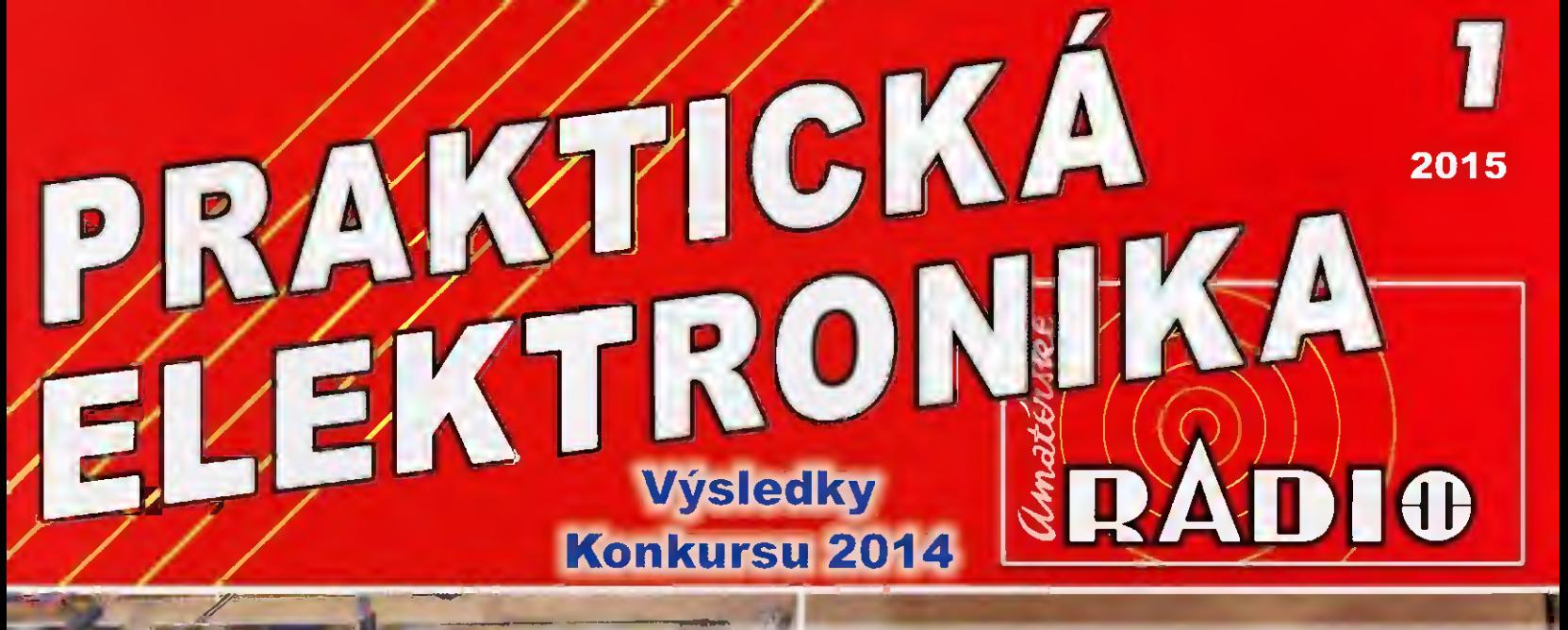

# Konstrukce gramofonu

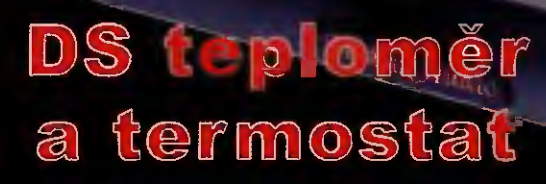

7 I 8 0 4 7170

:OEf

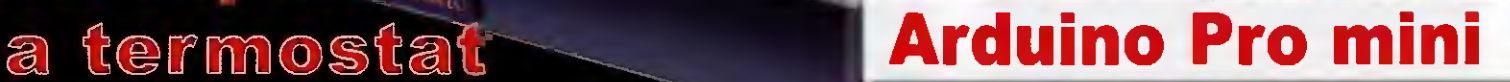

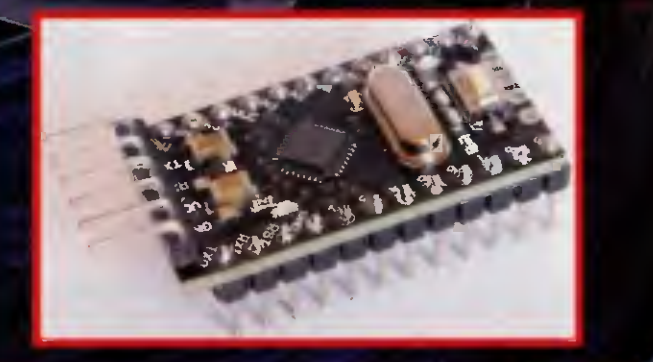

Ročník XX (LXIV), 2015, ISSN 1804-7173

Cena. CR 75 Kč: SR 3,75 €

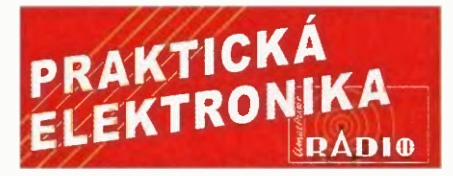

#### ROČNÍK XX (LXIV) 2015. ČÍSLO 01

#### V TOMTO SEŠITĚ

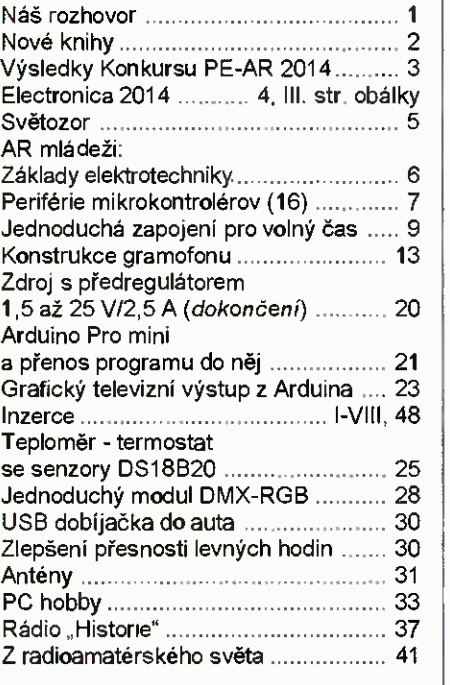

#### PRAKTICKÁ ELEKTRONIKA Amatérské RADIO

Redakce: šéfredaktor: Ing. Josef Kellner; Ing. Jaroslav Belza, Petr Haviiš, OK1PFM. Adresa administrace: Blanická 845/9. 120 00 Praha 2, tel.: 702 106 157. Návštěvy: pondělí od 13 do 16 h.; úterý středa od do 11 od 13 do 14 hodin; nebo po předchozí domluvě. Ročně vychází 12 čísel. Cena výtisku 75 Kč. Rozšiřuje První novinová společnost a. s., Mediaprint-Kapa a. s. a soukromí distributoři.

Předplatné v ČR zajišťuje Amaro spol. s r. o., Michaela Hrdličková (Blanická 845/9, 120 00 Praha 2, tel.; 702 106 157; odbyt@aradio.cz). Distribuci pro předplatitele také provádí v zastoupení vydavatele společnost Ceská pošta, odděleni periodického tisku; email: postabo. prstc©cpost.cz; Olšanská 9, 130 00 Praha 3, bezplatná infolinka 800 300 302. Objednávky do zahraničí: MediaCall s.r.o.; www.predplatnedo zahranici.cz; Vídeňská 995/63, 639 63 Brno, tel.: +420 532 165 165.

Predplatné v Slovenskej republike vybavuje Magnet- -Press Slovakia s. r. o., šustekova 10, 851 04 Bratislava - Petržalka; korešpondencia P. 0. BOX 169, 830 00 Bratislava 3; tel/fax (02) 6720 19 31-33 - preclplatné, e-mail: predplatne@press.sk.

Podáváni novinových zásilek povoleno Českou poštou - ředitelstvím OZ Praha (č.j. nov 6005/ /96 ze dne 9. 1. 1996).

Inzerci přijímá: Michaela Hrdličková, Blanická 845/9, 120 00 Praha 2, tel.: 702 106 157; inzerce©aradio.cz.

Za původnost a správnost příspěvků odpovídá autor (platí i pro inzerci).

Vydavatel: AMARO spol. s r. o.. IČO 63487233. Vychází: 5. den v daném měsíci.

Internet: http://www.aradio.cz E-mail: pe®aradio.cz

Nevyžádané rukopisy nevracíme. ISSN 1804-7173, MKČR E 7409

 $©$  AMARO spol. s r. o.

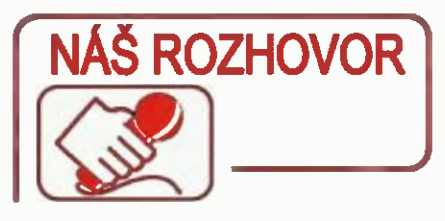

#### s ředitelem firmy Spezial Electronic Ing. Martinem Peškou.

#### Jaké novinky jste si připravili na tento rok?

V minulém roce jsme pracovali především na prohloubení distribuce a technické podpory integrovaných obvodů známé americké firmy Intersil, jejíž zastoupení jsme nedávno dostali.

Podařilo se významně zkrátit dodací dobu vzorků, které jsou pro vý-voj naprosto nezbytné. U populárních obvodů jsme poměrně razantně zvýšili skladové zásoby těchto položek, takže je možné ve velmi krátké době objednávky vyřídit.

Technická podpora Intersilu pak aktuálně pomáhá u několika tuzemských projektů optimalizovat integraci klíčových součástek do vyvíjených systémů.

#### Všiml jsem si rozsáhlé nabídky spínaných zdrojů.

Ano, jde o produkci známé společnosti Mornsun, která vyvíjí a vyrábí velmi kvalitní spínané zdroje. Sortiment zahrnuje miniaturní galvanicky izolované i neizolované DC/DC měniče s výkonem od 0,25 W, dále pak AC/DC zdroje a moduly, IGBT a LED drivery apod.

> V říjnovém čísle Praktické elektroniky byl jeden takový měnit v konstrukci použit. Jsou s nimi dobré zkušenosti?

Ano, jednalo se o článek popisující napájecí zdroj pro aktivní osciloskopickou sondu a byl tam použit miniaturní galvanicky izolovaný SMD

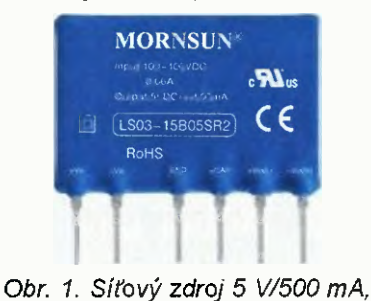

velikost  $35 \times 17 \times 11$  mm

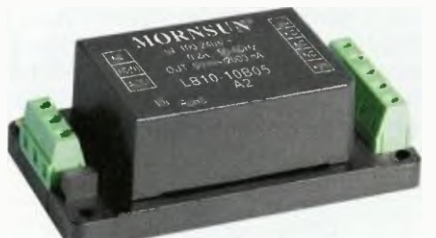

Obr. 2. Modul síťového zdroje 5 V/2 A

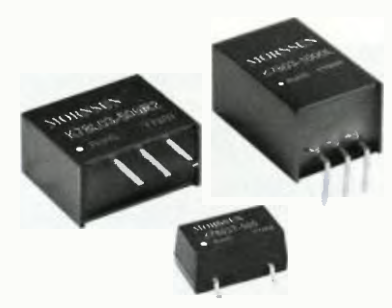

#### Obr. 3. Energeticky úsporné spínané varianty stabilizátorů 78xx

mánie z +5 V na ±9 V. Podobné řešení představuje nejen zjednodušení konstrukce zařízení, ale i podstatnou úsporu času a v neposlední řadě je také levnější.

#### Tato firma prý vyrábí i spínané verze běžně používaných stabilizátorů řady 78xx?

Ano, Mornsun vyrábí celou řadu spínaných stabilizátorů K78xx, které lze přímo zaměnit za lineární stabilizátory 78xx. Produkují se ve čtyřech výkonových verzích pro výstupní proudy 0,5 A; 1 A; 1,5 a 2,0 A a pro různá výstupní napětí.

Na rozdíl od klasických lineárních stabilizátorů 78xx není nutné tyto spínané verze vůbec chladit, což nejen zjednodušuje konstrukci, ale i významně přispívá ke snížení vlastní spotřeby přístrojů, ve kterých jsou použity. Obvody se dodávají v různých provedeních pouzdra, pouzdro SIP lze přímo osadit do desky navržené pro lineární stabilizátory 78xx.

#### Jaké jsou novinky v oblasti bezdrátových technologií?

Jako dlouholetý distributor izraelské společnosti Connect One jsme, samozřejmě stejně jako naši zákazníci, přivítali novou řadu WiFi modulů postavených na WiFi chipsetu Broad com BCM43362, což přináší navíc podporu 802.11n, takže moduly nyní poskytují 802.11b/g/n.

Srdcem modulů nadále zůstává osvědčený procesor Connect One CO2144, proto jak softwarová konfigurace, tak i ovládáni AT příkazy zůstává beze změny. Stejné je rozložení funkce vývodů, takže moduly lze nasadit i do konstrukcí určených pro předchozí generaci.

V oblasti Bluetooth technologie se stále více prosazuje nasazení Bluetooth 4.0 Low Energy (BLE) tam, kde je to skutečně přínosné. To znamená bezdrátové připojení senzorů nebo

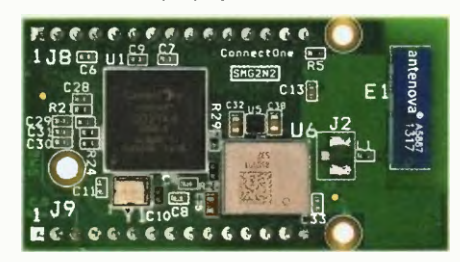

Obr. 4. WiFi (802.11b/g/n) modul Nano Socket iWiFi G2 N2

tlačitek apod. s tím, že pro napajení stačí miniaturní baterie a provoz v řádu roků na jednu takovou baterii. Touto technologií je navíc vybaveno stále více moderních přístrojů, jako jsou telefony, tablety, notebooky apod., takže jejich vzájemná konektivita je stále jednodušší.

Navíc je u BLE podstatně nižší cena než u klasických Bluetooth produktů.

> Ve vašem sortimentu jsou i zajímavé nové frézky na výrobu desek s plošnými spoji.

Kromě oblíbené řady mechanic-kých frézek ProtoMat E33 řady S je velmi zajímavá, nedávno představená novinka LPKF ProtoMat D104.

Jedná se o kombinaci mechanické frézky a ultrafialového (UV) laseru. Řidicí software frézky při přípravě dat sám rozhodne, které segmenty návrhu budou zpracované mechanicky a kde bude využit laser. Mechanicky se samozřejmě zhotoví všechny otvory na desce a rovněž vyříznutí hotové desky. Dale se mechanicky opracují ty oblasti, kde je nutné ubrat větší množství médi. Jemné motivy úzké izolační mezery budou zhotoveny UV laserem, který zaručuje dlouhodobou stálou kvalitu, která nebude ovlivněna např. opotřebovaným nástrojem.

Použití laseru dále posunuje využití stroje, neboť takové parametry, jako např. minimální šířka spoje 50 µm a minimální izolační mezera <sup>30</sup> pm by byly s tradičními mechanickými nástroji prakticky neproveditelné.

ProtoMat D104 rovněž přináší některá zásadní vylepšení, jako je například bezdotyková (optická) kalibrace nastavení mechanických nástrojů, anebo bezdotykový pohyb frézovací hlavy nad materiálem.

ProtoMat D104 je vybavený vysokootáčkovým motorem s max. rychlostí 100 000 ot/min a zásobníkem na 15 nástrojů - stroj si automaticky nástroje během práce mění. Dalíš výbava je již v této kategorii standardní - optický systém s kamerou pro referenční značky při výrobě vicevrstvých desek a pro monitorování činnosti, integrovaný vakuový stůl pro fixaci základního materiálu apod.

#### Příprava dat pro stroj je shodná jako u předchozí generace?

Ano, úpině stejná. Pro vlastní návrh desky lze použít jakýkoli návrho-

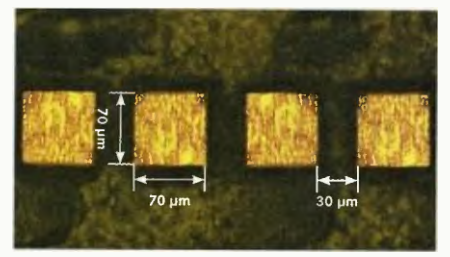

Obr. 5. Detail plošného spoje na materiálu FR4, vyrobeno na LPKF ProtoMat D104

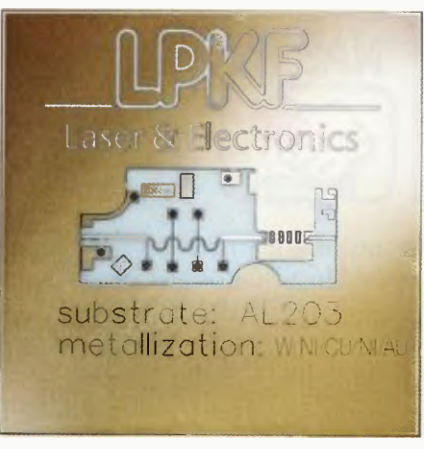

#### Obr 6. Plošný spoj na pozlaceném substrátu Al<sub>o</sub>O<sub>»</sub>, vyrobeno na LPKF ProtoMat 0104

vý program, který umožňuje export dat do formátu Gerber (nebo Excellon další), což jsou dnes pravděpodobně všechny. Při návrhu desky s plošnými spoji není nutné dělat jakékoli special ní úpravy pro zpracování frézkou LPKF. V řídicím software LPKF CircuitPro, který je součástí dodávky jakékoli frézky LPKF, se pak detailně zvolí, jakým způsobem bude deska vyrobena. A to včetně případného rozložení více desek na výchozí material.

#### A z opačného konce nabídky LPKF - miniaturní frézka Proto-Mat E33, vidím ji zde ve vaší kanceláři.

l když jde o nejmenší frézku za velmi přijatelnou cenu, nabízí Proto-Mat E33 mechanické rozlišení 0,8 µm a opakovatelnost 0,5 µm. Rychlost frézovací hlavy je 50 mm/s a rychlost vrtání je 100 otvorů/min.

Frézka má stejnou pracovní plochu jako ostatní typy, tj. o něco větší<br>plochu než formát A4 (229 x 305 mm). Jsou na ní použité stejně kvalitní materiály jako na mnohem dražších modelech a používá stejný software LPKF CircuitPro. Na stole zabírá plochu přibližně o rozměru listu A3 a váží jen 15 kg. Lze ji tedy mít přímo na pracovním stole v kanceláři. Ke svému provozu potřebuje navíc jen odsávání, což je řešeno připojením tichého průmyslového vysavače LPKF, jehož provoz je automaticky ovládán frézkou. Vysavač je osazen účinným HEPA filtrem, takže jeho provoz v kanceláři je bezpečný.

Rád bych na tomto místě zdůraznil, že se nejedná o hobby zařízení, ale o profesionální stroj na výrobu prototypů nebo malých sérií.

LPKF ProtoMat E33 v naší kanceláři je předváděcím modelem, takže ji případným zájemcům rádi předvedeme v činnosti. Ideálně si zákazník přinese vlastní návrh desky s plošnými spoji. Poté desku vyrobíme a zákazník si tak může sám porovnat kvalitu na desce, kterou dobře zná

Děkuji vám za rozhovor.

Připravil Ing. Josef Kellner.

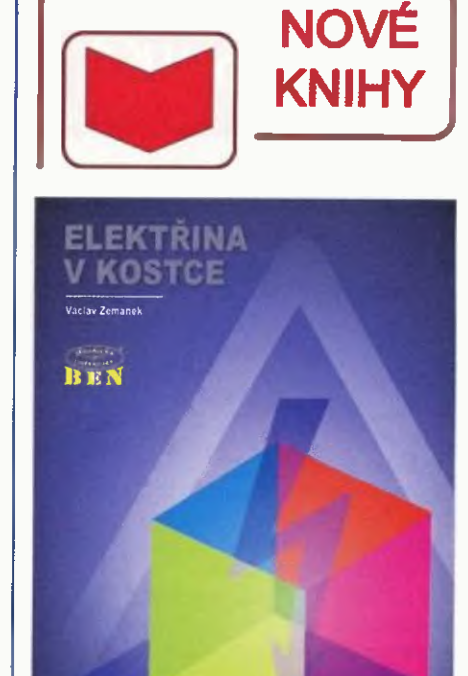

Zemánek, V.: Elektřina v kostce. Vydalo nakladatelství BEN - technická literatura v roce 2013, 120 barevných stran A4, obj. č. 121354.

Přívětivě a barevně zpracovaná kniha Elektřina v kostce shrnuje poznatky z řady oblastí v oboru elektrotechniky a elektroniky.

Začíná ucelenými výtahy ze základů elektrotechniky, které pokračují popisem skládání elektrotechnických součástek, a vznikem střídavého proudu a jeho usměrňováním, a pokračují výkladem podstatných vlastností elektrických prvků v obvodech s měřením všech základních elektrických veličin s matematickými vztahy, fyzikálními zákony, definicemi a jednotkami v soustavě SI.

Popis elementárních projevů elektřiny magnetismu zde s příkladným zobrazením poodhaluje roušku současné technické dokonalosti a ukazuje návod, jak dospívat k pochopení principů elektrických zařízeních a jejich složitých funkcí.

Zpracování velmi rozsáhlého tématu bylo uskutečněno zajímavou formou, která zpřistupňuje knihu širokému okruhu čtenářů. Navíc má kniha, vzhledem k nevelké konkurenci na trhu, ambice prosadit se jako vítaná učebni pomůcka pro žáky středních škol učilišť. Vydání této publikace je první vlaštovkou měnicí šedivost odborné literatury. Stručně z obsahu:

1. Sila - základní elektrotechnické zákony.

2. Dílo - základní elektronické součástky.

3. Pohyb - cívka v magnetickém poli, motory.

4. Změna - přechodové děje.

5. Mira - měření elektrických veličin.

6. Věda - informatika, televize, paměti. Nejlépe, když se podíváte na domovskou

stránku knihy, kde je ke stažení podrobný obsah a ukázka knihy.

Knihu si múžete zakoupit nebo objednat na dobírku v prodejné technické literatury BEN, Věš/nova 5, 100 00 Praha 10 - Strašnice, tel. 274 820 211, 274 818 412, e-mail: knihy@ben.cz, adresa na internetu: http:// www.ben.cz.

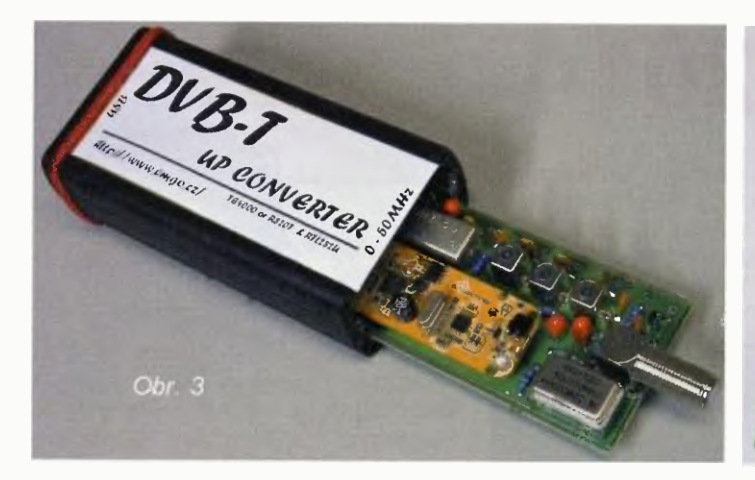

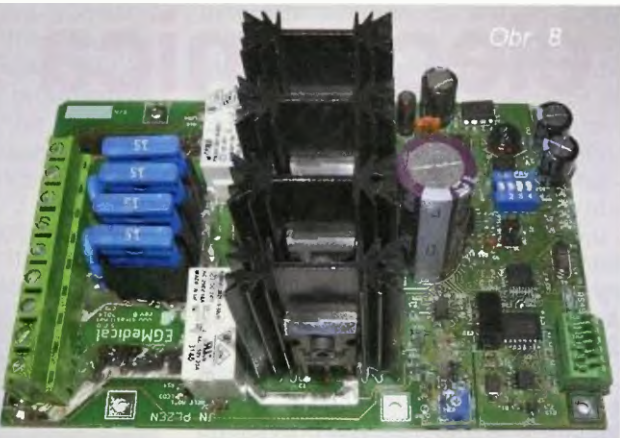

# Výsledky Konkursu PE-AR 2014 o nejlepší elektronické konstrukce

Loňský 19. ročník Konkursu časopisu PE-AR byl podle vyhlášených podmínek (vyšly PE 3/2014) uzavřen dne 25. 9. 2014. Do uzávěrky bylo přihlášeno k ohodnocení pouze 13 konstrukcí, které podle zadaných kritérií posuzovala komise redaktorů PE-AR a přizvaných odborníků.

#### Komise rozhodla takto:

#### Oceněni získaly:

OPAM - odposlechový přijímač AM 0 až 2 MHz (obr. 1) od Ing. Miloše Munzara, CSc. (Praha). Obdrží 8000 Kč a věcnou cenu za 5000 Kč od firmy RMC.

Indikátor zařazeného rychlostního stupně (obr. 2) od Michala Skřivánka (Stšžery). Autor obdrží 5000 Kč a od firmy ELNEC programátor BeeProg 2.

UP konvertor pro experimenty s SDR a DVB-T přijímačem (obr. 3) od Ing. Miroslava Goly, OK2UGS (Frýdek - Místek). Obdrží 5000 Kč věcnou cenu za 7000 Kč od českého radioklubu.

Měřič impedance poruchové pracovní smyčky (viz obr. 4) od Jindřicha Glasera (Plzeň). Obdrží 4000 Kč a od firmy ETC osciloskop k PC M524/RM.

Retro nf zesilovač 10 W s elektronkami (obr. 5) od Ing. Jana šedívého (Praha). Získá 4000 Kč a od firmy DIAMETRAL laboratorní ss zdroj P230R51D a mikropáječku SBL530.1A.

EGA13: postavte si minipošitač s Linuxem (obr. 6) od Ing. Ivo Strašila (Brno). Obdrží 4000 Kč a knihy (1000 Kč) od nakladatelství BEN -technická literatura.

Osciloskop pro USB port osobního počítače (obr. 7) od Stanislava Pechala (Rožnov). Obdrží 3000 Kč a skener fotografií od sponzora Milana Folprechta, OK1VHF.

#### Další ceny:

3000 Kč získává: Výkonový driver pro motory 24 V (obr. 8) a Automatické řízení pily - jednotka ODR1 od Ing. Ivo Strašila (Brno); Ovladač pro vyhřívaně rukojeti od Ing. Pavla Hüly (Praha); Automatické otevírání vrátek kurníku pro slepice od Radka Tábora (Písek).

2000 Kč získává Andrej Bugár (Bratislava, SR).

1000 Kč získává Ing. PaedDr. Mgr. Otto Janda, Ph.D. (Karlovy Vary).

Všichni účastníci Konkursu dostanou také knihu od nakladatelství BEN CD ROM 2013 od firmy AMARO.

Autorům odměněných konstrukcí blahopřejeme, všem děkujeme za účast a těšíme se na nové konstrukce v 20. ročníku Konkursu, jehož podmínky budou uveřejněny v čísle 3/2015. Již dnes můžeme sdělit, že se podmínky nebudou lišit od minulých a opět jsou přislíbeny zajímavé ceny.

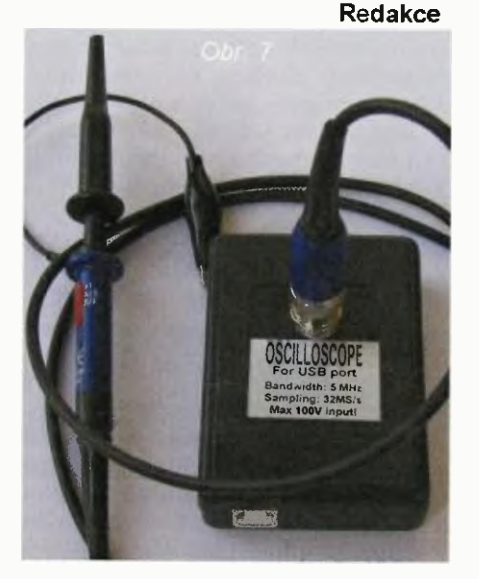

**M - PRUNAC AM** 

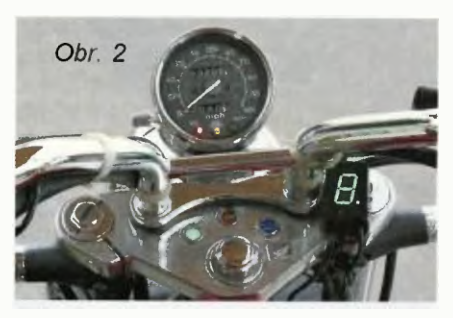

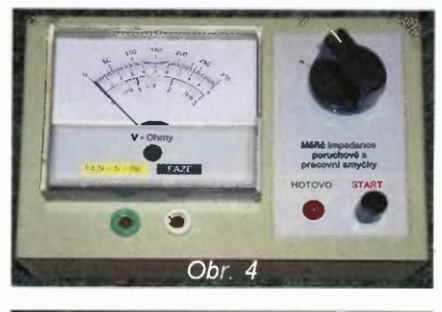

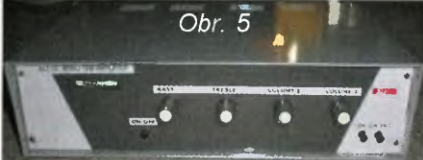

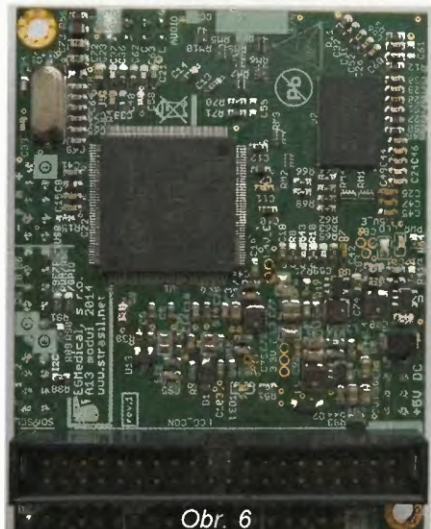

# electronica 2014 Welcome to Planet e.

#### Miroslav Cina

V dňoch 11. až 14. novembra 2014 sav Mnichove konal 26. medzinárodný veľtrh elektronických komponentov, systémov a aplikácií - electronica 2014 - inak nazývaný aj "Planet e".

Na úvod snád zopár slov a čísiel ku vel'trhu samotnému. Výstavu electronica usporiadava pravidelne každé dva roky spoločnost Messe München International - a to už od roku 1964. Tento rok tým pádom výstava oslávila svoju pätdesiatku. Celkovo mohlo 2 737 vystavovatel'ov z 50 krajin sveta obdivovat' 73 000 návštevníkov (mohli sa samozrejme obdivovat' navzájom...), z toho zhruba polovica príduvších zo zahraničia. Najviac vystavovateľov pochádzalo už tradične z Nemecka, nasledovali spoločnosti z Číny, Taiwanu, USA, Vel'kej Británie, Hong Kongu, Talianska, Francúzska, Švajčiarska, Kórey, no a potom všetci ostatní.

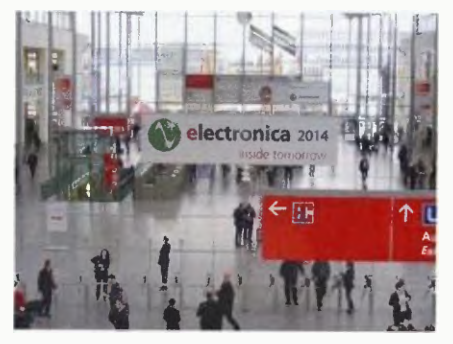

Veľtrh sústreďuje výrobcov a poskytovatel'ov služieb z oblasti vývoja kontroly kvality, údržby a prevádzky elektronických súčiastok a zariadení.

Spektrum vystavovateľov bolo pomerne široké, jadro však tvorili známi výrobcovia elektronických súčiastok pristrojov. Nechýbali medzi nimi značky ako Microchip, STMicroelectronics, Analog Devices, Linear Technology, miestne (nemecké) zastúpenie firmy Texas Instruments či rakúska AMS AG a iné giganty produkujúce súčiastky - a to nielen pre našu amatérsku prax. Nedalo sa nevšimnút si nepreberné množstvo röznych spoločností z Ázie. Príjemné je však, že sa medzi vystavovatel'mi našli aj naše domáce firmy - spolu 46 spoločnosti CR SR. Atak bolo možné navštívit' stánky TESLA Blatná či TESLA Liptovský Hrádok, taktiež vidiet' firmu PaV Elektronic, spol. s r. o. vyrábajúcu vinuté diely pre elektroniku, alebo aj čitatel'om známych predajcov súčiastok GM electronic či Flajzar, ale aj Conrad a Mouser - a mnohé iné. Našlo sa aj zopár "exotických vystavovateľov" - ako príklad snáď spomeniem len Ministerstvo hospodárstva

Slovenskej republiky. Z exotiky sa však vzápätí vykľul "zastrešovatel" niekol'kých slovenských finem.

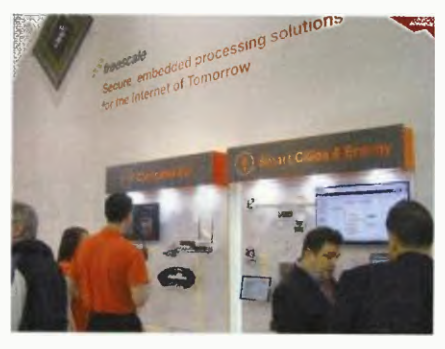

Najväčšie skupiny vystavovateľov tvorili producenti polovodičových súčiastok - integrovaných obvodov, senzorov a mikrokontrolérov (okrem už spomenutých napríklad aj Freescale, On Semiconductor, Vishay, ...), d'alej potom výrobcovia displejov, pomerne velké zastúpenie mali taktiež spoločnosti venujúce sa výrobe dosiek s plošnými spojmi, no a napokon najrôznejšich pasívnych súčiastok. Nechýbali však ani spoločnosti venujúce sa výrobe meracích pristrojov, osciloskopov, napájacích zdrojov, káblov a konektorov, elektromotorov a ventilátorov.

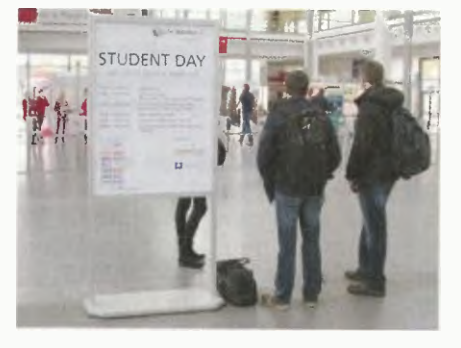

Mnohé väčšie firmy sa prezentovali z viacerých uhlov pohl'adu röznych priemyselných odvetví: automobilový priemysel, domáca automatizácia, zdroje a meniče napatia atd.

Ako súčasné trendy kážu, celým veltrhom sa niesli posolstvá najröznejšich podõb stále viac dopredu sa predierajúceho sveta "Internet of Things" (internetu vecí) - a to ako v jednotlivých stánkoch vystavovateľov, tak aj v nespočetných tlačených časopisoch, alebo aj denne vychádzajúcich vel' trhových novinách "The official daily". Pochopiteľne sa nedali prehliadnuť ani d'alšie dominantné odvetvia, ako robotika, demonštrujúca najmä možnosti najrôznejších senzorov, alebo tiež novovznikajúci segment "smart cities".

Posledný deň veltrhu bol venovaný najmä študentom, čo sa okrem

The entire embedded universe at a single location!

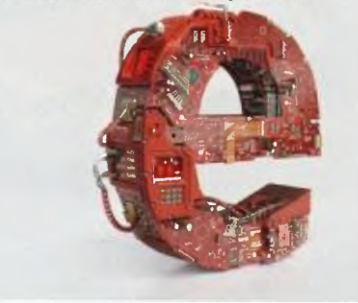

ranného nezvyklého návalu autobusov a "mladých s batôžkami" prejavilo aj röznymi sprievodnými študujúcej mládeži určenými akciami.

Hlavnou témou bola otvorená diskusia "Start your Career", okrem toho však tento deň sprevádzalo mnoho mých študentom venovaných akcií - napríklad aj "networking lunch" s účasťou sponzorov. Študujúca mládež si mohla na tento deň rezervovat "volňásky" — po registrovaní obdržali študenti volný vstup.

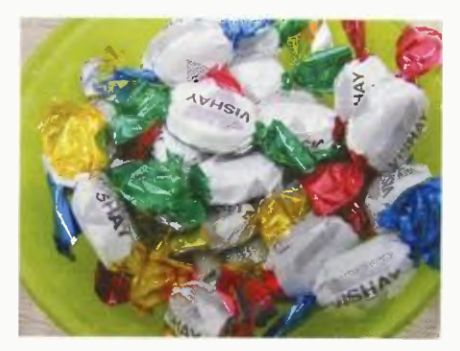

Musím povedat', že nebolo v l'udských silách (aspoň nie v mojich) prejsť a prezrieť si výstavu "od A po Z" (born sa pri výstavnej ploche 143 000 snád' ani nedá vel'mi čudovať), ale rozhodne bolo čo obdivovat'. Na svoje si každopádne prišli zberatelia propagačných materiálov, najrôznejších pier a tašiek, drobných suvenírov či kalendárov...

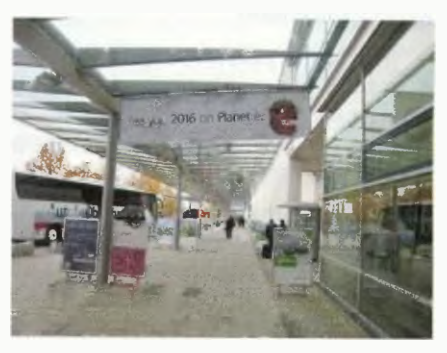

V každom prípade, electronica je výstava, ktorú sa oplatí vzhliadnut', aj pokial' človek nemá zámer uzatvárat kontrakty, ale chce len "načuchnúť ku atmosfére nových trendov"  $-$  a tak dovidenia o dva roky na Planet e.

balaie informácie nájdete na tretej strane obálky časopisu.

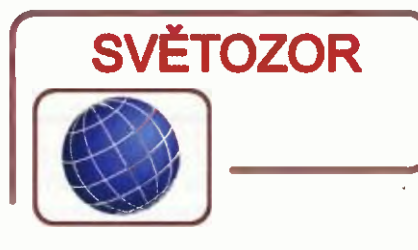

#### Nový superkondenzátor s kapacitou 3400 F

Firma Maxwell (www.maxwell.com) dopinila svou řadu superkondenzátorů nový typ, který má při průměru pouzdra 60 mm a délce 138 mm kapacitu minimálně 3400 F. Jmenovité napětí je 2,85 V (maximálně 3 V), ekvivalentní sériový odpor (ESP) je nejvýše 0,28 m $\Omega$ , maximální proud je 2500 A. Výkonová hustota dosahuje typicky 18 kW/kg, energetická 7,7 Wh/ /kg. Nové kondenzátory mohou pracovat při teplotách od -40 do +65 °C. Při 25 °C a trvalém připojení na jmenovité napětí je podle výrobce životnost součástky 10 let, při maximální teplotě je to 1500 hodin. Superkondenzátory vydrží více než milion cyklů bez významného poklesu kapacity a změny sériového odporu. Jsou určeny pro použití ve zdrojích UPS a telekomunikačn ích systémech, průmyslových zařízeních, elektrických pohonech vzhledem k odolnosti vůči mechanickým rázům a vibracím také v automobilech s hybridním pohonem.

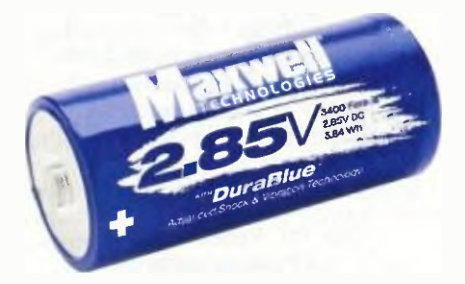

#### Přesný přístrojový zesilovač s malým napájecím napětím malou spotřebou

Firma Microchip Technology Inc. (www.microchip.com) rozšířila portfolio přístrojových zesilovačů o nový bezdriftový typ MCP6N16. Korekční obvody na čipu optimalizuji stejnosměrné parametry zesilovače v čase i v závislosti na teplotě, čímž je dosažen velmi malý ofset ( $\pm$ 17 µV při  $G = 100$ ), jeho drift (±60 nV/°C) a zanedbatelný šum 1/f (40 nV/ $\sqrt{Hz}$  při  $G = 100$ ). Velké je potlačení vlivu souhlasného signálu (CMRR = 112 dB) a změny napájení PSRR = 110 dB). Vedle CMOS technologie přispívá k malé spotřebě aplikace rovněž možnost přechodu zesilovače do úsporného režimu logickým signálem na uvolňovacím pinu. Zesílení se nastavuje dvěma externími rezistory. Šířka pásma je 500 kHz. K napájení zesilovače se vstupem i výstupem Rail-to-Rail postačí bohaté dvě 1,5V baterie, zdroj může mít

napětí 1,8 až 5,5 V. Obvod MCP6N16 je určen pro zpracování signálu především ze senzorü v stacionárnich i přenosných přístrojích pro lékařský, spotřební a průmyslový trh, od nichž se požaduje vysoká přesnost, malé napájecí napětí a nízká spotřeba. MCP6N16 se dodává v pouzdrech MSOP-8 a bezvývodovém pouzdře DFN  $(3 \times 3 \times 0, 9 \text{ mm})$ .

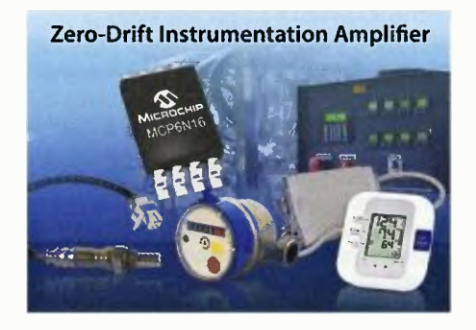

#### Kontrolěr pro můstek z ideálních diod

Nový integrovaný obvod firmy Linear Technology (www.linear.com) LT4320 je určen k ovládání hradel čtyř tranzistorů MOSFET s kanálem N a malým odporem v sepnutém stavu nahrazujících v usměrňovacím můstku obvyklé diody. Tato náhrada umožní výrazné snížení ztrát a získání většího výstupního napětí. Tranzistory se volí podle požadované zátěže. Vstupní napětí může být 9 až 72 V bud' stejnosměrné, nebo střídavé AC s kmitočtem 60 Hz (LT4320), případně až 600 Hz (LT4320-1). Samotný kontrolér odebírá 1,5 mA. Napští pro ovládáni hradel tranzistorů vyrábí interní nábojová pumpa, která nevyžaduje externí kondenzátory. LT4320 je určen pro rozsah teplot -40 až +85 °C a je nabízen v pouzdrech DFN s 8 vývody (3 x 3 mm) a MSOP s 12 vývody. Počítá se s použitím např. v bezpečnostních kamerách, v zařízeních napájených přes Ethernet a všude tam, kde je vítaným přínosem významné zmenšení tepelných ztrát a možnost zmenšit rozměry napájecí části.

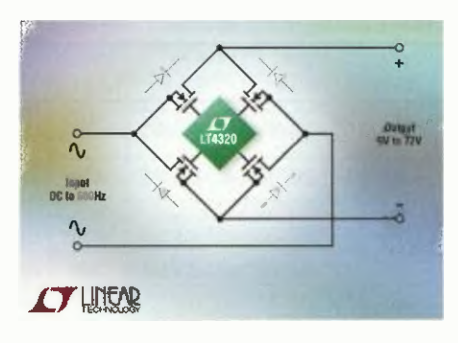

#### Regulátor napětí s malým úbytkem

Exar Corporation (www.exar.com) přichází s novým typem regulátoru napětí s malým úbytkem (LDO), z něhož lze odebírat proud až 1,5 A. Vstupní napětí může být v rozsahu 1,4 až 2,625 V, výstupní napětí lze nastavit externím děličem od 0,6 do 2,4 V s přesností ±0, 5 %. Úbytek mezi vstupním a výstupním napětím může být minimálně 0,25 V. Regulátor je chráněn proti přepólování a poškození proudovým a tepelným přetížením. Nastavit lze postupný náběh výstupního napětí či jej vypnout, správné výstupní napětí je indikováno logickým signálem. XR71211 je zvláště vhodný např. pro napájení nízkonapěťových obvodů, jako jsou FPGA (programovatelná hradlová pole), DSP (digitální signálové procesory), ASIC (zákaznické 10), SOC (systémy na čipu), regulaci v místě připojení zátěže (Point of Load) nebo postregulaci výstupu spínaných zdrojů. Regulátor je nabízen v 10pinovém pouzdře DFN s půdorysem 3 x 3 mm.

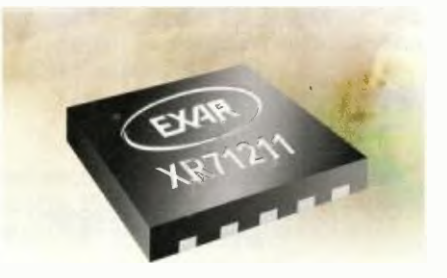

#### Integrované magnetorezistivní senzory s velkou citlivosti

Magnetorezistivní senzory Nano power Series od firmy Honeywell (https://sensing honeywell.com) vynikají, nejen jak název řady napovídá, malou spotřebou, ale i velkou citlivosti, což je předurčuje k využití v aplikacích, kde by mohl nastat problém v důsledku větší vzdálenosti od ovládacího magnetu nebo jeho slabého magnetického pole. Senzory vyráběné v pouzdře SOT-23 (2,9 x 2,8 x 1,45 mm) pro povrchovou montáž reagují typicky na pole s magnetickou indukcí (1 gauss =  $10^{-4}$  tesla), maximálně 11 G u typu SM351LT a 20 G u obvodu SM353LT, přičemž na polaritě pole nezáleží. Výstup senzorů je dvoučinný, takže není nutný zdvihaci (pull-up) rezistor. K napájení je třeba zdroj napětí od 1,65 do 5,5 V. Senzory SM351LT mají typický odběr 360 nA, u SM353LT je to 310 nA. Pracovní tep lota senzorů je od -40 do +85 °C. Nové senzory naleznou použití v průmyslu, spotřební elektronice, lékařských přístrojích nebo domácích spotřebičích, např. při detekci polohy, počtu průchodů či rychlosti otáčení.

JH

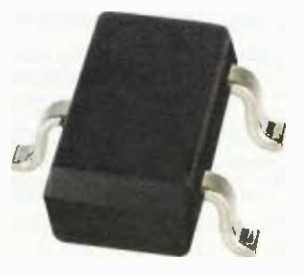

# AR ZAČÍNAJÍCÍM A MÍRNĚ POKROČILÝM

#### Reflexní zapojeni přijimaše

Princip reflexního zapojení přijímače je na obrázku 115. Na rozdíl od zapojení s vysokofrekvenční (vf) kladnou zpětnou vazbou, popsanou v předchozím článku, pracuje toto zapojení tak, že zesílí vf signal, ten se na výstupu detekuje a přivádí zpět na vstup. Tranzistor v obou typech zapojení zesiluje oba signály, nf i vf. V tomto případě však nevyžaduje opětovně nastavení zpštnovazebrüch obvodů pro ruzné naladěné stanice.

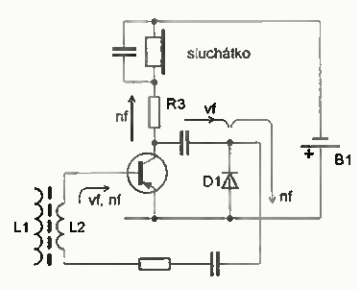

Obr. 115. Princip reflexního zapojení přijímače

Zapojeni takového přijimače je na obr. 116. Ač je v něm použit tranzistor p-n-p, a proto je napájení z baterie připojené s opačnou polaritou, detekční diode D1 a s ní oddělovací kondenzátor C4 si mohou zachovat původní orientaci.

Zapojení pro příjem blízkých a místních DV a SV vysílačů (tab. 1) používá jako la-

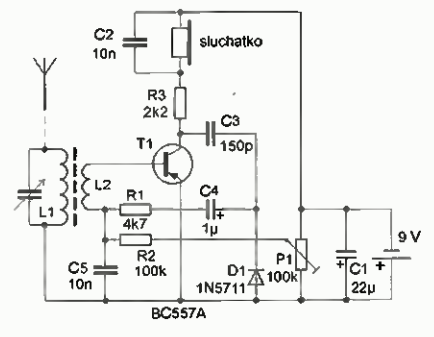

Obr. 116. Jednoduchý reflexni přijímač

děný obvod feritovou anténu (L1, L2) a pro jednoduchost pevný kondenzátor, který však může být nahrazen kondenzátorem proměnným. Feritová tyčka je ovinuta 48 závity (L1) a 7 závity tvořícími L2. Pro použití na dlouhých vinách bude mít L1 přibližně 90 závitů a L2 asi 10 závitů.

Vysokofrekvenční energie z cívky L1 je přetransformována do vinutí L2 a budí vysokofrekvenčně bázi Tl. Na odporu R3 v kolektoru T1 se objeví zesílený signal. Kondenzátor C3 je vazební, přenáší zesilený vysokofrekvenční signal na diodu D1. Ta tvoří detektor. Připojíme-li k ní paralelně vysokoimpedančni sluchátka, máme krystalku s vysokofrekvenčním zesilovačem.

V tomto zapojení je detekovaná vysokofrekvenční energie vedena přes C4 R1 zpět na bázi tranzistoru T1, tentokrát v podobě nízkofrekvenční složky. Tranzistor znovu zesílí i tyto nízkofrekvenční kmitočty, které se objeví na jeho kolektoru a ve sluchátkách.

Využití aktivního zesilovacího prvku (tranzistoru) pro současné zesilování dvojí ho střídavého napětí je možné jen tehdy, jsou-li kmitočty obou střídavých napětí dostatečně rozdílné. V tomto případě je tato podmínka spiněna (vf signal má kmitočet 270 až 1600 kHz a nf signál maximálně 4,5 kHz), neboť akustický (nf) signal má kmitočet 50x až 350x nižší než nosná vina vysílače (vf). S reflexním zapojením se stejným počtem součástek tak lze dosáhnout podstatně lepších výkonů i výsledků. Šetří náklady a místo.

Rezistory R2, R3 a P1 slouží k nastaveni pracovního bodu tranzistoru Tl, kondenzátor C2 odvádi zbytky vf sigálu mimo sluchátka. Kondenzátor C5 propojuje L2 s emitorem tranzistoru T1, pro vf signál představuje zkrat. Zamezuje však vodivému spojení báze s emitorem, což je podmínka pro udržení stejnosměrného předpětí pro bázi Tl. Přijímač je napájen z 9V baterie, odebíraný prod je pod 3,5 mA. Odpojením sluchátek se napájecí proud zmenší na 100 pA.

Zasuneme konektor sluchátka, připojíme asi 2 až 3 m drátu jako pomocnou anténu k ladicímu kondenzátoru (naznačeno čárkovanou čarou) a potenciometrem P1 nastaví me jemné šumění. Pro oživení je vhodné použít otočný ladicí kondenzátor, který umožňuje proladování v celém rozsahu. Vhodná kapacita (maxi mální) je 400 až 500 pF. Dolaďujeme do rezonance s přijímaným vysílačem. Následně nastavíme nejsilnější příjem potenciometrem Pl. Pokud zachytíme jen jednu silnou stanici, lze ladicí kondenzátor nahradit pevným kondenzátorem. Napajeci napětí baterie má vliv na nastavení P1. Se změnou jejího napětí lze novým nastavením P1 dosáhnout maximální hlasitost. Při oživeni zkuste záměnu vývodů cívky L2. Funkci přijímače můžete dále zlepšit, pokud nahradíte rezistor R3 tlumivkou s indukčností 1 až 2 mH.

Zajimavé zapojení na obr. 117 [2] používá tři přímovázané tranzistory a sluchátko s malou impedancí. Vf signál se odebírá z kolektoru T3 a je usměrněn diodou D1. Nf signál je z výstupu oddělen rezistorem R3, zbytky vf signálu jsou potlačeny kondenzátorem C3. Tranzistory mohou být libovolné n-p-n a p-n-p, na jejich zesilovací m činiteli příliš nezáleží. VP

(Pokračování příště)

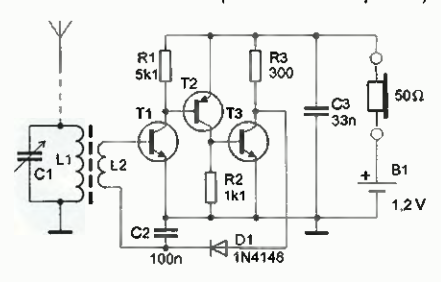

Obr 117. Reflexní přijimač se třemi tranzistory

- [1] http://www.radiokomunikace.cz/tv-arozhlasove-vysilani/rozhiasove-amvysilace.html.
- [2] http://zpostbox.ru/tuned\_radio\_ frequency\_receiver\_e.html.

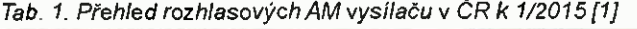

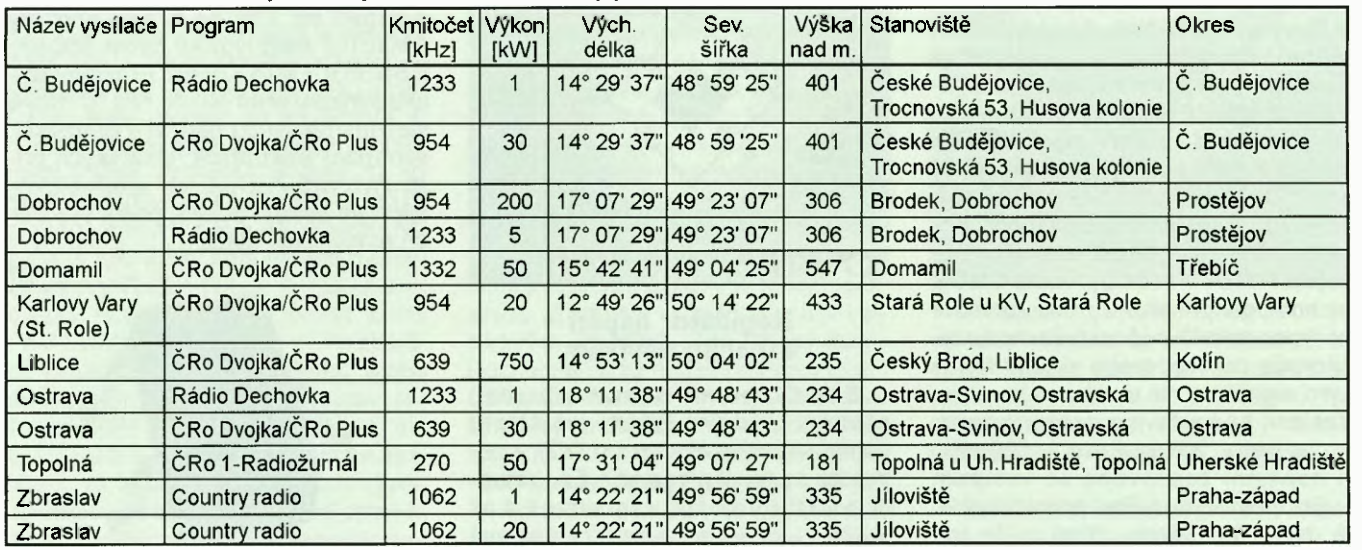

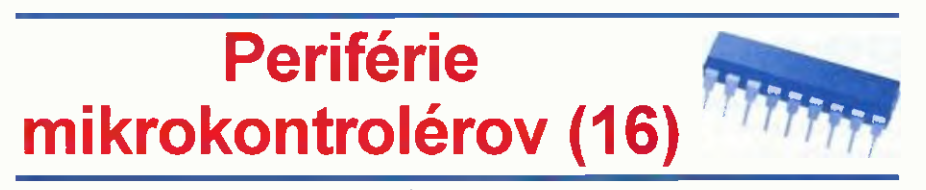

#### Porty – Skupina A (Pokračovanie) Výstup prerušenia

PCF8574 (aj ostatně obvody z rodiny) poskytujú INT výstup — prerušenie pri zmene stavu na vstupe. Popíšeme si te raz, ako tento výstup funguje, a akým spôsobom je ho možné využit. Aby sme videli aj názorne, ako INTINT na zmenu vstupov reaguje (ale tiež na čitanie z portu dokonca aj zápis do portu), pripojih sme v našom priklade na tento výstup LED. V bežnom živote však, pokial' výstup využivame, pripojíme ho na vstup mikrokontroléra. V tomto prípade vyžaduje pull-up rezistor, pretože sa jedná o výstup s otvoreným kolektorom. (Výhoda tejto technológie — otvorený kolektor — spočiva v tom, že je možné takéto výstupy "paralelizovat", čiže pripojit INT výstupy viacerých obvodov spoločne na jeden vstup mi krokontroléru.)

Funkcia je relatívne jednoduchá: v pripade, že sa hodnota na vstupe (či povedzme pine) zmeni po poslednej operácii čitania alebo zápisu, výstup INT sa aktivuje (prejde do stavu logickej 0).

Typický "beh udalostí" (predpokladajme, že využivame všetkych 8 bitov ako vstupy) je v tabuľke 8. Uvedený príklad predstavuje bežné použitie obvodu PCF8574 vo vstupnom móde s využitím pinu INT. Cyklus 1 je vlastne "inicializáciou" - P0 až P7 sa nastavia na vstup.

Cyklus 2 popisuje zmenu P5 na 0 a následné prečitanie PO až P7 mikrokontrolérom.

Cyklus 3 popisuje zmenu P5 naspät na opäf následné prečitanie PO až P7 mikrokontrolérom.

Döležité je ale vedief ešte niekol'ko maličkostí:

- výstup INT je deaktivovaný nielen operáciou čítania (z PCF8574), ale aj zápisu (do PCF8574),
- výstup INT je deaktivovaný aj v prípade, že sa hodnota vstupu "zmení naspät" — čiže pokial' by sme z nášho prikladu vynechali kroky 3 a 5 (čítanie dát), konečný stav by bol rovnaky: na vstupe FFh a  $\overline{\text{INT}}$  neaktivny.

Je možné povedat, že obvod si pamätá posledny zapisaný alebo prečitaný stav — — stav portu pri poslednej I/0 operácii, a pokiaľ je skutočný stav vstupov odlišný, ako tento zapamätaný, aktivuje sa výstup INT.

Pri vytváraní vlastného programu je pochopiteľne potrebné zohľadniť nasledovny fakt. Pokial' mikrokontrolér reaguje na aktiváciu  $\overline{\text{INT}}$ , a následne číta hodnotu portu, möže sa jednat' naprí klad len o krátky zákmit, čiže kým hodnotu prečítame, žiadnu zmenu už nezistíme.

V tabul'ke 9 si uvedieme ešte jeden príklad, len s trochu viac detailami. V tejto tabul'ke máme uvedené všetky ostatné prípady, které sa möžu prihodit:

Cyklus 1: opäť inicializácia (nič veľkolepé). Cyklus 2: tak ako v predchádzajúcom priklade, len sme pridali krok 2.2, v ktorom sa master odhodláva načitaf data zo vstupu, v kroku 2.3 to napokon aj stihne.

Cyklus 3 popisuje situáciu, keď "prešvihneme" zmenu vstupu. Vstup sa zmení na spät skör, ako master stihne data načítat. Cyklus 4 je viac-menej kombinácia cyklu 2 a 3, kde jednu zmenu prešvihneme a inú načitame.

Cyklus 5 ukazuje príklad, keď je signál INT deaktivovaný zápisom do portu. Po zmene vstupných dát obvod PCF8574 signalizuje túto zmenu aktiváciou signálu INT, následne ale master zapíše na port FFh, čo spôsobí deaktiváciu INT (v našom priklade dokonca bez zmeny stavu portu).

#### Demodoska a program

S pomocou demoprogramu je možné sa s obvodmi PCF8574, a aj PCF8575(C) trochu "pohrat". Z hlavného menu sa ku ovládaniu PC F8574/5 preklikáme nasledovne:  $B \to P \to A$ :

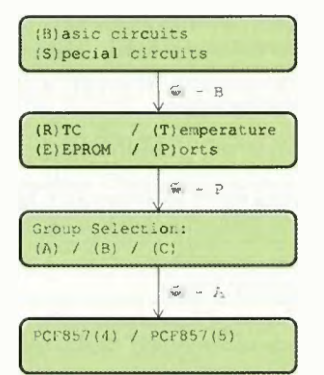

Po stlačení "4" (pre obvod PCF8574) demoprogram najprv zapiše do portu FFh následne ešte načita hodnotu z obvodu; potom sa zobrazí nasledujúci údaj:

PCF8574 A:0:00 000 P0:11:1 1111-<111: 1111>

Z prvého riadku je hneď jasné, že demoprogram predpokladá verziu bez "A" so všetkými adresovými vstupmi pripojenými na GND podia schémy uvedenej v predchádzajúcej časti (I<sup>2</sup>C adresa je: 0100 000).

Tab. 8. Udalosti pri prerušení

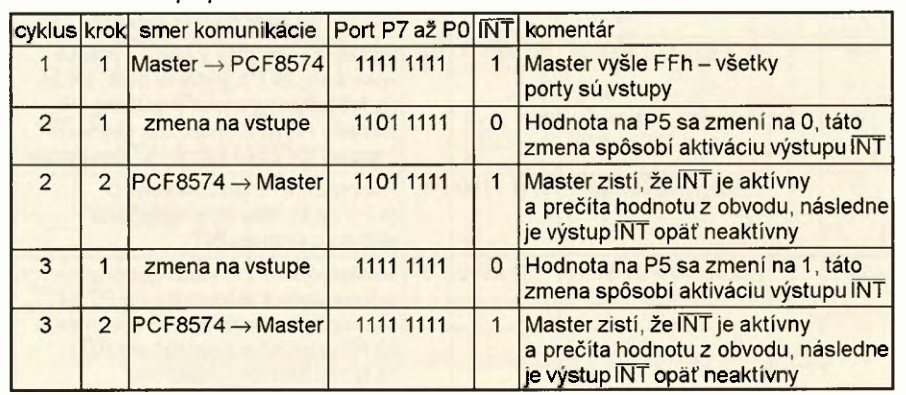

V druhom riadku je zobrazený a editovateľný stav portu (osem bitov zľava začínajúc MSb a v pravo končiac LSb), za pomlčkou v lomenej zátvorke je hodnota načítaná z portu pri poslednej operácii čitania.

Teraz je možné klávesami "1" a "0" "naklepat" binárne číslo a vyslať ho stlačením klávesy "S" (Send) do obvodu. V hociktorom okamihu je tiež možné klávesou "R" (Read) prečitat aktuálny stav portu. Týmto spösobom je možné so zapojením, ktoré sme si popisali v úvode tejto časti, prehraf si spomenuté "cykly" takpovediac manuálne; no a, samozrejme, mnohé ďalšie.

Stlačením klávesy "D" spustíme demoprogram popisaný skör na preblikanie LED, ktorý sme si nazvali pcf8574\_ example1 - v demoprograme sa nazýva p\_demo8574 a na prvý pohl'ad vyzerá inak, to preto, že vypisuje aj na displeji, aka hodnota bola práve poslaná na výstup. Pracuje s PCF8574, ale presne tak, ako v uvedenom podprograme. lnformácia na LCD je nasledovná:

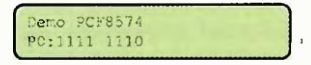

pričom "0" "sa posúva" úplne sprava (bit 0) doľava. Po zbehnutí celého cyklu sa program vráti spät na ovládanie PCF8574.

#### PCF8575

Všetko doteraz popisané plat' pre všetky obvody z našej skupiny "A", čiže pre PCF8574A, ale aj pre PCF8575 a PCF8575C.

Rozdiel je len v tom, že obvod PC F8575 poskytuje 16 I/0 bitov rozdelených do dvoch skupín: port P0 a port P1. V prípade zápisu sa zmena na výstupe prejavi vždy po prijati dvoch bajtov, pri čitani zase načitame vždy dvojicu bajtov. Prvý bajt (čitanie aj zápis) sa týka portu P0 a druhý P1.

Ku demodoske si je možné v pripade záujmu vyrobit jednoduché zapojenie aj s týmto obvodom, pripadne aj s LED na signalizovanie stavu jednotlivých výstupov. Treba mysliet' na to, že LED sú zapojené so spoločnou anódou.

Ovládanie z demoprogramu je podobné, ako pre PCF8574, len dát je trochu viac:

P11111 1111-c1111 1111> P0,1111 1111-<1111 1111>

Prostrednictvom prvého riadku je k dispozicii celý port P1 (piny 13 až 20) a v riadku druhom potom port P0 (piny 4

CPraktická elektronika AR 01/2015 ) 7

až 11). Rovnako ako pri predtým stlačením "S" vyšleme údaje do obvodu a stlačením "R" dáta prečítame. Vždy sa zapisuje — aj šita — dvojica bajtov.

Zapojenie vývodov PCF8575(C) v puzdre SOIC24 je nasledovné:

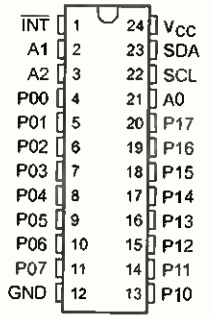

Myslím, že schému zapojenia je uvádzať úplne zbytočné: pripojenie na I<sup>2</sup>C zbernicu je totožné s prikladom uvedeným skör s PCF8574, adresové piny AO až A2 opäť pripojíme na zem (pokiaľ má zapojenie fungovať s demoprogramom) a výstupy vyvedieme na konektory.

Ku LED snád jedna poznámka. Pokial' máte záujem trocha experimentovat, je

Tab. 9. Udalosti pri prerušeni

možné vyrobit' si univerzálnejšiu dosku s dvojfarebnými LED, ktoré sa potom rnöžu použit v zapojení so spoločnou anodou aj katódou (čo využijeme neskör pri obvodoch skupiny "B" a "C") podľa schémy na obr. 47.

Döležité je použit LED s dvoma vývod mi, nie s troma. Prepinačom je potom možné prehadzovať medzi spoločnou anódou spoločnou katodou.

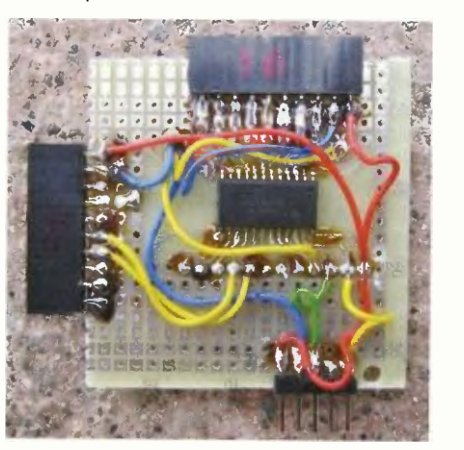

Obr. 46. Pokusná doska s PCF8575

|                                                                                                    | R0                     | ××.                            |
|----------------------------------------------------------------------------------------------------|------------------------|--------------------------------|
|                                                                                                    | 270                    | кэ<br>LEDOR                    |
|                                                                                                    |                        | ⋻<br><b>LED0G</b><br>УX        |
|                                                                                                    | R1                     | ٩×.<br>ю<br>LED <sub>1</sub> R |
|                                                                                                    | 276                    |                                |
| J1<br>LED01 <sup>0</sup><br>LED1<br>o<br>LED <sub>2</sub><br>٥<br>LED <sub>3</sub><br>э<br>LED4<br>٥ |                        | ы<br>LED <sub>1</sub> G<br>Ж¥  |
|                                                                                                    | R2                     | ۱À,<br>ю<br>LED <sub>2</sub> R |
|                                                                                                    | 270                    |                                |
|                                                                                                    |                        | LED <sub>2G</sub><br>⋗<br>¥¥.  |
|                                                                                                    | R3                     | w<br>ю<br>LED3R                |
|                                                                                                    | 270                    | LED3G<br>⊳⊦                    |
|                                                                                                    |                        | ¥¥.                            |
|                                                                                                    | R4                     | ø.<br>к<br>LED4R               |
| LED5<br>٥<br>LED6<br>o                                                                               | 270                    | LED4G<br>Þi                    |
| LED7<br>۰<br>GND<br>õ<br>$Vcc$ $10$ $Q<$<br>LED                                                      | R5                     | ¥×<br>١h                       |
|                                                                                                    |                        | к<br>LED5R                     |
|                                                                                                    | 270                    | LED <sub>5G</sub><br>⋻         |
|                                                                                                    | R6                     | ¥¥.<br>w                       |
|                                                                                                    | 270                    | к<br>i LED6R                   |
|                                                                                                    |                        | ⋻<br>LED6G                     |
|                                                                                                    | R7                     | ¥¥.<br>w.                      |
|                                                                                                    | 270                    | Ю<br>LED7R                     |
|                                                                                                    |                        | LED7G<br>⋗<br>ú                |
|                                                                                                    | $\circ$ <sup>\$2</sup> |                                |
|                                                                                                    | z                      |                                |

Obr. 47. Zapojenie dosky s dvojfarebnými LED

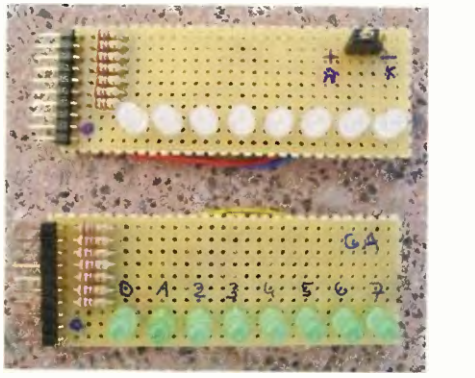

Obr. 48. Pokusné dosky s LED

Myslím, že sme si obvody "skupiny A" približili vcelku do detailu a nabudúce se budeme venovať obvodom "skupiny B".

Pripadné otázky, prirodzene, rád zodpoviem (pokial' to bude v mojich silách) prostredníctvom mailu: miroslav.cina@ t-online.de.

> Miroslav Cina (Pokračovanie nabudúce)

#### Literatúra

- [1] Texas Instruments: PCF8574 Remote 8-Bit I/O Expander for  $1^2C$ -Bus (http://www.ti.com/general/docs/lit/ getliterature.tsp?genericPartNumber =pcf8574&fileType=pdt).
- [2] Texas Instruments: PCF8574A— Remote 8-Bit I/O Expander for  $12C$ -Bus (http://vvww.ti.com/generat/docs/lit/ gettiterature.tsp?genericPartNumber =pcf8574a&fileType=pdf).
- [3] Texas Instruments: PCF8575 Remote 16-bit I<sup>2</sup>C and SMBus I/O expander with interrupt output (http://www.fi.com/ general/docs/lit/gettiterature.tsp? genericPartNumber=pcf8575& fileType=pdf).
- [4] Texas Instruments: PCF8575C Remote 16-bit  $1^2C$  and SMBus I/O expander with interrupt output (http://www.ti. com/general/docs/lit/getliterature.tsp? genericPartNumber=pcf8575c& fileType=pdf).

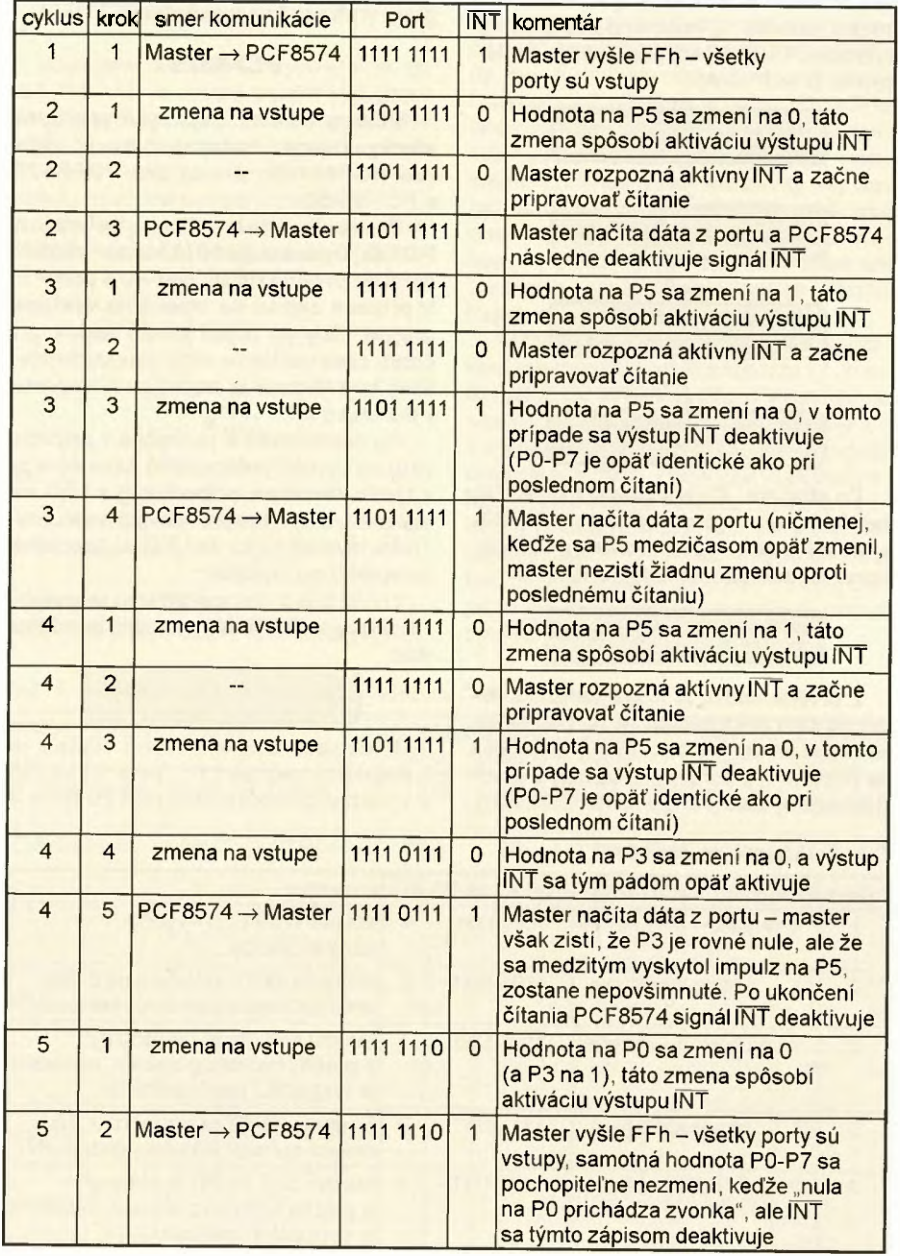

Praktická elektronika - AR 01/2015)

# JEDNODUCHÁ ZAPOJENÍ PRO VOLNÝ ČAS

#### $^{\prime}$  . . . Uprava trafospájkovačky a výroba trvanlivého hrotu

Trafospájkovačka aj napriek určitým obmedzeniam a nedostatkom je stále dôležitým a obľúbeným nástrojom vo výbave rádioamatérov, ako aj mých domácich majstrov. Ich vel'ká výhoda je v tom, že spájkovací hrot dosiahne vel'mi rýchlo potrebnú teplotu na tavenie cínovej spájky. Ich ale vel'kou slabinou je upevňovanie spájkovacieho hrotu k rämenám spájkovačky. Rözne úpravy upevnenia boli uverejňované vo viacerých šasopisoch, ako aj v AR. Pôvodne je spájkovaci hrot upevnený dvoma skrutkami M3, ktoré sú zaskrutkované do ramien spájkovačky, ktoré sú z medenej pocínovanej pásoviny. Častou výmenou hrotu a jeho uťahovaním sa závit poškodí a spájkovačka vplyvom verkého prechodového odporu medzi ramenom a hrotom nemá dostatočný tepelný výkon a prechod sa nadmerne ohrieva.

Pre odstránenie uvedeného nedostatku som na svojich spájkovačkách (75 a 100 W) urobil nasledovnú úpravu. Zo spájkovačky som odstránil plastovú rukovät', stahovacie pásky a izolačné pásky, ako aj izolačnú prepážku medzi ramenami. Ramená som mierne ohol, jedno hore, druhé dole. Otvory v ramenách som opatrne prevítal vrtákom 2,5 mm. Závitnikom M3 som prerezal závit cez celú hrůbku ramena. Potom som zo strany od izolačnej prepážky urobil vrtákom 6 mm zapustenie tak, aby som do otvoru mohol zaskrutkovat' skrutku so zapustenou hlavou M3 x 10 mm (najlepšie mosadznú). Ramená spájkovačky som upevnil do zveräka, skrutku po dökladnom očistení v odmast'ovacom prostriedku som čiastočne zaskrutkoval do ramena ohrieval klasickou spájkovačkou s výkonom 350 W tak dlho, až sa začne tavit' cín vložený do zapustené-

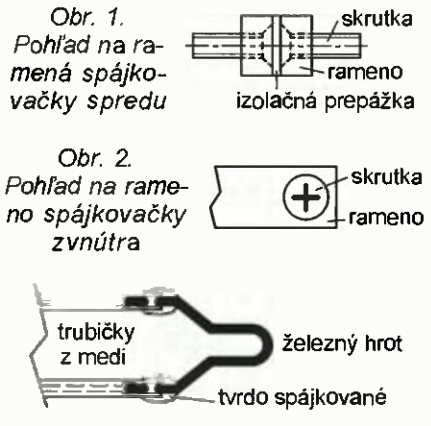

Obr. 3. Trvanlivý hrot

ho otvoru. Skrutku potom úplne zaskrutkujem, až sa jej hlava pomocou cínu spojí s ramenom spájkovačky. Po vychladnutí vytlačený cín jemným pilníkom očistím. Ramená vo zveráku vyrovnám, vložím izolačnú prepážku, ízolačnú pásku a ramená stiahnem põvodnou st'ahovacou páskou.

Upozorňujem však na spájkovačky novšej výroby, ktoré mali ramená stiahnuté plastovou objímkou. Tieto musíme nahradit' st'ahovacou kovovou páskou, pod ktorú navinieme izolačnú teplovzordnú pásku. Spájkovačku vložíme do rukoväti, na vyčnievajúce konce skrutiek nasunieme očká spájkovacieho hrotu, priložime podložku a dotiahneme maticou M3. úprava je týmto hotová.

Ak je závit v ramene úpIne strhnutý, prevftame otvor vrtákom 3,3 mm, vyrežeme závit M4, použijeme skrutky M4 x 10 mm, ktoré zapustíme vrtákom 7 až 8 mm. Postup pri úprave je stejný ako pri skrutke M3. Uvedené úpravy ilustujú obr. 1 a obr. 2.

Medené hroty, ktoré sa používajú pri týchto spájkovačakách, majú krátku trvanlivost', nakol'ko sa med' v roztavenom cíne rozpúšťa. Pokiaľ ich kupujeme hotové, sú aj pomerne drahé. V predají sú aj tzv. "večné hroty", ktoré sú však drahé a ich prevedenie je nekvalitné - železná špička je len letmo pribodovaná na medený drõt, čo je veľmi krehký spoj. Rozmýšľal som preto, ako vyrobit' trvanlivý hrot. Získal som od opravára chladiarenských zariadení dva vadné termostaty, súčastou ktorých je tenká pocínovaná trubička (kapilára) z medi s vonkajším priemerom asi 2 mm. Odrezal som z nej dva kusy o dĺžke 6,5 až 7 cm, u ktorých som na jednom konci jemným ihlovym pilníkom opatrne zväčšil otvor. Do tohoto otvoru som vsunul hrot (smyčku) o dĺžke asi 1,3 cm z železného drötu vhodného priemeru, ktorý som do trubičky zatavil tvrdou (striebornou) spájkou (obr. 3). Hrot som potom pocínoval. Na hrot som skúsil použit' aj smyčku

zhotovenú z kancelárskej G spinky vhodného priemeru. Tiež sa osvedčila. Na druhom konci spájkovacej smyčky urobíme očká a hrot je hotový.

#### Pavel Grendel

## Zpěvový adaptér k zesilovači pro kytaru

Chceme-li pro zpěv použít zesilovač s reproduktorem (kombo) pro kytaru, nedosáhneme optimálního výsledku, protože kytarový zesilovač má obvykle citlivost a kmitočtovou charakteristiku přizpůsobenou pro kytaru nebo baskytaru. Přednes kytarového zesilovače při jeho použití pro zpěv můžeme zlepšit popisovaným zpěvovým adaptérem, který se zařazuje mezi zpěvový mikrofon (dynamický) a vstup kytarového zesilovače. Adaptér dodatečně zesiluje signál z mikrofonu a kmitočtově ho koriguje (zdůrazňuje výšky)

Schema zapojení zpěvového adaptéru je na obr. 4. Adaptér má dva stupně (první je zesilovací a druhý je korekční), které jsou osazeny operačními zesilovači (OZ) IO1A a IO1B typu TL072. Beze změny zapojení lze použít i kvalitnější OZ typu NE5532.

Signál z mikrofonu se vede přes vstupní konektor K1 (zásuvku jack) do prvního stupně s OZ IO1A. Tento stupeň má plochou kmitočtovou charakteristiku a jeho napěťové zesílení lze potenciometrem P1 nastavit v rozmezí 1 až 50. Aby ovládání zesílení bylo rovnoměrné, musí být P1 logaritmický. Začátek jeho odporové dráhy je připojen k výstupu 1 IO1A, běžec je spojen s invertujícím vstupem 2101A.

Z výstupu 1 101A je zesílený nf signál veden do korekčního stupně OZ 101B. Tento stupeň obsahuje dva RC články působící jako dvě horní propusti zapojené do kaskády.

První RC článek je tvořen součástkami C2, C3, R2 a P3. Jeho dol-

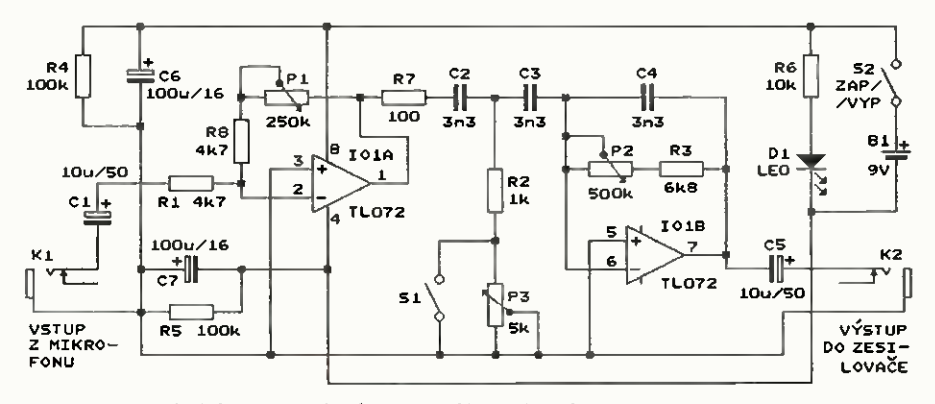

Obr. 4 Schéma zapojeni zpévového adaptéru k zesilovači pro kytaru

(Praktická elektronika AR 01/2015) 9

ní mezní kmitočet f<sub>D1</sub> je takový kmitočet, na němž je reaktance paralelně spojených kondenzátorů C2 a C3 rovna odporu sériově zapojených R2 a P3 (C2 a C3 působí jako paralelně spojené, protože pravý vývod 03 připojený k invertujícímu vstupu 6 101B můžeme považovat za uzemněný). Kmitočet f<sub>D1</sub> je tedy určován vztahem:

 $f_{\rm D1} = 1/[2 \cdot \pi \cdot (R2 + P3) \cdot (C2 + C3)]$ .

Dosazením hodnot součástek podle schématu do uvedeného vztahu vypočítáme, že při nastaveném nulovém odporu P3 je  $f_{\text{D1max}} = 24,13 \text{ kHz}$ a při maximálním odporu  $P3$  (5 k $\Omega$ ) je  $f_{\text{D1min}} = 4.02$  kHz. Potenciometrem P3 (lineárním) můžeme tedy při vypnu tém spínači S1 nastavit f<sub>D1</sub> v rozmezí přibližně 4 až 24 kHz. Sepnutím S1 nastavíme pevně *f*<sub>D1max</sub> = 24,13 kHz.

Druhý RC článek je tvořen kondenzátory C2, C3 a C4 zpětnovazebního děliče OZ IO1B a odporovými součástkami R3 a P2. Dolní mezní kmitočet f<sub>D2</sub> druhé horní propusti je takový kmitočet, na němž je reaktance kondenzátoru C4 rovna odporu sériově zapojených R3 a P2. Kmitočet f<sub>D2</sub> je tedy určován vztahem:

 $f_{D2} = 1/[2 \cdot \pi \cdot (R3 + P2) \cdot C4]$ .

Dosazením hodnot součástek podle schématu do tohoto vztahu vypočítáme, že při nastaveném nulovém odporu P2 je f<sub>D2max</sub> = 7,1 kHz a při maximálním odporu P2 (500 kü) je  $f_{\text{D2min}}$  = 95 Hz. Potenciometrem P2 (lineárním) můžeme tedy nastavit  $f_{D2}$ v rozmezí přibližně 0,1 až 7 kHz.

U obou horních propustí je kmitočtová charakteristika v propustném pásmu nad příslušným mezním kmitočtem plochá, na mezním kmitočtu má pokles 3 dB oproti přenosu v propustném pásmu a pod mezním kmitočtem klesá směrem k nižším kmitočtům se směrnicí 6 dB na oktávu.

Vzhledem k tomu, že obě horní propusti tvoři kaskádu, je kmitočtová charakteristika celého adaptéru v kmitočtové oblasti nad vyšším z mezních kmitočtů plochá, mezi mezními kmitočty klesá směrem k nižším kmitočtům se směrnicí 6 dB na oktávu pod nižším z mezních kmitočtů klesá směrem k nižším kmitočtům se směrnici 12 dB na oktávu.

Napěťové zesílení A<sub>UK</sub> korekčního stupně je v oblasti nad vyšším z mezních kmitočtů horních propustí určováno zpétnovazebnim kapacitním děličem s C2 až C4 a lze jej vyjádřit vztahem:

 $A_{UK} = C4/[C2 \cdot C3/(C2 + C3)]$ .

Po dosazení kapacit kondenzátorů C2 až C4 podle schématu vychází, že v oblasti nad vyšším z mezních kmitočtů je  $A_{UK} = 0.5$ .

Zpracovaný nf signál je z korekčního stupně vyváděn na výstupni konektor K2 (rovněž zásuvku jack).

Pro ověření správnosti všech předcházejících výpočtů byly změřeny mezní kmitočty horních propustí a zesílení obou stupňů na vzorku adaptéru realizovaném na nepájivém poli. Lze konstatovat, že naměřené hodnoty souhlasily s přijatelnou přesností s hodnotami vypočtenými.

Adapter je napájen ss napětím 9 V z destičkové baterie, odebíraný proud je asi 4 mA. Napájení se zapíná spínačem S2, zapnutý stav je indikován svitem LED Dl. Aby tato indikace zbytečně nezatěžovala baterii, je na místě D1 použita vysoce svítivá bílá LED a její proud je předřadným rezistorem R6 o odporu 10 k $\Omega$  nastaven jen asi 0,6 mA.

Aby mohly být OZ napájeny symetricky, je děličem napětí s R4 a R5 vytvořen umělý střed napájeni, tzv. virtuálni země. Kladná i záporná napájecí větev jsou vůči virtuální zemi zablokovány kondenzátory 06 a 07.

Při použití zpévoveho adaptéru v praxi se všechny jeho potenciometry zkusmo nastaví tak, aby zpěv byl co nejhlasitšjši a nejpřirozenější.

Elektor, 7-8/2009

## Digitální pokojový teploměr

Popisovaný teploměr je určen pro měření teploty ve vnitřních prostorách staveb, popř. uvnitř přístrojů apod. Teplota se měří ve °C v rozsahu minimálně -30 až +70 °C. Přesnost měření závisí na způsobu kalibrace teploměru a může být až ±0,5 °C. Změřená teplota se zobrazuje na displeji LCD s rozlišením 0,1 °C.

Teploměr je napájen baterií 9 V a zapíná se tlačítkem pouze na dobu přečtení údaje. Proto je předpoklad, že životnost baterie je omezena jen dobou její skladovatelnosti, která je u alkalické baterie minimálně deset let. Pro kontrolu stavu baterie lze na displeji zobrazit její napětí.

#### Popis funkce

Schéma zapojení digitálního pokojového teploměru je na obr. 5. Přístroj je tvořen třemi základními obvody: teploměrným obvodem s modulem DVM digitálního voltmetru M1, zdrojem plovoucího napájecího napěti

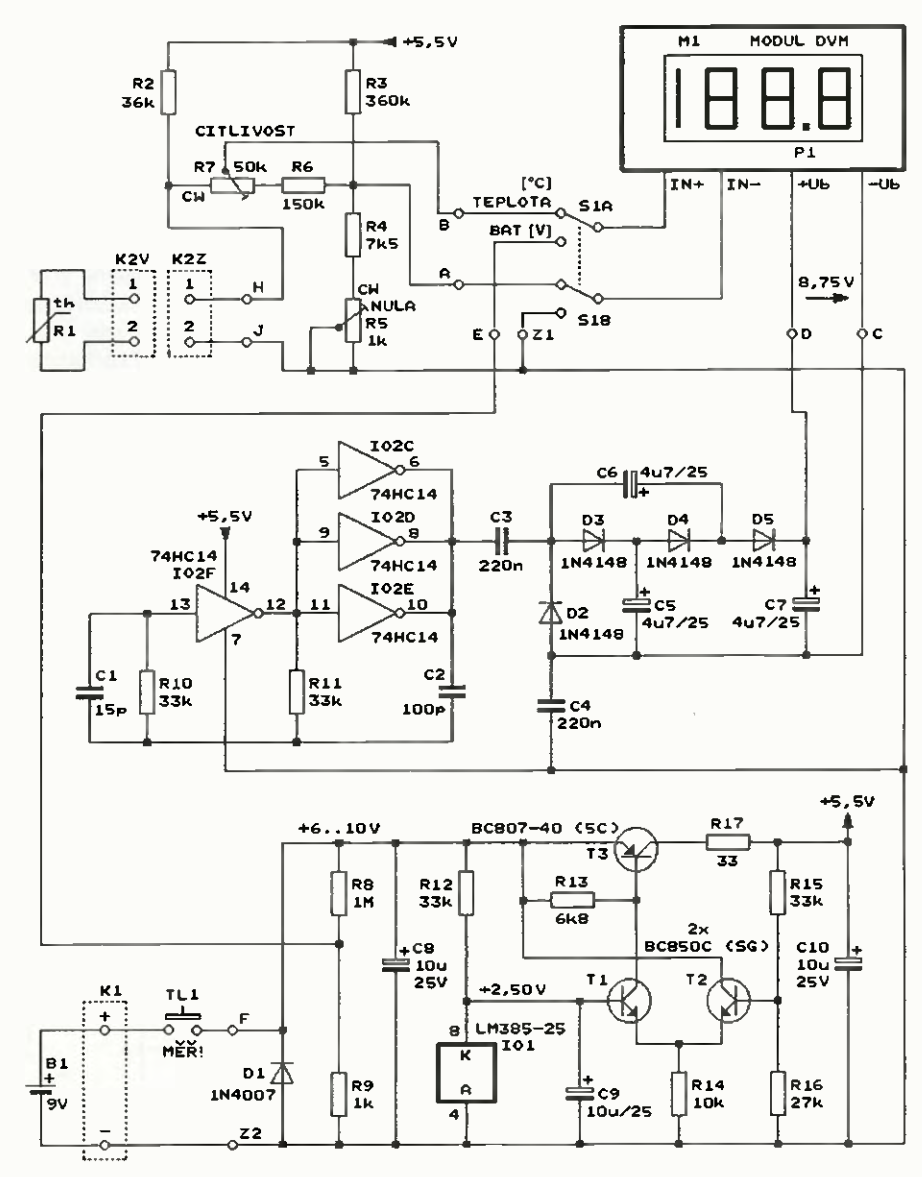

MM

Obr. 5. Schema zapojení digitálniho pokojového teploměru

10 **(Praktická elektronika - AR 01/2015**)

pro voltmetr M1 a stabilizátorem napájecího napětí.

Teploměrný obvod obsahuje odporově čidlo teploty R1, měřicí můstek se součástkami R2 až R7, přepínač S1 měřených veličin (teploty nebo napětí baterie) a modul DVM digitálního voltmetru M1.

M1 je panelový 3,5mistný digitální voltmetr s displejem LCD a s rozsahem ±199,9 mV, který se jako modul s označením HD-3438 prodával v GME. Tento voltmetr má vstupní odpor větší než 100 M $\Omega$  a přesnost ±0,5 %. Ss napájecí napětí voltmetru je 6 až 9 V a musí být plovoucí vůči vstupním svorkám; napájecí proud je 1 mA. Poloha desetinné tečky se určuje pájeným spojem mezi příslušnými pájecími ploškami na desce voltmetru. Průčelí modulu má rozměry 68 x 44 mm a výška číslic je 13 mm. Lze pochopitelně použít i jakýkoliv jiný modulární voltmetr s odpovídajícími parametry, musíme však podle něj případně upravit rozměry skříňky teploměru.

K použitému voltmetru M1 bylo vybráno takové čidlo teploty R1 a navrženy takové odpory součástek R2 až R7 měřicího můstku, aby mohl být vstup voltmetru připojen přímo do vodorovné diagonály můstku a přitom údaj zobrazovaný na displeji voltmetru vyjadřoval teplotu čidla ve °C.

Cidlo teploty R1 je odporové typu KTY81-122. Při teplotě 25 °C má odpor 1010 $\Omega$  ±1 % a v okolí této teploty se jeho odpor téměř lineárně mění s teplotním koeficientem +7,98  $\Omega$ /°C (při růstu teploty se odpor čidla zvyšuje).

Měřicí můstek byl navržen tak, aby při napájecím napětí můstku 5,5 V bylo při teplotě čidla O °C na vodorovné diagonále můstku napětí 0 V a toto napětí se při změně teploty čidla o 1 °C měnilo o 1 mV.

Čidlem teploty R1 protéká ss měřici proud jen asi 150 pA, takže čidlo jím není znatelně zahříváno.

Aby bylo možné teploměr zkalibrovat a vykompenzovat tak nepřesnosti všech součástek teploměrného obvodu, obsahuje můstek trimry R5 a R7. Zkratkou CW (= Clock Wise) je označen ten vývod trimru, ke kterému se blíží běžec při otáčení hřídelí trim ru ve směru pohybu hodinových ručiček. Trimrem R5 se můstek nuluje, aby při teplotě čidla 0,0 °C voltmetr M1 zobrazoval údaj 0,0. Trimrem R7

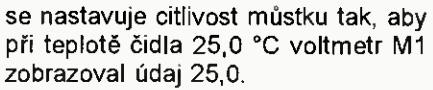

Můstek je připojen ke vstupu voltmetru M1 v horní poloze přepínače S1, která je označena jako TEPLO-TA. V této poloze S1 zobrazuje M1 měřenou teplotu.

V dolní poloze S1 označené jako BAT je vstup voltmetru M1 připojen přes odporový dělič s R8 a R9 a zapínací tlačítko TL1 primo k napájecí baterii B1. Protože je tímto děličem napětí baterie zeslabováno 1000x, zobrazuje M1 napětí baterie s rozlišením 0,1 V.

Zdroj plovoucího napájecího napětí pro voltmetr M1 obsahuje generator obdélníkového napětí s invertory 102C až 102F, oddělovací kondenzátory C3 a C4 přenášející obdélníkové napětí z generátoru do výstupní plovoucí části zdroje a výstupní usměrňovač/čtyřnásobič obdélníkového napětí s diodami D2 až D5.

V generátoru jsou použity invertory 74HC14 se Schmittovými klopnými obvody na vstupech, aby genera vane obdélníkové napětí bylo bez zákmitů. Dostatečný výstupní proud generátoru je zajištován paralelním spojením tří invertorů 102C až 102E. Generator je napájen stabilizovaným napětím +5,5 V, které je přiváděno i na vstupy nevyužitých invertorů IO2A 102B. Výstupní obdélníkové napětí má střídu 1 : 1, amplitudu 2,75 V kmitočet asi 39 kHz.

Za oddělovacími kondenzátory C3 C4 je obdélníkové napětí usměrňováno čtyřnásobičem napětí se součástkami D2 až D5 a C5 až C7. Na výstupu štyřnásobiče by teoreticky mělo být ss napětí 4x 2,75 V = 11 V. Toto na pětí je však snižováno o úbytky napětí na diodách D2 až D5, takže na napájecích svorkách voltmetru M1 je ss napětí o správné velikosti asi 8,75 V.

Značná kapacita kondenzátorů C3 a C4 spojujících plovoucí a neplovoucí část zdroje není na závadu, protože se tyto kondenzátory snadno nabíjejí přes vnitřní odpor voltmetru mezi svorkami IN- a -Ub.

Teploměr je napájen z alkalické destičkové baterie B1 ss napětím, které se může pohybovat od 6 do 10 V. Baterie je proto dokonale využita. Napájení se zapíná tlačítkem TL1 jen na dobu měření, která trvá obvykle 3 s (údaj na displeji se ustálí za 2 s). Napájecí proud je nejvýše 4,5 mA.

Napětí z baterie je snižováno a stabilizováno na 5,5 V stabilizátorem navrženým z diskrétních tranzistorů T1 až T3 tak, aby dobře stabilizoval a měl malý úbytek napětí v sepnutém stavu a malou vlastní spotřebu. Komparátor tvořený diferenčním párem tranzistorů T1 a T2 porovnává výstupní napětí stabilizátoru snižované děličem s R15 a R16 s referenčním napětím 2,5 V z napěťové reference 101 a řídí sériový regulační tranzistor T3 tak, aby na obou vstupech komparátoru byla vždy shodná napětí. Reference IO1 byla použita typu LM385-25, protože jí stačí napájecí proud 100 µA. D1 chrání stabilizátor při přepólování baterie, R17 zajišťuje odolnost stabilizátoru vůči zkratu na jeho výstupu. Blokovací kondenzátory C8 až C10 zabraňují kmitání obvodu. Bylo změřeno, že při změně napětí baterie z 6 na 9,5 V se změní výstupní napětí stabilizátoru z 5,576 na 5,579 V.

#### Konstrukce a oživení

Digitální teploměr je zkonstruován většinou ze součástek SMD, které jsou umístěné na desce s jednostrannými plošnými spoji. Některé součástky jsou v provedení SMD obtížněji dosažitelné nebo jsou drahé, a proto jsou použity upravené vý vodové (R2 až R7, C3 a C4). Ity jsou po ohnutí a zkráceni vývodů připájené jako SMD. Obrazec spojů je na obr. 6, rozmístění součástek na desce je na obr. 7.

Po připájení součástek na desku nezapomeneme na její rubovou stranu umístit dvě drátěné propojky.

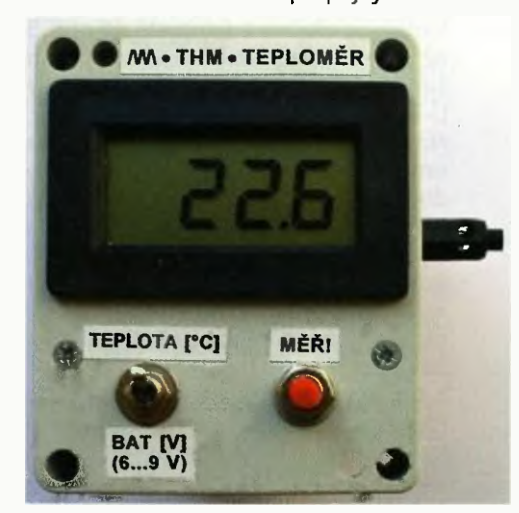

Obr. 8. Pohled na přední panel teploměru. Na pravém boku skříňky je čidlo teploty R1 v pouzdru vidlice K2V

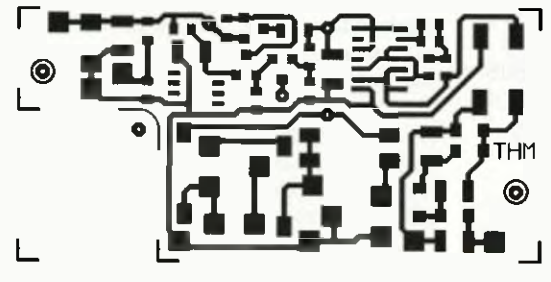

1 Obr. 6. Deska s plošnými spoji digitálního pokojového teploměru  $(m$ ěř: 1 : 1)

Obr. 7. Rozmístění součástek SMD na desce digitálního pokojového teploměru

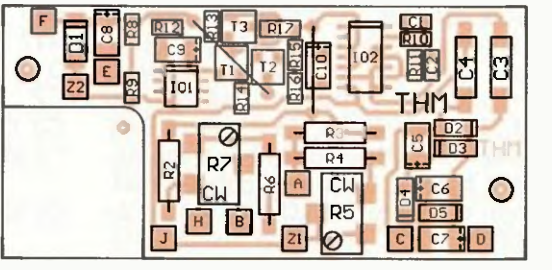

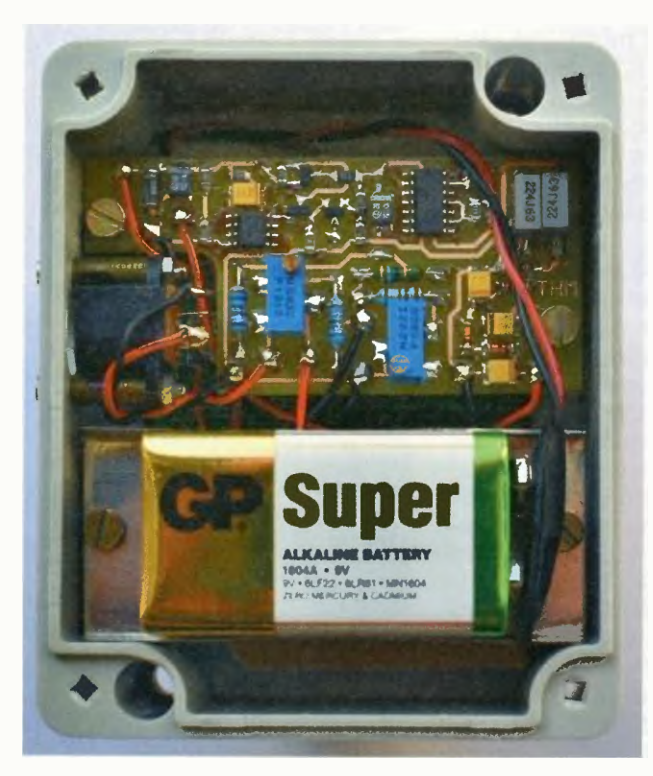

Obr. 9. Pohled do skříňky teploměru

Osazenou desku spolu s ovládacími prvky, konektorem, modulem voltmetru a baterií umístíme do vhodné plastové skříňky. Čidlo teploty R1 je zapájeno do provrtaného plastového pouzdra kabelové napájecí vidlice K2V a k měřicímu můstku se připojuje přes panelovou napájecí zásuvku K2Z. Tak je možné v případě potřeby připojit čidlo k teploměru přes prodlužovací kabel, který ovšem musí mít zanedbatelný odpor (řádu desetin  $\Omega$ ).

Autorovo mechanické řešená teploměru je zřejmé z fotografii na obr. 8 až obr. 10. Teploměr je vestavěn do šedé plastové elektroinstalační skříňky U-KP45 o rozměrech 89 x 74 x 41 mm. Na původní spodní straně skříňky je umístěn modul voltmetru M1 a ovládací prvky TL1 a S1. Nad M1 je na dvou distančních sloupcích o délce 15 mm (s vnitřním závitem M3) přišroubována deska THM a nad TL1 S1 je na dvou distančnich sloupcích délce 17 mm (též s vnitřním závitem M3) přišroubováno korýtko z tenkého pocínovaného plechu, do kterého se vkládá baterie B1. Sloupky délce 17 mm byly získány zkrácením běžně prodávaných sloupků délce 20 mm. Na boku skříňky je umístěna zásuvka K2Z tak, aby zapadala do výřezu v desce THM.

Po propojení desky THM se součástkami umístěnými ve skřínce přístroj oživíme. Zkontrolujeme velikost napětí na výstupu stabilizátoru (má být asi 5,5 V) a plovoucí napájecí napětí voltmetru M1 (má být asi 8,75 V). Ověříme, že v poloze BAT přepínače S1 je správně měřeno napětí baterie. Lineárním potenciometrem o odporu 2,5 k $\Omega$  připojeným do zásuvky K2Z prověříme funkci teplo-

měrného obvodu. Při změně odporu tohoto potenciometru v rozmezí 0,6 až  $1,4$  k $\Omega$  a při S1 v poloze TEPLOTA musí M1 zobrazovat rozumné údaje.

Je-li vše v pořádku, provedeme základní kalibraci. Do K2Z připojíme rezistor o odporu 810,5  $\Omega$  odpovídající odporu čidla R1 při teplotě 0,0 °C a trimrem R5 nastavíme na M1 údaj 0,0. Pak do K2Z připojíme rezistor o odporu 1010,0  $\Omega$  odpovídající odporu čidla R1 při teplotě 25,0 °C a trimrem R7 nastavíme na M1 údaj 25,0.

Při přesné kalibraci porovnáváme při několika teplotách (a nejlépe s použitím nějaké lázně) údaj tohoto teploměru s údajem přesného laboratorního teploměru a pomocí trimrů R5 a R7 seřizujeme souhlas těchto údajů

#### Seznam součástek

#### Deska THM

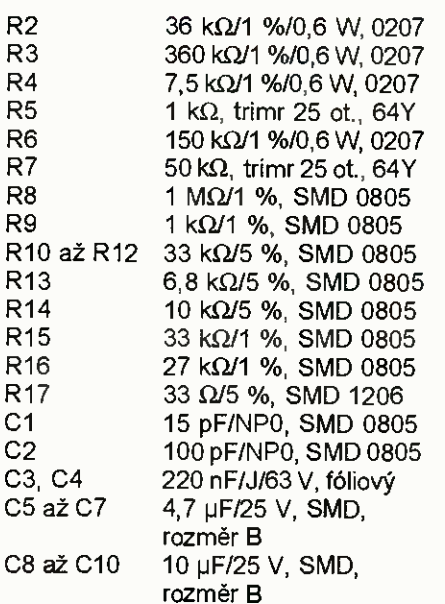

 $R<sub>1</sub>$ 

 $R<sub>1</sub>$ 

 $C8$ 

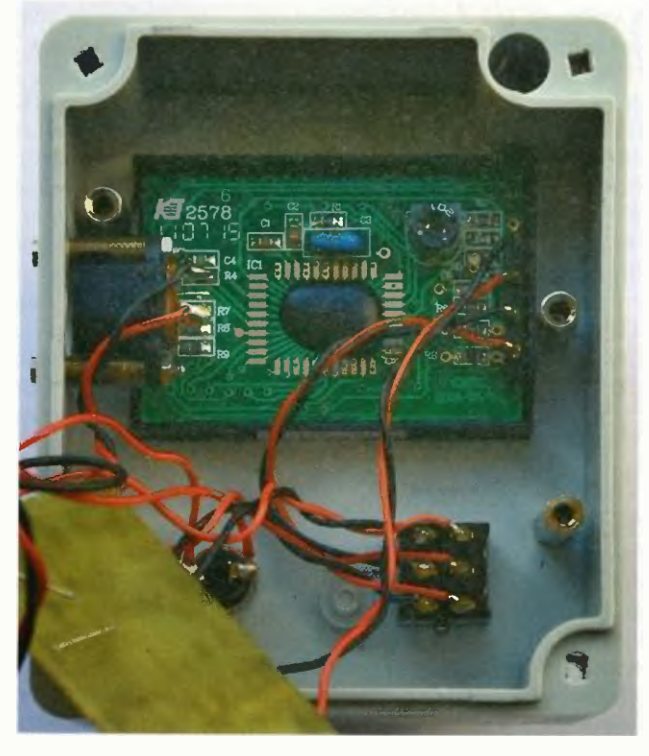

Obr. 10. Pohled na rub předního panelu teploměru

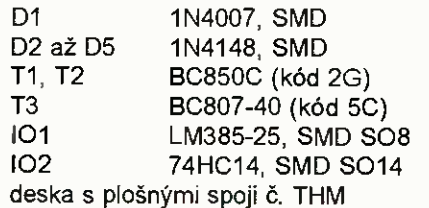

#### Ostatní součástky

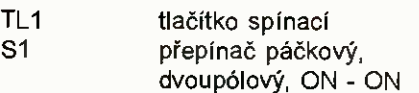

- B1 baterie alkalická 9 V, 6F22
- K1 klips na baterii 6F22
- K2Z napájecí zásuvka na panel, 2,5 mm
- M1 modul 3,5místného voltmetru, LCD, 199,9 mV

skříňka U-KP45 (89 x 74 x 41 mm) 1 kus dist. sloupek DI5M3X15 2 kusy dist. sl. DI5M3X20 upravený 2 kusy

#### Měřicí sonda

- R1 KTY81-122, odporové teplotní čidlo 1 kΩ/25 °C
- K2V napájecí vidlice na kabel, 2,5 mm

Ing. Miloš Munzar, CSc.

## **OPRAVA**

V článku "Běžící světlo" uveřejněném v této rubrice v PE 9/2014 na str. 6 a 7 isou na obr. 7 zaměněny vývody 11 a 13 hradla 102D. Správně má 102D vstupy 11 a 12a výstup 13. Tato záměna se projevila i na plošných spojích na obr. 8 a obr. 9, které je nutno upravit. Je třeba přeškrábnout chybné plošně spoje a obvod zapojit správně náhradními drátovými spoji.

Za chybu se redakce omlouvá.

# Konstrukce gramofonu WBRALI JSME NA

#### Jan Aišman

S příchodem techniky digítálniho záznamu zvuku v 80. letech minulého století se zdálo, že gramofon jako takový vyhyne. Nicméně se tak nestalo a stále vice milovníků dobré hudby nyní zjišťuje, že analogový záznam na vinylové desce je na rozdíl od plochého a sterilního zvuku z CD, DVD nebo MP3 přehrávačů mnohem příjemnější, obsahuje vice hudebního prostoru, dynamiky a detailů.

Výroba gramofonů se obnovuje a dnes je na trhu velký výběr, od laciných plastovych s rozhraním USB a převodníkem na MP3 až po špičkové audiofilské stroje. Já jsem se rozhodl postavit si kvalitní gramofon vlastní konstrukce a tímto článkem bych se rád podělil se čtenáři PE o své zkušenosti s jeho stavbou.

### Základní technické parametry

Rozměry: 436 x 385 x 58 mm, výška včetně krytu a nožek 150 mm. Material šasi:

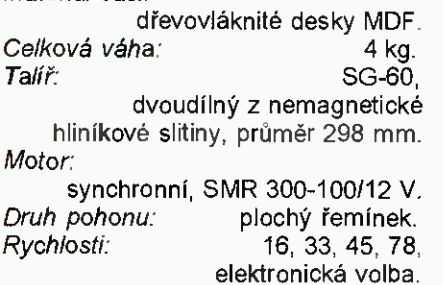

Přenoskové ramínko: TESLA P1101.  $\bigcap_{x\in A}A_{x}A_{x}$ 

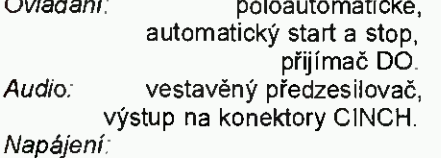

externí zdroj 230 V/2x 15 V.

#### Popis funkcí a ovládání

#### Vybavení a vlastnosti

Gramofon je poloautomatický. Zapnutí pohonu, spuštění ramínka a koncové vypnutí je automatické s možností samostatného ručního ovládáni. Horizontální pohyb ramínka je manuální.

Pohon talíře je plochým řemínkem, synchronní motor má elektronickou volbu 4 rychlosti (16, 33, 45 78 ot/min), jemnou regulaci otáček a je doplněn o stroboskop. Díky tomu, že gramofon umí všechny i v minulosti používané rychlosti, můžeme na něm přehrávat take stare vzácné šelakové desky. Pro přehrávání těchto starých desek je však nezbytné pou žít vhodnou přenoskovou vložku, napřiklad AudioTechnica AT78®

Gramofon je vybaven jakostním předzesilovačem pro magnetodynamickou přenosku. Hlavním důvodem použití interního předzesilovače je to, že dnes je vétšina novějších zesilovačů vybavena převážně jen jednoduchým předzesilovačem, anebo vstup pro přenosku nemá vůbec. Dalším důvodem je mnohem kratší signálová cesta od přenosky k předzesilovači pak take to, že není nutné propojovat gramofon se zesilovačem speciálními a drahými propojovacími kabely, protože signál na výstupu gramofonu má malou impedanci a linkovou úroveň.

Další součásti gramofonu je přijimač dálkového ovládání a osvětlení LED s regulaci jasu.

Vlevo na horním panelu je hlavní páčkový spínač (dvoupolohový s aretací) "on/off" s dvoubarevnou LED kontrolkou funkce "stand-by/on", spínač a otočný knoflík regulace osvětlení. Na pravé straně je páčkový ovladač (třipolohový s nulou uprostřed bez aretace) ,,start/stop", otočný přepínač rychlosti, knoflík jemné regulace otáček a dvě tlačítka pro vypnutí automatiky. Vlevo vzadu je sloupek s LED osvětlením. Na předním panelu uprostřed je okénko přijímače dálkového ovládání zakryté tmavým plexisklem.

#### Ovládáni

Po zapnutí gramofonu spínačem "on/off" a založení vinylové desky na talíř přesuneme ramínko z parkovací polohy nad desku, talíř se automaticky roztočí. Za 5 sekund po ustálení otáček sepne elektromagnet zvedášku, pomalu se spouští ramínko, za další sekundu sepne i výstupni relé v předzesilovači, tím připojí na výstup audiosignál a začne přehrávání.

Po přehrání vinylové desky, když ramínko dojede do výběhové drážky, výstupnf relé nejprve odpojí audiosignál, následně se zvedne ramínko a nakonec se zastaví i talíř.

Pokud chceme před přehráváním vinylovou desku očistit (karbonovým kartáčkem) ponecháme ramínko v parkovací poloze a krátce překlopíme páčkový ovladač "start/stop" do polohy "start". Talíř se roztočí. Po očistění desky přesuneme ramínko

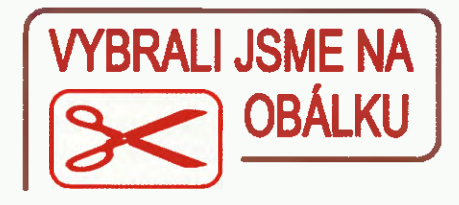

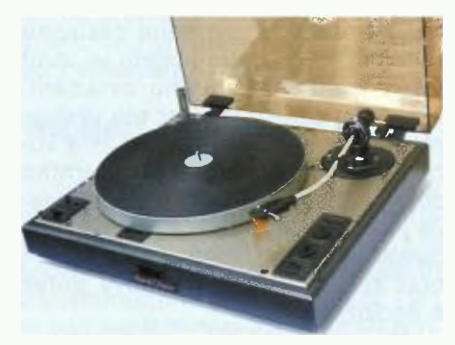

nad desku a znovu krátce překlopíme tento páčkový ovladač do polohy "start". Neprodleně sepne elektromagnet zvedáčku, ramínko se spouští, relé v předzesilovači připojí na výstup audio signál a začne přehrávání.

Během přehrávání můžeme ramínko kdykoliv zvednout nebo spustit krátkým překlopením ovladače "start/ stop" do polohy "start" nebo "stop". Zvedání a spouštění ramínka můžeme v režimu přehrávání ovládat take ruční páčkou. Talíř se stále točí. Pokud podržíme páčku ovladače "start/ /stop" v poloze "stop" déle než 2 sekundy, ramínko se zvedne (pokud je spuštěno) a talíř se zastaví. Talíř se zastaví take, pokud přesuneme zvednuté ramínko zpět do parkovací polohy.

Automatický start a koncové vypínáni lze vyřadit z činnosti tlačítky na ovládacím panelu.

Pro výše uvedené funkce "start/ /stop" můžeme využít take dálkový ovladač.

### Konstrukční řešení mechaniky

Vzhledem k tomu, že mechanická konstrukce tohoto gramofonu je značně složitá a podrobný popis s kompletní výkresovou dokumentací by zapinil několik čísel AR, berte prosím toto konstrukční řešení jen jako inspiraci. Hlavním tématem tohoto článku bude podrobný popis elektroniky gramofonu. Mechanické výkresy si můžete stáhnout na www.aradio.cz.

#### Šasi gramofonu

Jednotlivé části šasi jsou vyrobeny z dřevovIáknitých desek MDF na přesné truhlářské formátovací pile a dále opracovány frézováním, kruhové díly jsou zhotoveny pomocí vykružovačü - viz obr. 1 a 2.

Spodní základnová deska je slepená ze dvou částí. Ve vrchní části jsou vyfrézované otvory pro umístěni

DPS a spodní deska tvoří dno. Rohové spoje jsou vyztuženy dřevěnými hranoly, které slouží zároveň jako základna pro horní odnímatelný panel. Na základnové desce uprostřed je kruhová základna ložiska talíře, vlevo vzadu je spodní část nosníku motoru a vpravo vzadu je na třech mosazných sloupcích upevněna základna ramínka. V předním panelu je otvor pro přijimač dálkového ovládání. V zadním panelu je otvor pro výstupní signálové konektory CINCH a konektor DIN pro připojení externího zdroje. Zespoda na základnové desce jsou nalepeny nožičky z měkkého plastu ve tvaru kulové výseče. Jejich tvar zaručuje téměř bodový dotyk s podložkou.

Víko gramofonu mi vyrobila firma "Značky Kladno s. r. o." podle mého výkresu z kouřového akrylátu. Závěsy (panty) jsem vyrobil slepením ze sklolaminátových desek tlouštky 3 mm, vše viz mechanické výkresy. Uvnitř závěsů vose čepu je válcová zkrutná pružina, která stabilizuje víko v otevřené poloze a zároveň usnadňuje jeho otevírání.

Popisky ovládacích prvků na horním panelu jsou vyrobeny stejným způsobem jako desky s plošnými spoji, potom nastříkány černou barvou, přebroušeny jemným smirkovým papírem a nakonec znovu nastříkány bezbarvým matným akrylátovým lakem (obr. 3) Konečná povrchová úprava šasi gramofonu je metalický akrylátový lak - obr. 4.

#### **Talíř**

Použitý dvoudílný talíř (obr. 5) má průměr 300 mm, je z nemagnetické hliníkové slitiny a jeho ložisko pochází z gramofonu SG 60 (viz SG 60.pdf) vyráběného v bývalém Hi-Fi klubu Praha. Na jeho spodní stranu jsem pouze dopinil kotouč ze samolepici fólie se stroboskopickými značkami. Výkres disku se stroboskopickými značkami v měřítku 1: 2 je také v mechanických výkresech.

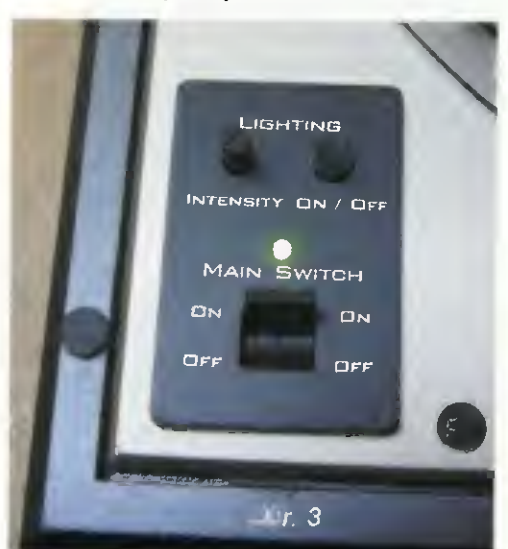

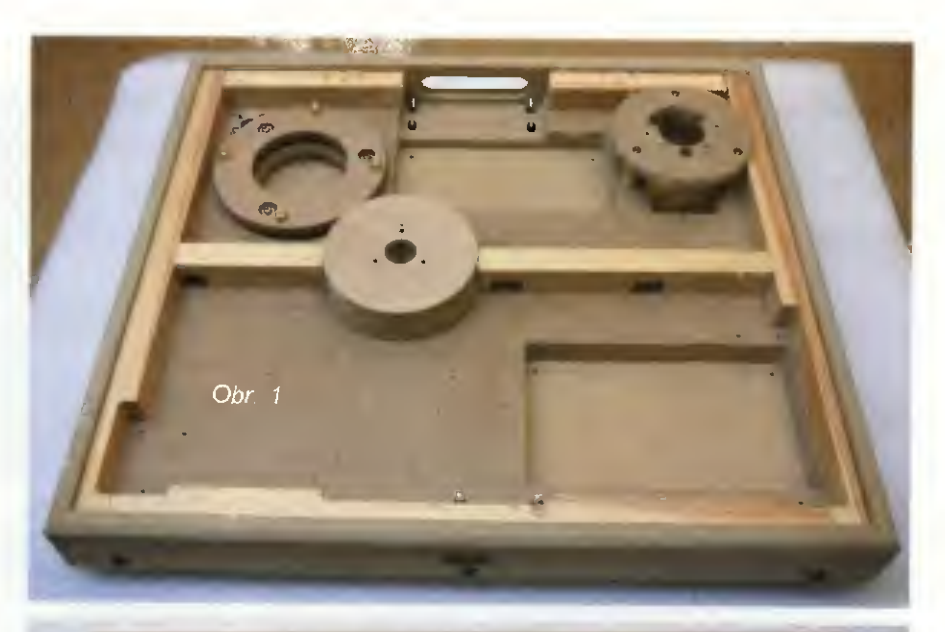

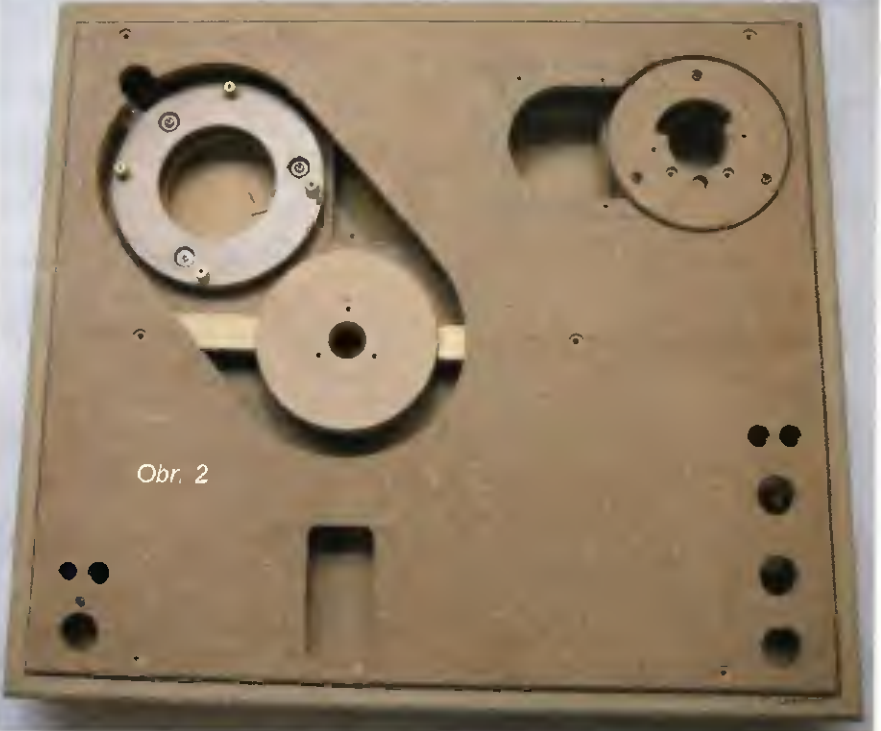

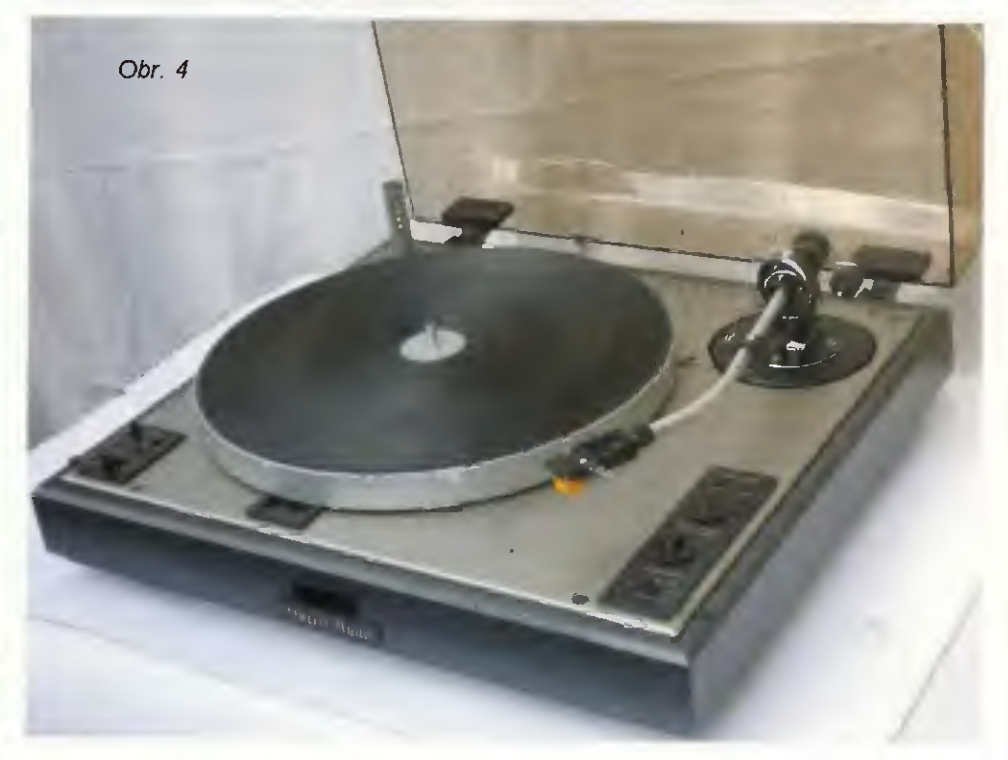

14 (Praktická elektronika - AR 01/2015)

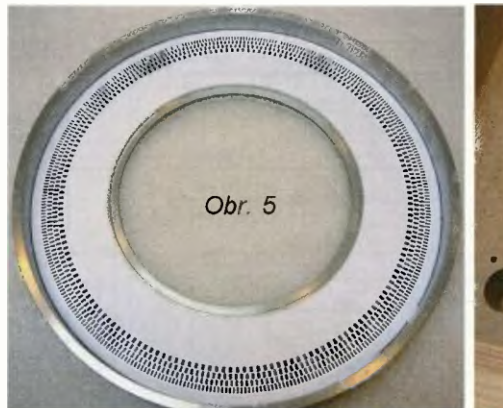

#### Pohonná motorová jednotka

Synchronní motor SMR 300-100/ /12 V je vyroben na zakázku s hřídelkou průměru 3 mm (jinak je průměr 1,8 mm - lze použít take). Remenice motoru má průměr 17,5 mm a otáčky jsou spočítány pro průměr vnitřního talíře 168 mm. Pohonná motorová jednotka je umístěna pod velkým taliřem a prostřednictvím plochého řemínku pohání vnitřní díl talíře. Závěs motoru tvoří kruhový nosník z laminátu čtyři pružiny. Tyto pružiny jsou uchyceny pomocí výškově nastavitelných šroubů ke kruhové základně z MDF. Ta je přes gumové silentbloky přišroubována k základnové desce gramofonu - obr. 6.

Výkres motorové jednotky, včetně základních rozměrů, je součástí mechanických výkresů.

Vinutí motoru jsou napájena napětím se sinusovým průběhem o proměnném kmitočtu z generátoru na řidicí jednotce. Napětí mají vzájemný fázový posun 90 °. Rozběh motoru je plynulý. Pro každou jednotlivou rychlost je nastaveno napájecí napětí tak, aby se motor spolehlivě rozbíhal a zároveň jeho vibrace byly minimální. S řídicí jednotkou je motor propojen čtyřmi kroucenými vodiči s konektorem a pouzdro motoru je vodičem spojeno se společným zemnicím bodem gramofonu.

Touto metodou uchycení, zapojení a napájení motoru se podařilo dokonale eliminovat elektromagnetické rušení a přenos vibrací do dalších součástí gramofonu.

#### Přenoskové raminko

Přenoskové ramínko (obr. 7) je legendární TESLA P 1101, které se osazovalo také do gramofonů TESLA NC 440 a NC 450. Podrobný popis a nastavení je u mechanických výkresů.

Kruhová základna ramínka je z důvodu zachovaní standardní šířky gramofonu posunuta mírně dozadu a výchozí svislá osa ramínka je pootočena o 10 ° proti směru hodinových ručiček.

Ramínko je zavěšeno horizontálně i vertikálně na ocelových hrotech,

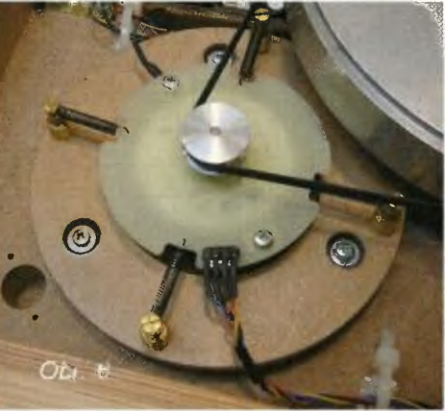

které jsou uloženy v safírech. Pro vyvážení a nastavení svislé síly na hrot má ramínko tři protizávaží, dvě pevná a jedno posuvné. Antiskating je tíhový se závažím, nastavitelný podle svislá síly na hrot. Hlavička přenosky je odnímatelná a má klasické uchycent 1/2 ". Zvedáček ramínka se ovládá páčkou a je tlumený viskózní pastou.

Původní systém koncového vypínání z gramofonu NC 440 jsem upravil následujicím způsobem. Fotorezistor umístěny ve sloupku ramínka jsem odstranil a jeho clonku přizpůsobil tak, aby bylo možné použít dva nové optické senzory. Na základně ramínka je zespoda pomocí plastovych sloupku připevněna DPS, na ni je umístěn elektromagnet pro ovládáni zvedáčku (původní z NC 440) a dva optické senzory (viz obr. č a mechanické výkresy), které sledují horizontální pozici ramínka. Jeden senzor definuje parkovací polohu ramínka a druhý slouží pro vypnutí na konci desky.

### Popis zapojení elektroniky

#### Blokové schéma

Celková koncepce, funkce a vzájemné propojení jednotlivých modulů gramofonu je nejlépe vidět na blokovém schématu - obr. 9.

#### Napájeci zdroj (Power Supply)

Napájecí zdroj je externí. Na konektor X1 je přivedeno střídavé síťové napětí 230 V. Tavná pojistka F1 je společná pro primární vinutí všech tři transformátorů. Transformátor TR1 je pod napětím trvale a je určen pouze pro ovládání cívky relé RE1. Následuje diodový můstek B1 a filtrace C1. Kladné stejnosměrné napětí je přivedeno přímo na jeden pól cívky relé RE1. Druhý pól cívky vede přes vývod 2-MAIN\_SW konektoru X2 na hlavni spinač gramofonu, kde se při zapnutí spojí se společnou zemí vývod 1-GND1. Relé REI sepne a tím připojí na síťové napětí také oba další transformátory TR2 a TR3. Transformátor TR2 je určen pouze pro napájení předzesilovače magnetodynamické přenosky a má oddělený také menní bod "GND2". Transformátor TR3 poskytuje napájecí napětí pro všechny ostatní obvody gramofonu. F2 a F5 jsou polymerové vratné pojistky "polyswitch". Schéma zapojení zdroje je na obr. 10, deska s plošnými spoji je na obr. 11.

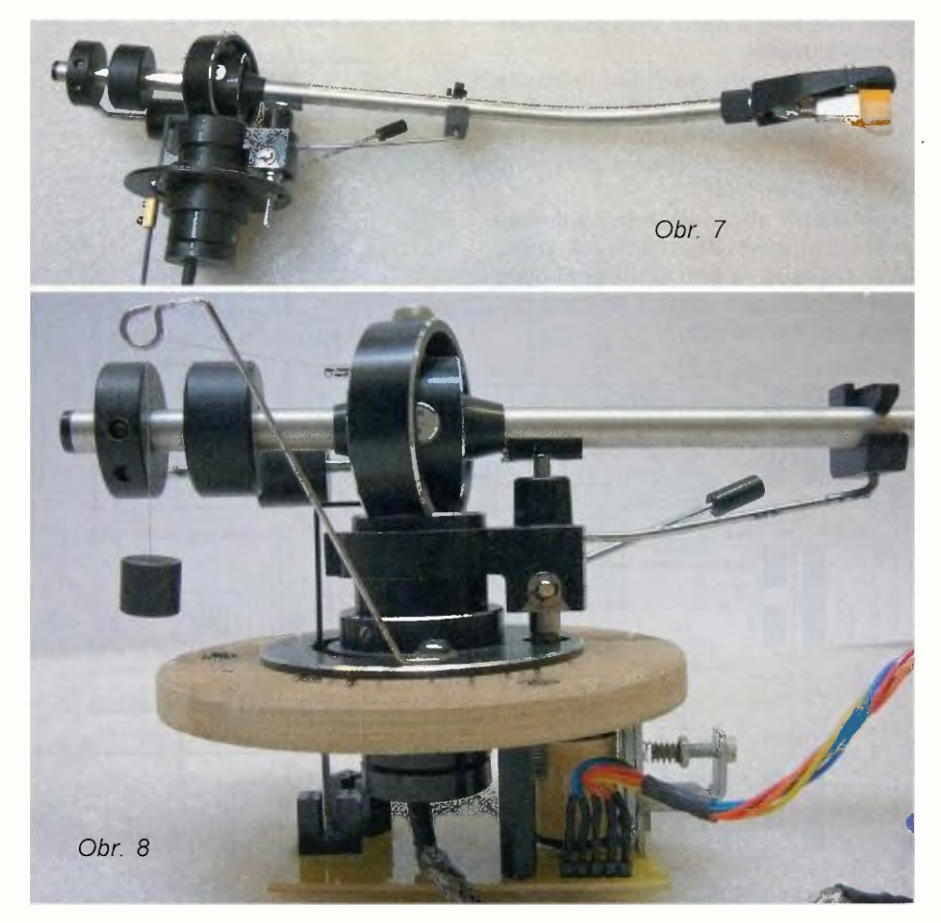

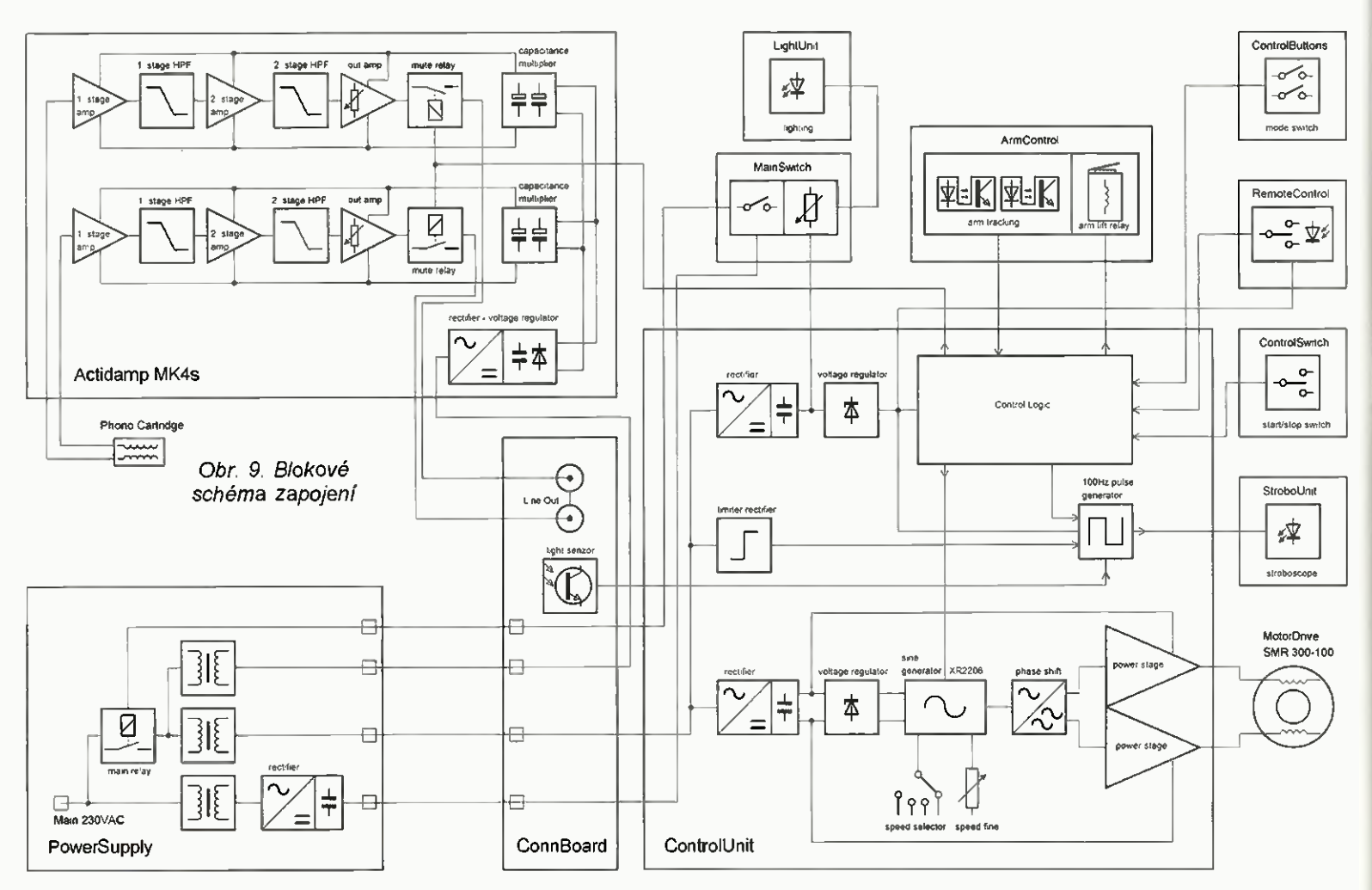

#### Riclici jednotka (ControlUnit)

Modul řídicí jednotky obsahuje obvody zdroje, obvody pro pohon motoru a řídicí logiku. K němu jsou přes násuvné konektory připojeny periferní jednotky (motor, stroboskop, senzory polohy a elektromagnet zdvihu ramínka, spínače, osvětlení, přijimaš dálkového ovládání a řízení výstupního relé předzesilovače).

Schéma zapojení řídici jednotky je rozděleno na dvě části - napájecí zdroj a řízení motoru (obr. 12) a řídicí logiku (obr. 13). Deska s plošnými spoji je na obr. 14.

Základní obvodem řídicí jednotky je precizní generator tvarových kmitů IC1 XR2206. Jeho aplikašní listy jsou ke stažení s ostatní dokumentaci na www.aradio.cz.

F3 TR2 BV305-2x1SV/45VA RDL6OV-I60nA F2 XZ<br>QINZP-A RDL60V-160mA TR3<br>BV481–2x£SV⁄10VA F5  $AC1A$ AC<sub>2</sub>B ç, GND1  $n$  GND<sub>2</sub> 2 ROL 60V-400nA AC<sub>2</sub>A  $AC18$ **MAIN\_SW** ğ to X1 ConnBoard F4 RDL60V-400mA م<br>الآ **e.**<br>91500-WOB Fi TRI BV202-9V  $\Rightarrow$   $\Rightarrow$   $\Rightarrow$  $T-160nA$  $\frac{1}{2}$   $\frac{1}{2}$  **TV-R** 

Obr. 10. Schéma zapojení zdroje

Generator je napájen symetrickým stabilizovaným napětím VCC +10 V a VEE -10 V. Mezi vývody 5 TC1 a 6 TC2 je zapojen časovací kondenzátor C1 oscilátoru VCO. Mezi vývody 13 WFA1 a 14 WFA2 je zapojen R16 pro volbu a kompenzaci tvarové deformace výstupního sinusového signálu. Mezi vývody 15 WSA1 a 16 WSA2 je zapojen trimr PT7 pro na-

0

**HARLA** 

 $\overline{\mathbf{a}}$ 

O

ØQ нF

ē

 $\circledR$ 

 $\circledcirc$ 

 $\circledR$ 

stavení jeho symetrie. C2 na vývodu 10 je filtr pro vnitřní napěťovou referenci. Vývod 7 TR1 je proudový vstup VOO. K němu jsou v sérii zapojeny R1 až R4 s trimry PT1 až PT4 pro na-

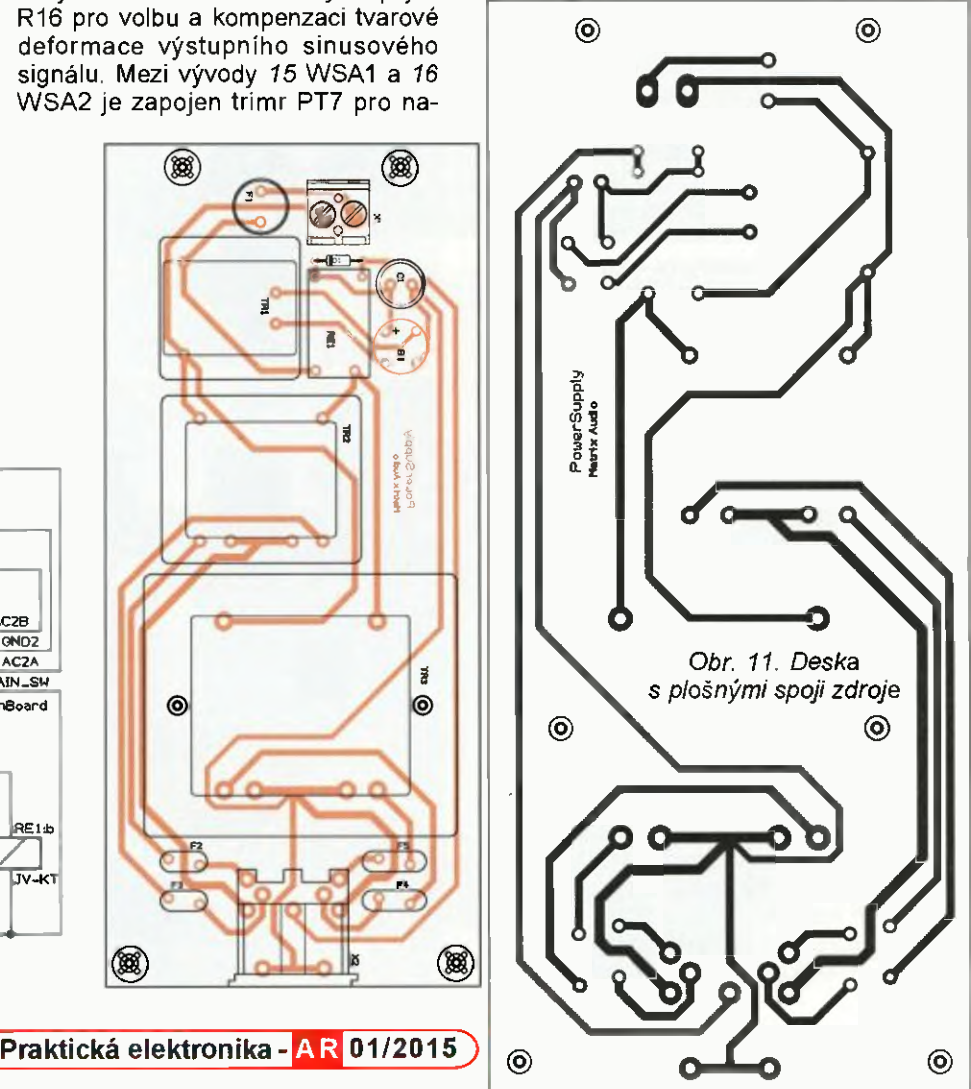

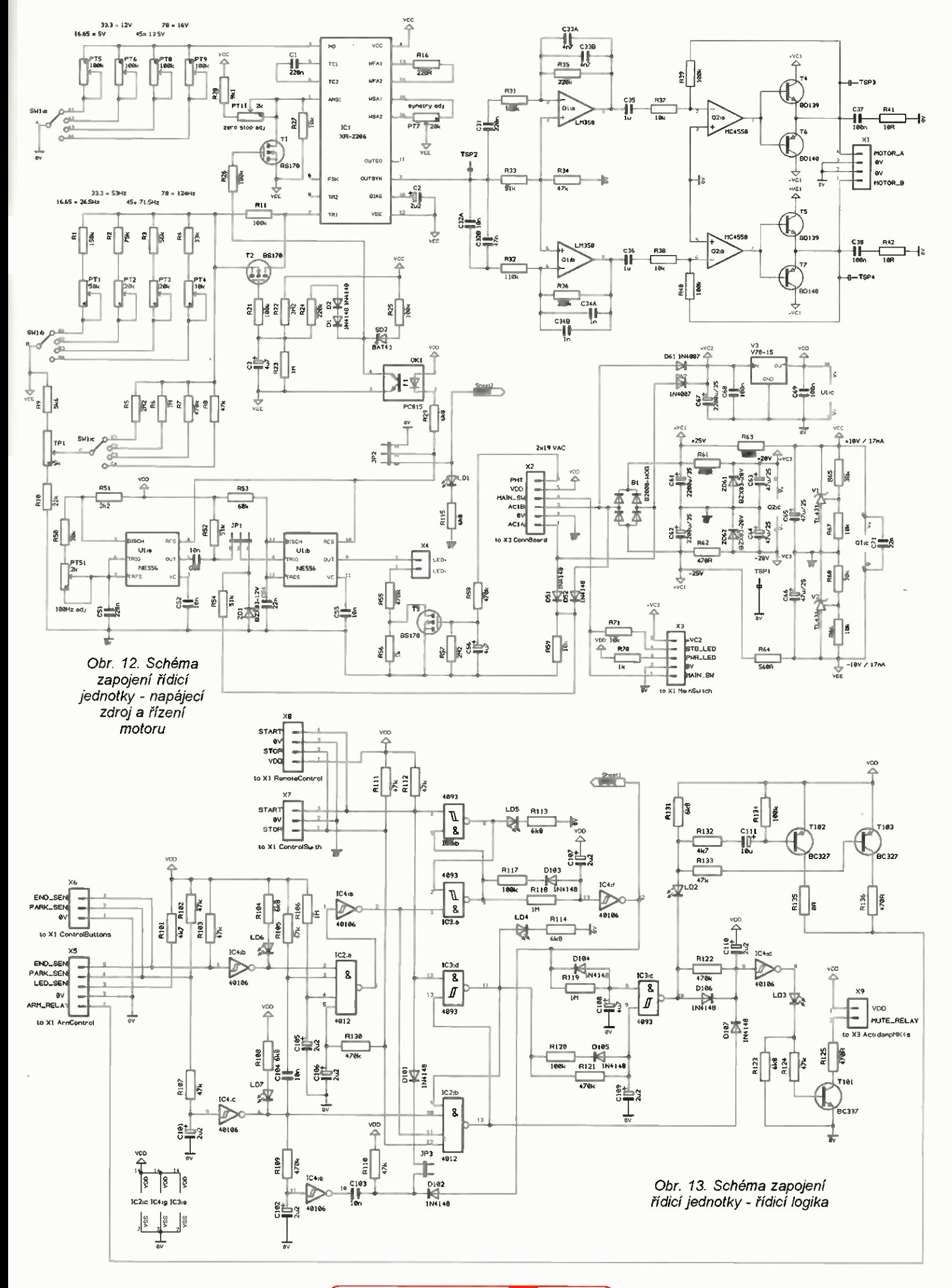

Praktická elektronika - AR 01/2015

17

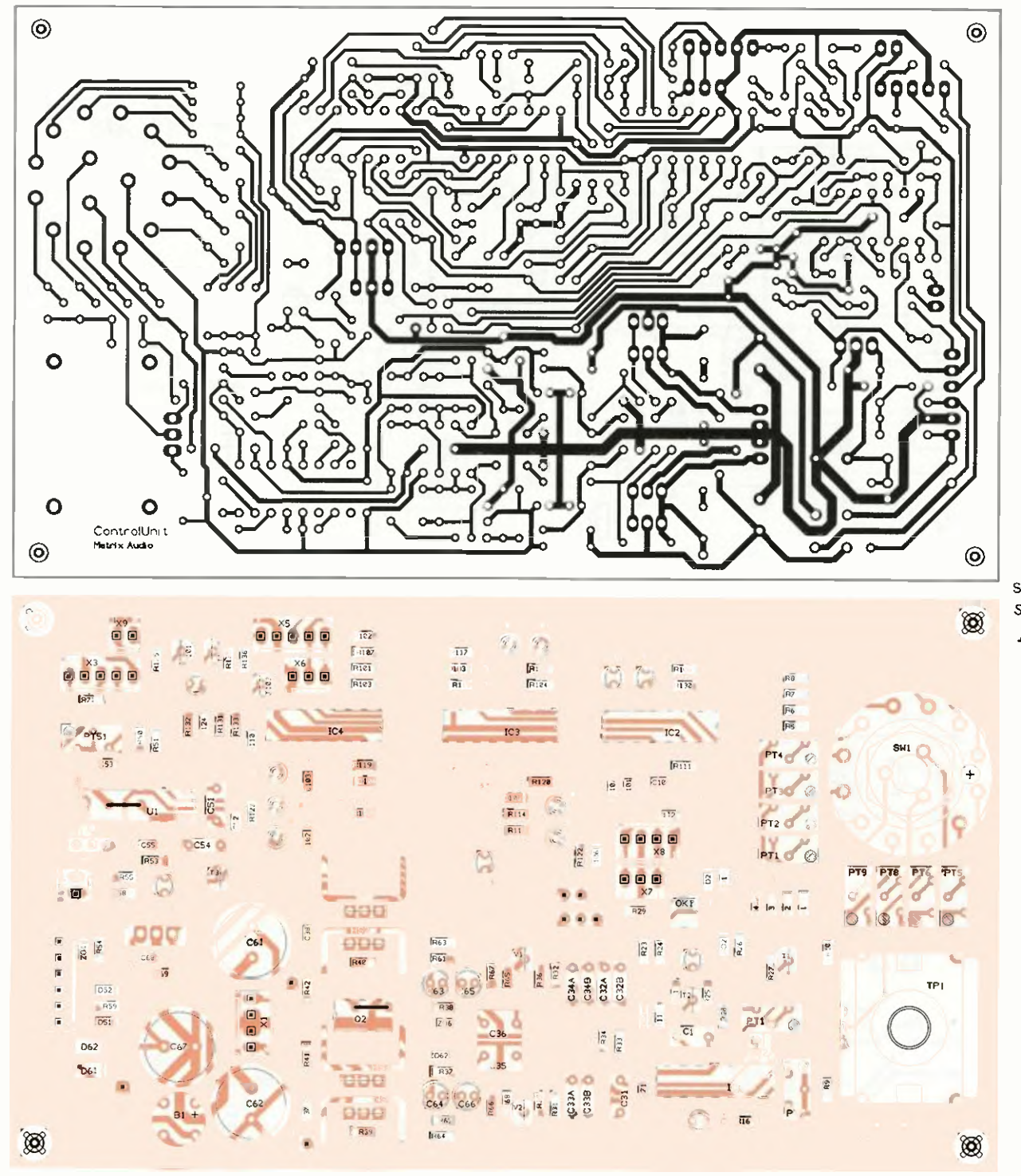

Obr. 14 Deska s plošnými spoji řídicí jednotky

staveni jednotlivých kmitočtů nebo lépe řečeno - rychlosti otáček motoru. Rychlosti se přepínají přepínačem SVV1b. K vývodu 7 jsou take připojeny rezistory R5 až R8 přepínač SVV1c, který dale vede na potenciometr TP1 pro jemné nastavení rychlosti v rozsahu ±5 %. Rezistory R5 až R8 v sérii s potenciometrem TP1 se přepínají proto, aby bylo dosaženo stejné procentuální změny otáček pro všechny zvolené rychlosti.

K vývodu 7 TR1 jsou rovněž připojeny součástky pro zajištění funkce pomalého rozběhu motoru. Jsou to rezistor R11, tranzistor T2. rezistory R21 až R25. diody 01, D2, SD2 a kondenzátor C3. Na vývod 1 AMSI (řízení modulace amplitudy) je připojen tranzistor T1. rezistory R27, R28 a trimr PT11. jenž slouží pro funkci start/stop motoru. Společným prvkem pro pomalý rozběh a start/stop motoru je optický oddělovač OK1, který je použit z důvodu rozdílných napěťových úrovni mezi obvody řízení motoru a řídicí logikou. Zkratovací propojka JP2 je určena jen pro testovací účely. V provozu jsou trvale propojeny vývody 1 a 2.

Funkce této skupiny součástek pro start/stop a pomalý rozběh motoru je následující. V režimu "stop" je na odkazu "DRIVE" z řídicí logiky log 0 LED LD1 nesvítí. LED v optickém oddělovači OK1 svítí - tranzistor je sepnutý, tudíž oba tranzistory T1 a T2 nejsou sepnuty. Na vývodu 1 AMSI je přesně 0 V (1/2 VOO + VEE), tim je dosaženo to. že na vývod 2 OUTSYN je definována nulová amplituda sinusovky - motor se netočí. Rezistor R11 je v sérii se součástkami pro nastavení kmitočtu, tímto je přednastaven

minimální výchozí kmitočet "sinusovky" (asi Hz) pro pomalý rozběh motoru. Po povelu "start - log. 1" z řídicí logiky se rozsvití LED LD1, LED v optickém oddělovači OK1 zhasne - tranzistor vypne Tranzistor T1 sepne, napětí 0 V na vývodu 1 AMSI se změní na VEE. to způsobí změnu amplitudy sinusovky" na výstupu vývodu 2 OUTSYN na 100 % nastavené hodnoty. Zároveň se přes rezistor R22 pozvolna nabiji kondenzátor C3. tranzistor T2 se pomalu otevírá a tím přemostuje rezistor R11. Po piném sepnutí tranzistoru T2 je nakonec (podle zvolené rychlosti) za 2 až 5 sekund dosaženo 100 % nastavené hodnoty kmitočtu , sinusovky" na výstupu 2 OUTSYN - motor se točí zvolenou rychlosti.

(Pokračování příště)

18 **Praktická elektronika - AR 01/2015** 

# Zdroj s předregulátorem 1,5 až 25 V/2,5 A

#### Stanislav Pecha!

(Dokončení)

## Měřič U a / pro regulovatelný zdroj

Dobrý laboratorní zdroj je obvykle vybaven modulem měření výstup ního napětí a odebíraného proudu. Tento dopiněk zvyšuje komfort obsluhy a v některých případech, kdy se zdroj dostává do oblasti omezení výstupního proudu a poklesu nastaveného napětí, je tato vlastnost více než užitečná. V jednoduchých amatérských výrobcích měření výstupnich hodnot velmi často chybí nebo je realizováno zapojením složitějším, než je samotný zdroj. V následujícím textu jsou popsány dvě varianty jednoduchého modulu, který může doplnit velkou většinu vašich zdrojů automatické měření zmíněných veličin.

#### Parametry měřiče

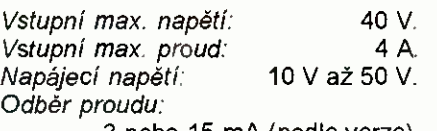

3 nebo 15 mA (podle verze). Přesnost měření: 1 %.

#### Koncepce měřiče

Regulovatelný zdroj můžeme na výstupu dopinit ručičkovými měřidly. Jejich nevýhodou je však hrubý odečet a u levných typů i horší přesnost měření. Lepší volbou jsou číslicová měřidla. Měřený údaj má vysoké rozlišení a je rychle čitelný. Jako první predprední pred

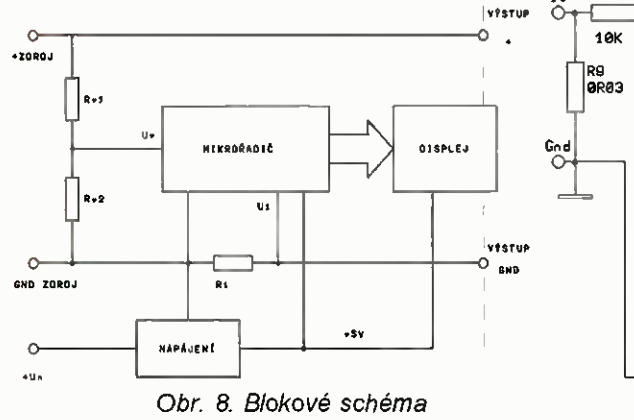

řešení se nabízí použit hotový modul převodníku A/D s LCD založený na populárním obvodu ICL7106. Jednoduchost stavby je v tomto případě zatížena 2 nevýhodami. Modul potřebuje svoje vlastní napájení a jeho maximální údaj je 1999. Pro zařízení, které např. překročí 20 V o několik voltů je potřeba posunout měřicí rozsah o 1 řád a ztrácí se tím jedna číslice. Dostupné mikrořadiče umožňují v současnosti připravit si vlastní měřidlo, které obě zmíněné nevýhody odstraňuje. V blokovém schématu (obr. 8) je znázorněno řešeni použité ve zde předkládaném modulu.

Všechny základní funkce jsou soustředěny v mikrořadiči, který pomocí vstupního odporového děliče Rvi a Rv2 měří nastavené napětí. Na snímacím rezistoru Ri může současně měřit úbytek napětí vzniklý protékajícím výstupnim proudem. Aby modul ovlivnil minimálně parametry celého zdroje, musí být odpor rezistoru Ri co nejmenší. V tomto zařízeni byl zvolen odpor 30 m $\Omega$ , což je přijatelná hodnota pro běžné konstrukce zdrojů. Lze předpokládat, že většina kabelů používaných pro připojeni napájeného zařízení k regulovatelnému zdroji má odpor větší než uvedená hodno-

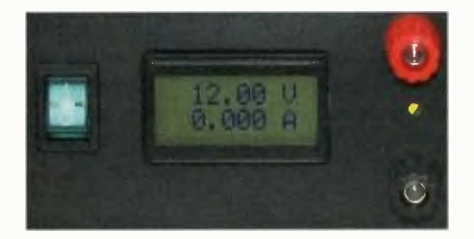

ta. Běžné mikrořadiče mají typicky vestavěný 10bitový převodník A/D, který dokáže rozlišit 1024 hodnot. Protože původním záměrem bylo dosáhnout zobrazení alespoň do 40 V, byl by vhodnější převodník s 12bitovým rozlišením. Takové převodníky nejsou v jednoduchých typech mikrořadičů obvyklé. Proto se zde používá při měření metoda tzv. "oversamplingu", která umožňuje dale zvýšit rozlišení převodníku za cenu zpomalení měření [4]. Jak zobrazovaci displej, tak řídicí mikrořadič potřebují pro svou činnost správné napájecí napětí. 0 to se postará stabilizátor, který z nestabilizovaného napětí ve zdroji vyrobí napájení +5 V. V případě, kdy není k dispozici pomocné napájecí napětí potřebné velikosti (např. u spínaného zdroje z 230 V), muselo by se vhodné napájení zajistit jiným způsobem. K zobrazení je možné použít různé displeje, měření bylo upraveno pro dva různé zobrazovače. Deska s plošnými spoji zůstává pro obě verze shodná, varianty se liší obvodovým zapojením a programem vloženým do paměti mikrořadiče.

#### Popis zapojeni

Měřič je připraven ve dvou variantách podle druhu připojeného displeje. Nejčastější využití najde pravděpodobně verze A se standardním alfanumerickým displejem 2 x 8 znaků. Vyrábí je řada výrobců v různých provedeních. V této verzi se na displeji zobrazuje na horním řádku ve-

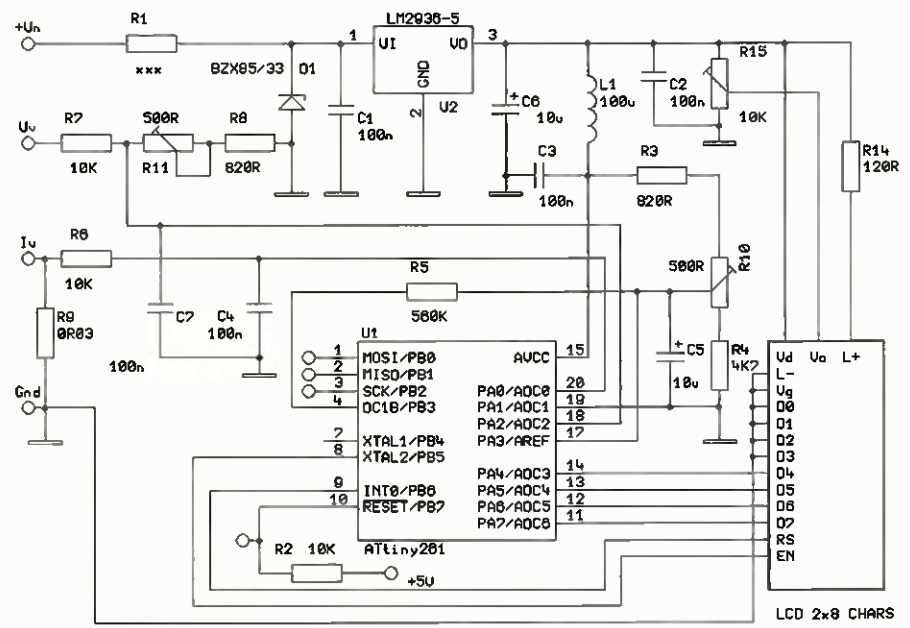

Obr. 9. Schéma zapojení s dvouřádkovým LCD

Praktická elektronika - AR 01/2015 ) 19

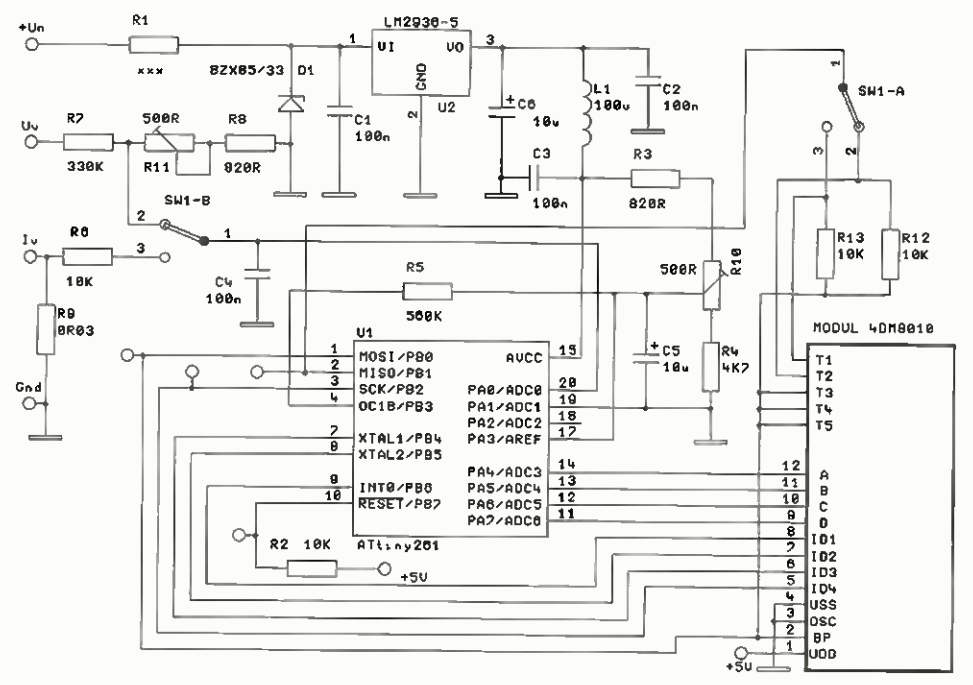

Obr. 10. Schema zapojení s 4DM8010 (verze B)

likost napětí a na spodním řádku odebíraný proud. Druhá verze B je připravená pro digitální zobrazovací modul 4DM8010, který dříve vyráběla TESLA Vrchlabí. Moduly se ještě dnes dají nalézt v šuplících amatérů nebo v některých výprodejích. Ve srovnání s dvouřádkovým LCD je jejich výhodou velikost číslic a tím lepší čitelnost. Protože však mohou zobrazit pouze 4 číslice, je nutné použít ve zdroji dva moduly, nebo mezi zobrazením napětí a proudu přepínat.

Vlastní zapojení obvodu je velmi jednoduché a mělo by být zřejmé i méně zkušenému elektrotechnikovi. Stabilizátor U2 s C1, C2 a C6 vyrábí napájecí napětí +5 V pro mikrořadič a LCD. Pomocí R15 se nastavuje kontrast displeje a R14 určuje proud pro mírné podsvicení displeje. Součástky Li, R3 až R5, R10, 03 a C5 vyhlazuji napájecí napětí pro převodník ND mikrořadiče a nastavují jeho referenční napětí. Na rezistoru R9 se přes dolní propust R6, 04 měří úbytek napětí odpovídající měřenému

proudu. Výstupní napětí se pak snímá na nastavitelném děliči R7, R8 R11. Kondenzátor 07 opět slouží k filtraci měřeného napětí. Rezistor R2 udržuje RESET mikrořadiče v klidovém stavu. Úkolem rezistoru R1 je převzít část výkonové ztráty, která by jinak zbytečně ohřívala stabilizátor U2. Jeho odpor závisí na odebíraném proudu a velikosti napájecího nestabilizovaného napětí ve zdroji a je nutné ho spočítat (viz dale).

Verze měřiče s modulem 4DM8010 je doplněna o přepínač měřené veličiny. Dvojitý přepínač volí zdroj měřeného napětí a současně zapíná invertovaný logický signal pro zobrazení správné desetinné tečky. Napětí je zobrazeno ve tvaru XX.XX, kdežto proud má údaj zobrazený jako X.XXX.

V případě, že použijete modul 4DM8010 pouze pro zobrazení jedné

veličiny, přepínač nezapojujte a signály propojte v odpovídající poloze. V tomto případě neosazujte ani rezistory nevyužitého vstupu - resp. zkratujte R9, když neměříte proud.

#### Konstrukce modulu

Obě verze měřiče jsou umístěny na stejné desce s plošnými spoji velikosti 65 x 40 mm. Liší se pouze v osazeni a propojení některých součástek. Na desku spojů je u varianty s dvouřádkovým displejem potřeba připájet i 2 drátové propojky. Deska je na obr. 10, rozmístění součástek na desce s plošnými spoji pro verzi s displejem 2x 8 znaků je na obr. 11 a rozmístění součástek na desce s plošnými spoji pro verzi s modulem 40M8010 je na obr. 12.

#### Oživení a nastavení přístroje

Jako první krok zjistěte nebo změřte, jaká je velikost napájecího napětí Un pro měřič. Nejčastěji se bude jednat o nestabilizované napětí na kondenzátorech za usměrňovačem. Máte-li znakový LCD bez podsvicení, neosazujte R14. Zkratujte R1 a připojte měřič ke zdroji 10 až 15 V. Změřte, jaký je jeho odběr /m z tohoto zdroje. Ze zjištěných údajů vypočítejte vhodný R1 tak, aby na vstupu stabilizátoru zůstalo 10 až 15 V.

#### $R1 = (Un - 12)/I_m$

 $[\Omega; V, A]$  nebo  $[k\Omega; V, mA]$ K vypočítané hodnotě zvolte nejbližší rezistor z řady a osaďte jej na desku. U modulu 4DM8010 přerušte na jeho plošném spoji propojky označené Ti a T2. Místo, které jste přerušili, pak spojte rezistory R12 a R13. Přepínač zobrazované desetinné tečky se za-

UY

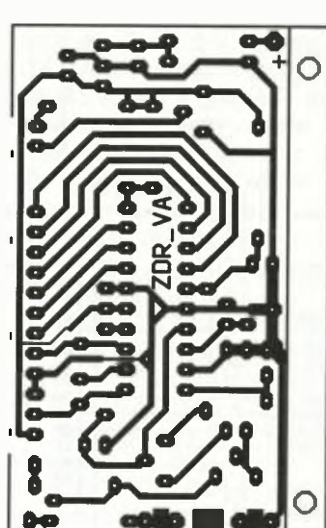

Obr. 10. Deska s plošnými spoji

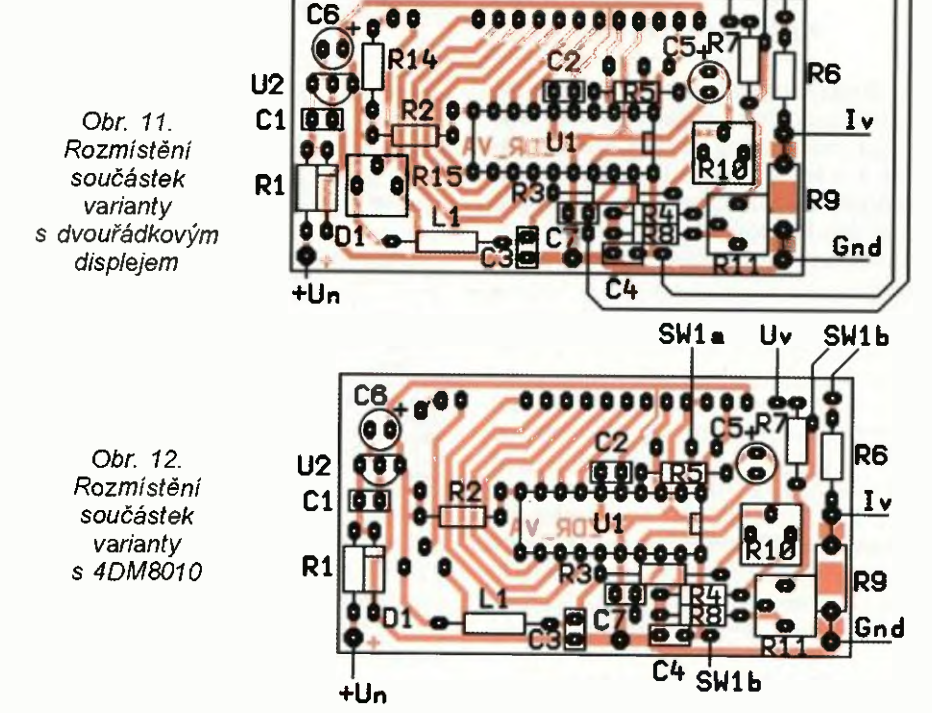

20 **Praktická elektronika - AR 01/2015** 

pojí do dírek v desce s plošnými spoji těsně vedle takto upravených míst. Měřič zapojte do obvodu zdroje, kde bude pracovat. Zkontrolujte, zda stabilizátor U2 má na vstupu 10 až 15 V a na jeho výstupu je 5 V.

Ve verzi s alfanumerickým LCD nastavte pomocí R15 kontrast displeje tak, aby bylo písmo čitelné. Nejdříve pomocí trimru R10 nastavte údaj odebíraného proudu za použití dostupného referenčního ampermetru. Po nastavení měření proudu použijte trimr R11 k nastavení správné hodnoty zobrazovaného napětí.

U verze s 4DM8010 bude zobrazovaná hodnota měřeného napětí mírně závislá na odebíraném proudu (úbytek na R9). Odchylka bude asi <sup>100</sup> mV při proudu přes 3 A. Vzhledem k úbytku na vodičích připojovaných ke svorkám zdroje v provozu jde o zanedbatelnou chybu pro daný účel měření.

Zdroj vestavějte do zamýšleného zařízení a můžete jej podrobit závěrečné kontrole.

#### Mechanická konstrukce

Alfanumerické displeje 2x 8 znaků vyrábí řada výrobců v různých mechanických provedeních s různou pozicí umístění vstupních signálů.

V případě volby tohoto zobrazovače je vhodné nejprve upevnit LCD modul do panelu a pak umístit desku měřiče do jeho blízkosti. Propojení mezi LCD a deskou se uskuteční co nejkratšími tenkými izolovanými vodiči. Pro lepší přesnost je potřeba vodič nulového potenciálu displeje připojit přímo na výstupní svorku GND zdroje tak, jak naznačuje schéma. Proud displeje a především jeho pod-

svícení není již zanedbatelný a může se promítnout do hodnoty nastavené proudovou pojistkou, např. u popsaného zdroje s předregulátorem.

U verze modulem 4DM8010 je zabudování do přístroje snazší. Deska 4DM8010 se propojí s deskou mě Fide krátkými drátky tak, aby se obě desky dotýkaly a navzájem svíraly pravý úhel. Sestavená sada je pak samonosná a do panelu zdroje se uchytí pomocí plastového rámečku, který je součástí 4DM8010.

#### Závěr

Popsaný přistroj může rozšířit možnosti amatérsky vyrobeného zdroje o komfortní čtení výstupního napětí a proudu. Stavba a oživení by neměly být složité, překážkou pro někoho může být nutnost naprogramovat paměť mikrořadiče. V dnešní době se jistě najde někdo v okolí nebo na internetu, kdo vám s tímto pomůže. Program si můžete stáhnout na stránkách www.aradio.cz. Dvě verze přístroje nabízejí volbu zobrazení mezi velkými číslicemi a využitím "šuplíkových" zásob (ale pouze pro jednu veličinu). Nebo mohou být současně měřeny jak napětí, tak proud za cenu menších zobrazovaných znaků.

#### Použitá literatura

[1] National Semiconductor: LM2936 Ultra -Low Quiescent Current LDO Voltage Regulator, Nov. 2004. [2] Atmel: ATtiny261A, ATtiny461A, ATtiny861A datasheet, 05/11. [3] Atmel: ATtiny261/V, ATtiny461/V, ATtiny861/V datasheet, 08/10. [4] Atmel: AVR121: Enhancing ADC resolution by oversampling, 09/05.

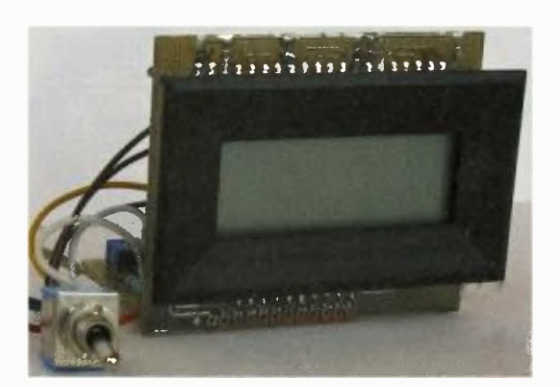

Obr. 13. Fotografie verze B

#### Seznam součástek

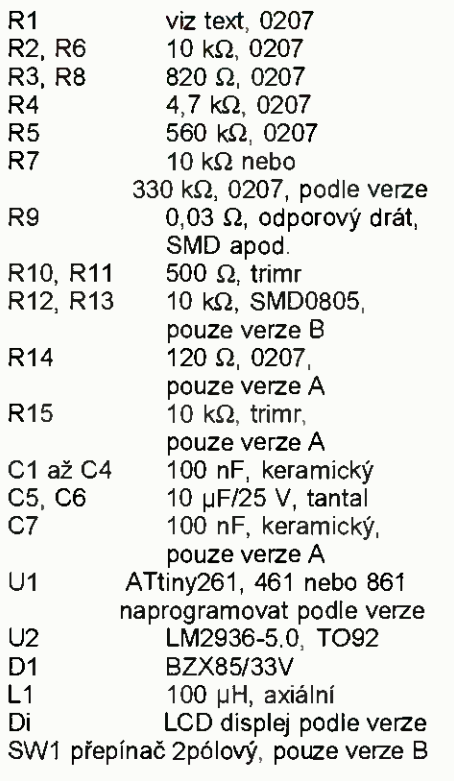

# Arduino Pro mini a přenos programu do něj

Standardní Arduina jako třeba Uno nebo Mega jsou konstrukčně navržena tak, aby optimálně sloužila k vytváření pokusných zapojení nebo spolupracovala se specializovanými "shieldy". Je-li dané zapojení včetně programu už odzkoušené a má se transformovat ve výrobek či opakovaně vytvářenou jednoúčelovou konstrukci, přestává být integrování kompletního Arduina z této základní řady do zařízení účelné. Je to jak zbytečně drahé, tak nevýhodné třeba z hlediska rozměrů. Druhá krajní cesta, kompletně vlastní návrh zapojení založený na stejném mikrokontroléru využití Arduina jen pro odladění programu, take není při kusové nebo malosériové výrobě ideální.

Klon Arduino Pro mini jde střední cestou. Je to minimalizovaná verze zapojení s využitím SMD součástek, která obsahuje kromě mikrokontroléru ATmega328 s krystalem řízeným hodinovým generátorem 16 MHz jen malý stabilizátor 5 V, tlačítko RESET,

jednu LED kontrolku zapnutí a jednu indikační LED na výstupu 13. Tato verze neobsahuje USB rozhraní, k přenosu programu je nutný sériový port s úrovněmi TIL. Připojovací prokovené otvory jsou po všech čtyřech stranách desky, podél delších stran

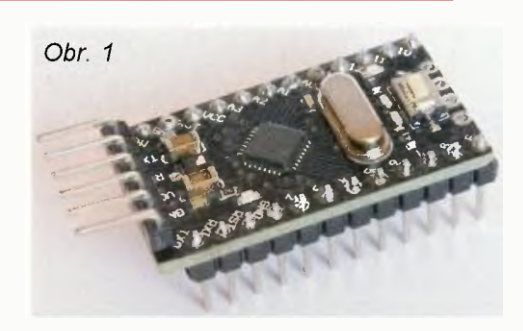

ty často používané, na jedné kratší straně vyšší analogové vstupy A4 až A7, na druhé vývody sloužíci typicky pro přenos programu do Arduina, respektive komunikaci s PC. Arduino Pro mini se dodává jako osazená oživená deska (obr. 1) s plošnými spoji s přiloženými kontaktními lištami.

Má-li být deska používána na kontaktním poli nebo zapájena jako celek do větší konstrukce, musí uživatel lišty připájet sám. Pro usnadněni je v mikrokontroléru předem nahrán program, který po připojení napájení rozbliká LED.

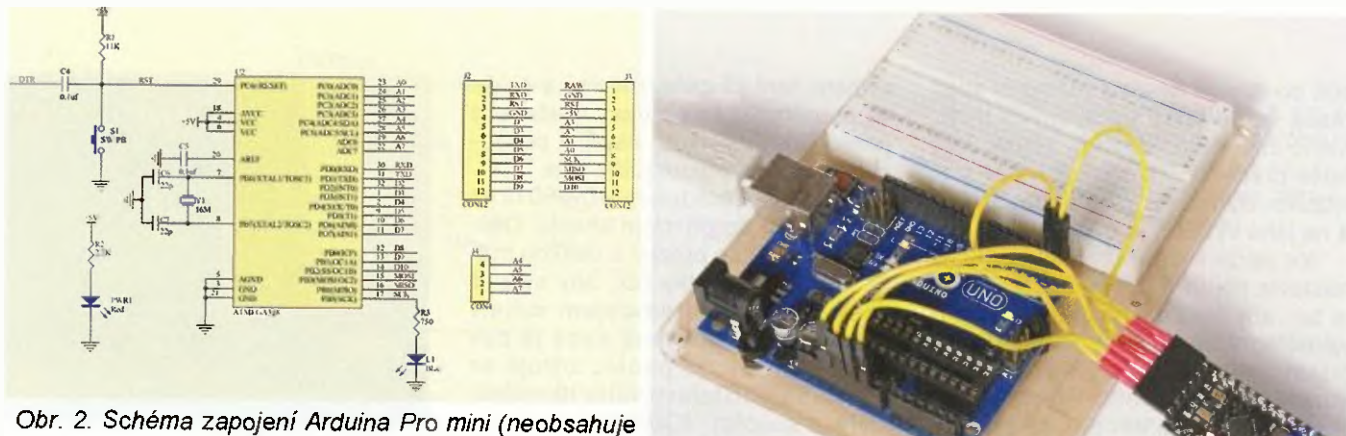

stabilizátor napěti 5 V)

Myšlenka použít Arduino místo "holého" mikrokontroléru jako "mozek" vlastního přístroje se může jevit ekonomicky nesmyslná, ale jen do té doby, než vezmeme v úvahu, že jeden kus klonu Arduina Pro mini lze v době psaní tohoto textu objednat u řady prodejců v Cíně (*www.ali*express.com) za cenu 2,50 \$ (včetně poštovného), tedy přibližně za 60 Kč. Programovat mikrokontrolér přístroje ve vyšším jazyce s jednoduchou možností využívání reálné aritmetiky a proměnných mnoha typů, bez nutnosti použití specializovaného programátoru a libovolně opakovaně, to jistě není k zahození. Jediná komplikace, kterou použití Arduina Pro mini přináší, je odlišný způsob nahrávání programu do mikrokontroléru. Existuje k tomu více možností.

Jestliže pracujeme s "větším" Arduinem se stejným typem mikrokontroléru v objímce a s rozhraním USB (např. Uno), je nejjednodušší cestou naprogramovat Arduino Pro mini přes něj (obr. 3). Vyjmeme mikrokontrolér z objímky a zhotovíme si šestivodičový propojovací kabel, který má na jedné straně dutinky, na druhé kontaktní koliky. Programovací konektor tvoří po řadě vývody 2x GND (spojíme s GND na Uno), Vcc (spojíme s +5 V na Uno), Rx (spojíme s Rx na Uno), Tx (spojíme s Tx na Uno) a DTR (spojíme s RESET na Uno). Tím je propojení hotové. V obslužném programu ponecháme původní port, nastavíme typ Arduino Nano w/ /ATmega328 dale pracujeme obvyklým způsobem. Arduino Uno zastává v této úloze jen funkci převodníku USB/COM a napájecího zdroje.

Jestliže budeme pracovat s Arduiny Pro mini častěji, má smysl si objednat jedno Arduino v kompletu včetně USB/COM převodníku typu CP2102 dopravy za cenu 5 \$, takže převodník samostatně vyjde asi na 60 Kč. Převodník se dodává včetně kabelů a má přesně stejné řazení vývodů jako programovací konektor Arduina, takže vše jen propojíme "pin na pin".

Chceme-li pracovat s Arduinem Pro mini jen výjimečně a máme již jiný univerzální převodník USB/COM nebo přímo počítač s COM portem, můžeme je také použít. Vzhledem k ceně převodníku CP2102 je asi jasné, že motivací nebude úspora nákladů, jako spíš snaha omezovat počet USB zařízení připojovaných k PC kvůli "zaplevelení" tabulek, které pak vede k problémům s počítačem. K programování Arduina Pro mini potřebujeme TTL úrovně signálů a kromě Rx a Tx i signál DTR, který se využívá k resetování mikrokontroléru ve sprayný okamžik. Na obr. 4 je schéma takového převodníku úrovní, který si můžeme snadno udělat, TTL úrovně se musí proti úrovním RS-232 invertovat Opět volbu typu Arduina nastavíme na Nano w/ATmega328.

Situace není ztracená ani v případě, že náš převodník USB/COM sice pracuje s úrovněmi TTL (a invertovaným signálem), ale má vyvedené jen signály Tx a Rx. V tom případě stiskneme držíme tlačítko RESET na Arduinu Pro mini, pak spustíme pře-

Obr. 3. Programování přes "velké" Arduino

Obr. 6. Napojení pro vnější referenční zdroj

klad a přenos programu a hned jak se v okně objeví hlášení "Binary sketch size...", pustíme tlačítko RESET. Není to zrovna pohodlný způsob, ale funguje spolehlivě take,

Arduino Pro mini nemá vyvedený vstup pro vnější referenční zdroj převodníků ND. Je-li tento vývod potřeba, lze se napojit přímo na desku navy vod kondenzátoru označený na obr. 6.

Situace, kdy je možné za cenu do 60 Kč koupit zjednodušený klon Arduina, zachovávající výhody snadného programování i aplikace knihoven nebo nahrání hotového programu od jiného uživatele (konstruktéra), a který je využitelný z hlediska zapojeni v podstatě stejně jako jednoúčelový integrovaný obvod, vytváří zcela nové podmínky pro konstrukce i jednodušších (levných) přístrojů, u nichž zatím nebyla aplikace mikrokontrolérů efektivní.

Ing. Michal Černý

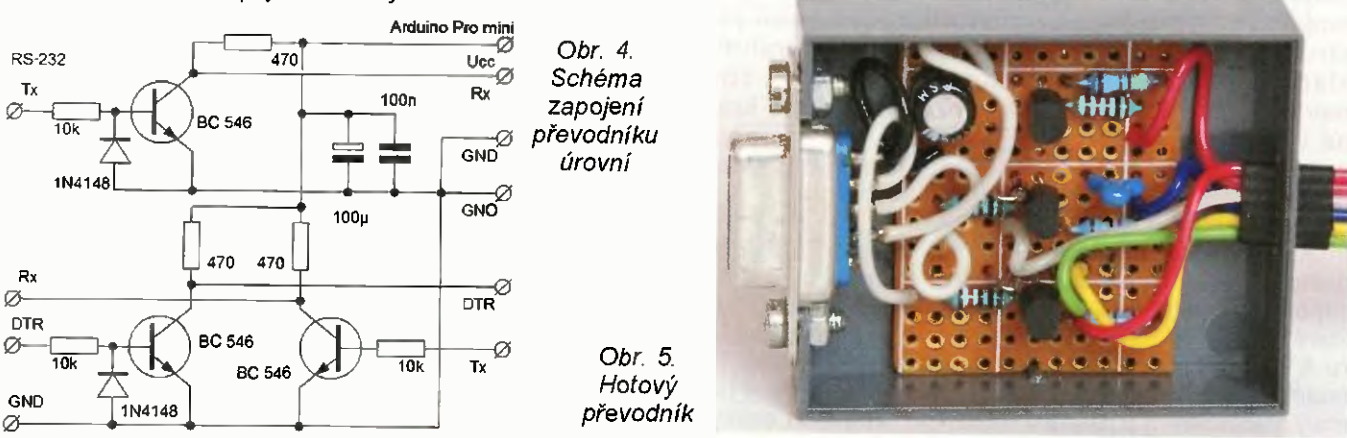

Praktická elektronika - AR 01/2015)

# Grafický televizní výstup z Arduina

### Ing. Michal Černý

Jako viditelná indikace činnosti programů mikrokontrolérů slouží podle požadované složitosti sdělované informace a komfortu nejčastěji samostatné LED, sedmisegmentovky a znakové displeje LCD. Někdy se však hodí grafika, třeba i jednoduchá, a LCD grafické displeje nejsou zrovna levné. Zajímavou alternativou pro uživatele Arduina může být generování videosignálu a jeho zobrazení na TV přijímači nebo videomonitoru.

Následující článek není konstrukcí, protože říkat konstrukce zapojení dvou rezistorů je přehnané. Je to popis známého, ale zatím nedocenéného a málo využívaného způsobu, jak přímo Arduinem generovat černobílý videosignál. Na internetu se v této souvislosti setkáme nejčastěji s materiály popisujícími psaní jednoduchých her na úrovni osmibitových počítačů z doby před téměř 30 roky (tetris, snake, life, space invaders, TV tennis, TV squash apod.). Arduino s krátkým programem může být použito i jako terminál pro jiný mikrokontrolér, avšak hlavní výhodu vidím v tom, že kromě generování signálu může současně na Arduinu s menším omezením běžet vlastní program, který třeba měří nebo ovládá nějaký přístroj, a výsledky tímto bezesporu nejlevnějším způsobem zobrazuje. Kromě toho videosignál lze na rozdíl od displeje LCD snadno zobrazit tak, aby byl viditelný pro velkou skupinu lidí, jde ho standardním způsobem nahrát nebo rozvést.

Myšlenka použít kompletní Arduino nejen pro výuku nebo zábavné konstrukce, ale místo holého mikrokontroléru jako "mozek" vlastního přístroje, se s poklesem ceny některých klonů jako třeba Arduina PRO mini stala nejen reálná, ale tato cesta začala být i ekonomicky výhodná. Přináší s sebou možnost programovat ve vyšším jazyce s jednoduchou možností využívání reálné aritmetiky proměnných mnoha typů. Jak tedy konkrétně na to.

Na adrese https://code.google.co/ p/arduino-tvout/downloads/list je přehled verzí knihoven pro generování videosignálu v normě PAL nebo NTSC, vybereme a stáhneme si soubor TvoutBeta1.zip (tento soubor je uložen i na stránkách www.aradio.cz). V PC s instalovaným prostředím pro programování Arduina otevřeme složku Dokumenty - Arduino a do této složky stažený soubor rozbalíme. Vytvoří se tři složky: Pollserial, TVout a Tvoutfonts. V obslužném programu

Arduina navolíme menu - Sketch -- Import Library. Pod seznamem standardních knihoven už bychom měli najít tyto nové knihovny týkající se výstupu na TV. Uvedený postup je v podstatě "ruční instalací" externích knihoven.

Videosignál vyžaduje použít dva výstupy, jeden přenáší synchronizační pulsy pro obraz (vývod D9), druhý vlastní černobílý obraz (vývod D7). Můžeme případně využít i třetí vývod D11 pro výstup zvuku vedený samostatně. Uvedené vývody platí pro Arduino Decimila, NG, UNO nebo klony Mikro a Nano s mikrokontrolérem m328 nebo m168. Pro Arduino Mega s mikrokontrolérem m2560 nebo m1280 jsou to vývody 11 (sync), A7(D29) pro video a D10 pro zvuk.

Oba digitální signály (obr. 1) se spojí přes dva rezistory do kompletního videosignálu (obr. 2) a jsou vedeny na konektor CINCH. Amplitude celého videosignálu by měla být 1 V. Synchronizační pulsy mají po připojení k videovstupu se standardní impedanci 75 Q úroveň 0 V, úroveň černé je asi 0,3 V, úroveň bile 1 V. Propojovací kabel k videovstupu bud' se stejným typem konektoru, nebo s konektorem SCART bývá v příslušenství televize. Tím je celé zapojení týkající se videovýstupu hotové.

Rozlišení černobílého grafického displeje je 128 x 96 bodů a lze v jistých mezích parametrem měnit, ale nedoporučuji to dělat, není-li to nezbytné. Bod se souřadnicemi 0, 0 leží na obrazovce vlevo nahoře. Přičleníme-li k vlastnímu programu v Arduinu knihovnu TVout, vytvoří se na začátku programu dva řádky, z nichž druhý většinou není nezbytný:

\*include <TVout.h>

\*include <video\_gen.h>

Základní znaková sada má velikost znaku 6 x 8 pixelů, pro ni by stačila menší knihovna; chceme-li zobrazovat i malé znaky (4 x 6 pixelů) nebo větši (8 x 8 pixelů), dopiníme všechny fonty makrem: \*include <fontALL.h>

ARDUINO

V programu následně můžeme používat typicky vyzkoušené příkazy uvedené v tab. 1. Typ parametrů funkcí i vracené hodnoty je ve většině případů integer. Kompletní přehled příkazů v angličtině najdeme na adrese https://code.google.com/p/arduinotvout/wiki/FDcomplete. Problem je tom, že popis přikazů v přehledu není v některých případech zrovna detailní a najdou se v něm i chyby pravděpodobně vzniklé tím, že přehled byl postupně upravován, jak se měnily verze knihovny.

Jako příklad použití knihovny TVout uvedeme program, který vykreslí obdélník kolem celé pracovní plochy, bílou kružnici uprostřed a v ní nápis TVout větším fontem, nic víc. Je-li to možné, nastavíme televizní přijimač nebo monitor na poměr stran obrazu

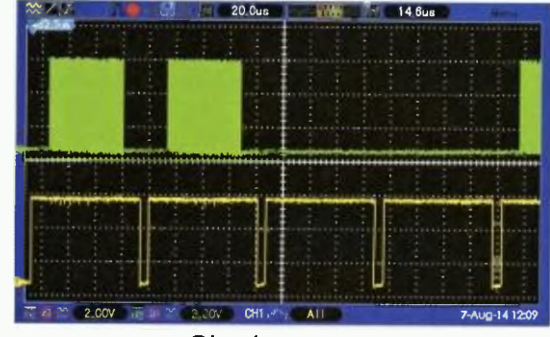

Obr 1

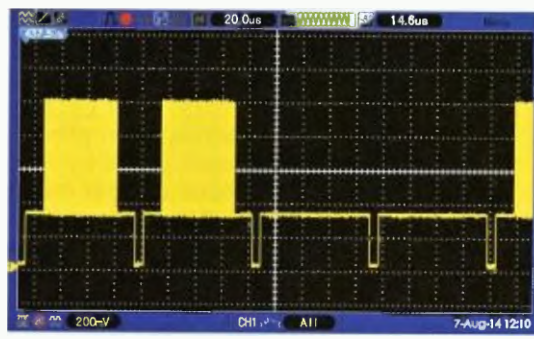

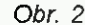

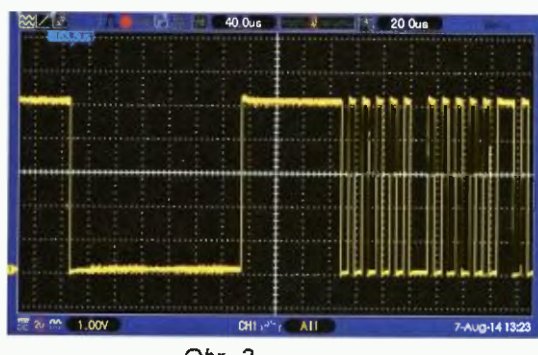

Obr. 3

#### Tab. 1. Tabulka příkazů grafických knihoven

#### TVout TV; - vytvoří objekt nazvaný TV třídy TVout (píše se mezi deklarace proměnných) TV.begin(video); - parametr video je buď \_PAL nebo \_NTSC. Nastaví normu signálu a spustí generování obrazu TV.clear\_screen(); - bez parametru. Smaže obsah obrazovky. TV.invert(); - bez parametru. Invertuje celou pracovní plochu obrazovky. TV.set\_pixel(x,y,barva); - vykresli bod v absolutních souřadnicich na pozici x, y. Parametr barva: 0-čemá.l-hílä, 2 inverzně TV.get\_pixel(x,y); - funkce vrací barvu bodu v daném bodě x,y: 0-černá, I-bilá **TV.draw\_line(xl,yI,x2,y2,barva);** - vykresli obecnou čáru v absolutních souřadnicích od bodu<br>x1,y1 do bodu x2,y2. Parametr barva: 0–ěcmá, 1–bílá, 2-inverzně TV.draw\_row(y,x0,x1,barva); - velmi rychle (!) vykresli vodorovnou čaru od bodu x0,y do bodu x1,y. Parametr barva: 0-černá, 1-bílá, 2-inverzně TV.draw\_column(x,y0,y1,barva); - velmi rychle (!) vykreslí svislou čáru od bodu x,y0 do bodu x,y1. Parametr barva: 0-černá,l-bílá, 2-inverzně e v.draw\_rect(x,y,sirka,vyska,barva,vypin); - vykresli obdélník od bodu x,y (levý horní roh) c<br>Sířce sirka, a výšce vyska. Barva čáry: 0-černá,l-bílá, 2-inverzně. Výplň 0-černá,lbílá, 2-inverzně,-1-nechat původní. Poslední parametr není povinný, při vynechání se ponechá původní obsah. TV.draw\_circle(x,y,polomer,barva,vypIn); - vykreslí kružnici se středem v bodě x,y o poloměru poloměru poloměr<br>|- poloměr. Barva čáry 0–černá, l–bílá, 2-inverzně. Výplň 0–černá, l–bílá, 2-inverzně. nechat púvodni. Poslední parametr není povinný, při vynecháni se ponechá původní obsah. TV.shift(vzdalenost,smer); - posune obsah obrazovky o počet bodů udaných parametrem vzdalenost ve směru 0-nahoru, 1-dolů, 2-vlevo, 3-vpravo. Obsah, který "vyjede" ze zobrazovaného pole, se ztrácí. TV.print\_ehar(x,y,chr); - od bodu x,y (levy horní roh) vypíše znak ASCII kóclem chr. Standardně pracuje s kódy 32 at 127, ostatní jsou čitelně jen v některých případech, nutno vyzkoušet. TV.set\_cursor(x,y); - nastaví pozici textového kurzoru od bodu x,y TV.select\_font(font); - nastaví font, parametr je font4x6, font6x8, font8x8 nebo font8x8ext Standardní je font 6x8, s ním se na pracovní plochu vejde přesně 12 řádků po 32 znacích. Externí fonty lze předefinovat a vytvořit si tak v podstatě libovolnou grafiku. TV.print(x,y,str); - vypíše od pozice x,y řetězec str. Při přesahu řetězce přechází na další řádek. \* TN print(str); - vypiše od pozice textového kurzoru řetězec str. \* TV.print(x,y,int,base); - vypíše od pozice x,y proměnnou typu int (unsigned int, long, unsigned long) udanou v zadaně soustaVě (parametr base: 2. 8, 10, 16). Převod funguje i pro jakýkoli jiný základ soustavy. Parametr base se nemusí uvádět, implicitni je desitková soustava TV.print(x,y,double,presnost); - vypiše od pozice x,y hodnotu promenne typu double s přesnosti na daný počet desetinných míst. Bez udání přesnosti vypisuje na dvě desetinná místa. Souřadnice x,y nejsou povinné, bez nich vypisuje na pozici kurzoru. <sup>4</sup> TV.delay\_frame(pocet); - čeká daný počet půlsnímků podle parametru počet, slouží mimo jiné synchronizaci s vykreslováním obrazu. Půlsnímky přicházejí po 20 ms (PAL) TV.tone(frekvence, delka); - funguje jako standardní tone, ale na rozdíl od něj pracuje i při

generování obrazu a vždy je pro pevně daný pin. \* všechny příkazy "print" existují i ve verzi "println" s odřádkováním

4 : 3, pak jsou body téměř čtvercové a kružnice jen mírně eliptické (program na obr. 4).

Generování videosignálu velmi silně vytěžuje mikrokontrolér Arduina, protože musí být naprosto pravidelné, běží přes přerušení a odstavuje jinou činnost. Jestliže ve svém programu budeme například tvořit tón smyčkou programu, pak místo něj uslyšíme jen chrčení Reakcí na běžné podněty, jako je stisk tlačítka, kontrola klávesnice nebo rozsvícení LED se větší problémy netýkají, tam případné zpoždění není znát, pokud by však byl potřeba souběžně ovládat multiplexovaný displej LED, již by na něm kolísání jasu znát bylo. Názorně si to ukážeme na příkladu triviálního programu, který by měl dělat na výstupu 5 naprosto pravidelné pulsy. Jak to ve skutečnosti dopadne při současném generování obrazu, je na obr. 3. V tomto je omezení, kterého si při použití videovýstupu přímo generovaného Arduinem musíme být vědomi.

void loop(){ digitalWrite(5,HIGH);

digitalWrite(5,LOW); }

Další věcí, která je pro úspěšné používání knihovny TVout velmi důležitá, je synchronizace. Programová smyčka trvá určitou dobu a pracuje v situaci, kdy se (naprosto pravidel-

nä) odskakuje přerušením do zobrazení a přenáší se obsah paměti na obrazovku. Představme si zobrazování virtuálního měřidla s pravidelně překreslovanou ručkou (obr. 5). Když jsou chod programu a vykreslování přes přerušení v čase na sobé nezávislé, bude se stávat, že se čára (ručka) smaže těsně před tím, než by měla být zobrazena, pak proběhne zobrazeni, až po něm se ručka vykreslí do paměti v době, kdy už je po přenesení na obrazovku. Důsledkem toho je, že ručka chvílemi není vidět, poblikává, občas na chvíli zmizí úplně, i když program je zdánlivě úpině v pořádku.

Synchronizace je v podstatě velmi jednoduchá. Jestliže nějaké objekty na obrazovce poblikávají a vadí to, do smyčky programu (optimálně na začátek nebo konec) vložíme příkaz TV.delay\_frame(1). Tento příkaz zastupuje nyní nepoužitelný standardní příkaz Arduina pro čekání delay, jen doba se parametrem nezadává v milisekundách, ale půlsnímcích (20 ms pro PAL). Vedlejším efektem je, že se program zasynchronizuje na zobrazování. Příkaz delay\_frame končí pate, co je dokončeno zobrazování. U delších programů, kde by tento způsob nestačil, je možné rozdělit více příkazy delay\_frame program na vice částí tak, aby se každá z částí stihla pro-

#### Obr. 4. Příklad programu

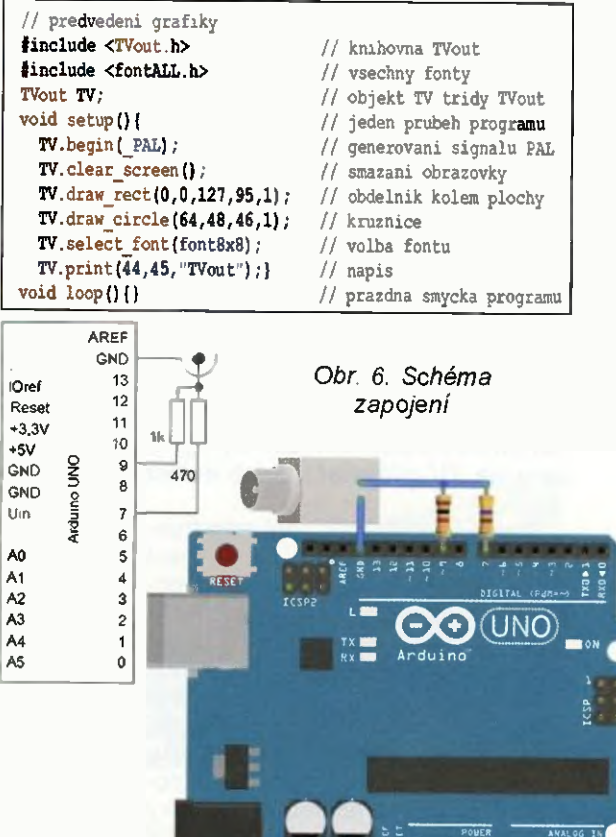

vést mezi ukončením jednoho vykreslování a začátkem následujícího. Zajistit klidný výsledný obraz znamená nejen naprogramovat úlohu tak, aby nějak fungovala, ale současně ji celou správně načasovat a synchronizovat s generováním obrazu.

Kromě využití TV výstupu pro větší množství současně zobrazených údajů je možné i jiné netradiční využití. Uvedu příklad: Arduino měří teplotu na pěti místech primárního okruhu v kotelně a na základě toho kontroluje činnost kotlů i čerpadel a funkci výměníku. Výstupní "videostránka" s hodnotami a případně upozorněním na chyby je přes TV modulator zavedena do jinak nevyužitého vstupu pásmového zesilovače společné televizní antény a kdykoli přístupná pro všechny byty v domě. Vzhledem k tomu, že většina TV přijímačů ještě dokáže přijímat i analogový signal, toto konstrukčně velmi jednoduché řešení zatím vyhovuje.

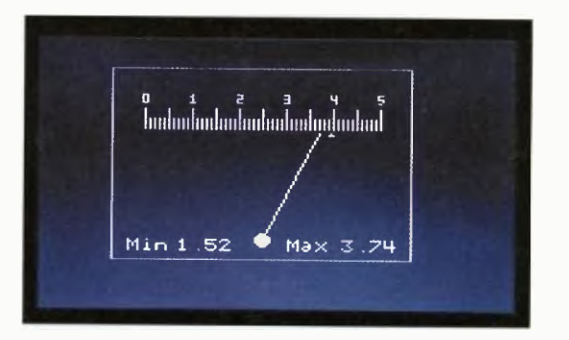

Obr. 5. Zobrazení virtuálniho měřidla s pravidelnš překreslovanou ručkou

# Teploměr - termostat WBRALI JSME NA se senzory DS18B20

#### Ondřej Slovák

Hromadné, vicebodové měření teploty pomocí digitálních senzorů výrazně zjednodušuje konstrukci teploměru. Pro tyto účely vyvinula firma DALLAS obvody řady DS18xx. Na sběrnici -wire jich lze připojit několik. Čidla mají velkou přesnost, nepotřebují kalibraci mezi další výhody patří i cenová dostupnost.

DS termostat může komunikovat až s patnácti senzory DS18B20. Teplotu měří od -55 do 125 °C s rozlišením 0,1 °C Každé čidlo má svou nastavitelnou horní a dolní mez, vymezující oblast hystereze. Dva výstupy termostatu umožňují regulaci topného nebo chladicího systému. Třetí výstup signalizuje poruchu senzoru. Zobrazení na třímístném displeji má určité omezení, teplotu pod -9,9 a nad 99,9 °C zobrazuje bez desetin. Stejně tak se zobrazují i meze. Pro ovládáni termostatu stačí 3 tlačítka, zleva "S",  $n^*$  a  $n^*$ 

Modul PIC3DT s třímístným displejem a třemi tlačítky používám nejen pro DS termostat, ale i pro jiné konstrukce. Schéma sice vypadá trochu chaoticky, vychází však z návrhu plošného spoje.

Mikrokontrolér, v tomto případě PIC16F1847, využívá svůj interní tak-

**0318620** 

tovací oscilátor, nastavený na MHz. Proto mohou být vývody pro krystal použity jinak, zde ovládají anody displeje.

Běžné zapojení displeje v multiplexním provedení a se společnou anodou není třeba popisovat, jenom připomenu, že katodové rezistory R1 až R8 určují jas displeje. Omezují proud jednotlivých segmentů na zhruba <sup>15</sup> mA. Pokud použijete displej s malým příkonem, např. BA56-12SRWA, musíte omezovací rezistory také změnit, místo 330  $\Omega$  použijte 1 k $\Omega$ .

Tři vývody mikrokontroléru mají kromě ovládáni katod displeje ještě další funkci. Přes oddělovací rezistory R9 až R11 snímají stavy tlačítek. To se děje při zhasnutém displeji, těsně před připojením anod ke kladnému napětí. Na krátký okamžik jsou tyto piny nastaveny pro čtení, a pokud je tlačítko stisknuto, bude nečtena logická úroveň 0.

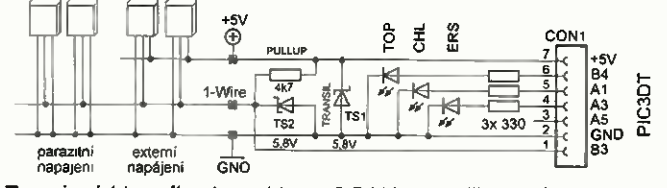

Obr. 1. Zapojeni hlavního konektoru CON1 pro připojení k modulu PIC3DT, na který se připojují čidla a jsou zde také výstupy. Vývody konektoru (na obr. shora):  $7$  – stabilizované napětí +5 V, max. 100 mA, ochranný transil;  $6 - B4$ , výstup pro topení (LED TOP); 5 - A1, výstup pro chlazení (LED CHL); 4 - A3, signalizace poruchy senzoru (LED ERS); 3 — A5, nevyužito; 2 — GND; 1 — 83, sběrnice 1-wire, pull-up rezistor a ochranný transil

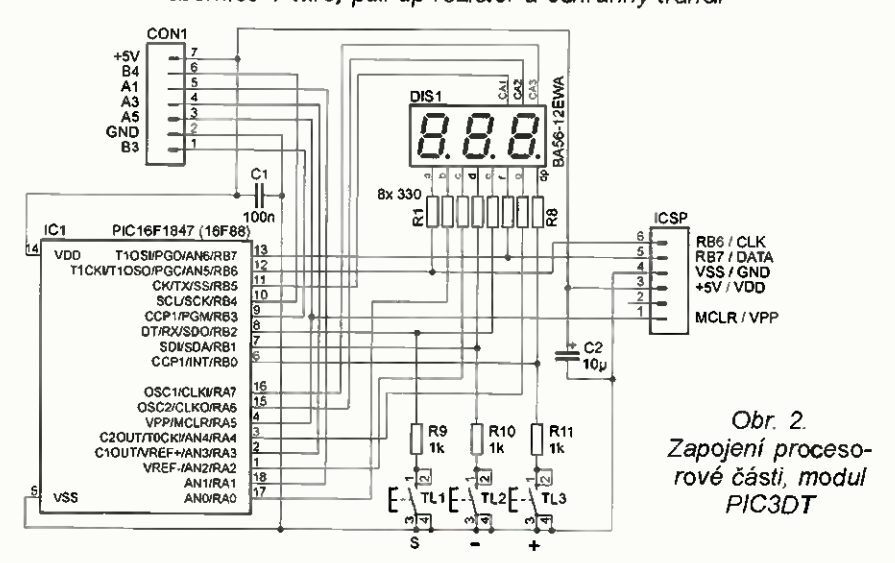

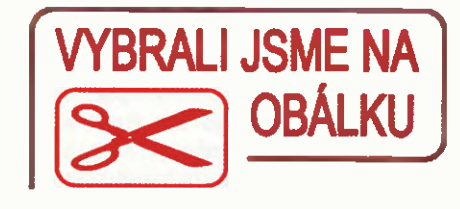

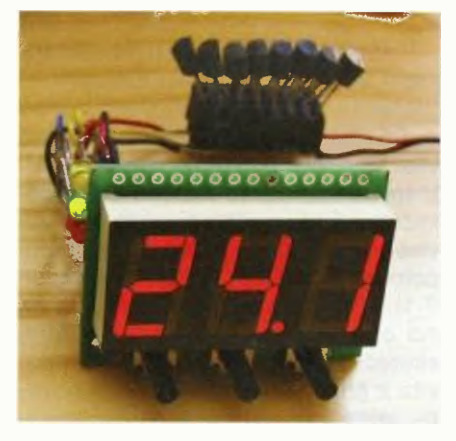

Nezbytný blokovací kondenzátor Cl ještě doplňuje další kondenzátor 02. Jeho kapacita není kritická, dokonce ho nemusíte ani osazovat. To v případě kvalitního napájecího zdroje, není-li příliš daleko.

Druhý konektor modulu umožňuje programovat mikrokontrolér ICSP kabelem. Před vlastním programováním odpojte hlavní konektor CON1.

#### Komunikace na 1-wire sběrnici

Při větším počtu (dva a více) DS obvodů na 1-wire sběrnici musí komunikace s konkrétním čidlem začít vysláním jeho identifikačního kódu; to dezaktivuje všechny ostatní obvody.

Celý identifikační kód se skládá ze tří částí.

Prvních 8 bitů je Family kód. Podle tohoto kódu rodiny se pozná typ DS obvodu. DS18620 má Family kód 28h.

Dalších 48 bitů přísluší sériovému číslu. Každý DS obvod dostane při výrobě své jedinečné, neopakovatelné sériové číslo, právě to umožňuje identifikaci na 1-wire sběrnici.

Posledních 8 bitů identifikačního kódu je kontrolní součet CRC, kontrola přijatých dat.

Standardní algoritmus procházení 1-wire sběrnice najde a uloží všechny kompletní identifikační kódy připojených DS obvodů. Tedy všech 64 bitů (8 bajtú), násobeno počtem senzorů. To je ale spousta dat, která se musejí někam uložit a potom s nimi pracovat. Navíc je algoritmus hodně složitý zabírá značnou část programové paměti. Proto jsem navrhl vlastní, mnohem jednodušší algoritmus vyhledávání. Rozdíl je v tom, že vyhledává jenom prvních 8 bitů sériového čísla. Má to samozřejmě jeden háček, DS obvody nesmějí mít těchto 8 bitů stejných. Tuto nevýhodu můžeme minimalizovat tak, že stejným způsobem

vyhledáme ještě jeden bajt identifikačního kódu, 16 stejných bitů už je velmi málo pravděpodobných. Pro jednoduché a malé aplikace však stačí vyhledat jenom 8 bitů. Ze všech senzorů, které jsem kdy připojil, měly stejné sériové číslo v prvním bajtu pouze dva.

#### Postup vyhledávání prvních 8 bitů sériového čísla

Příkaz SEARCH ROM nastaví všechny DS obvody na vyhledávání. V tomto režimu se každý bit identifikačního kódu načítá dvakrát. DS obvod pošle nejdřív skutečnou hodnotu, potom negovaný dopiněk (1-0 nebo 0-1). Mikrokontrolér musí na tuto dvojici odpovědět potvrzovacím bitem, skutečnou hodnotou (podle prvního bitu z přijaté dvojice). Všechny obvody, které dostanou špatný potvrzovací bit, přejdou do stavu STANDBY, "odpojí se" a čekají na signál RESET/ /PRESENCE.

Vyhledávání začíná family kódem, jeho LSB bitem (obr. 3). Family kód známe, takže nemusíme načtený bit a jeho doplněk vyhodnocovat, prostě odešleme potvrzovací bit podle Family kódu. Stejným způsobem se pracuje i s prvním bajtem sériového čísla. Potvrzovací bity jsou však podle aktuálního Zkušebního kódu, ten se postupně mění (od 00000000b do 11111111b).

Jakýkoliv špatný potvrzovací bit způsobí dezaktivaci DS obvodu, takže po odesláni těchto 16 bitů mohou nastat 3 možnosti:

Na sběrnici zůstane několik aktivních obvodů, nebo žádný, anebo pouze jediný obvod.

To zjistíme tak, že načteme TEST bit, tedy ještě jeden bit plus jeho doplněk, a tuto dvojici zkontrolujeme.

Vyhodnocení TEST bitu:

- 0-0 několik DS obvodů (2 a více) zůstalo připojeno. Sériové číslo (prvních 8 bitů) mají stejné. Na sběrnici ale může zůstat jenom jeden, ostatní se musí vyřadit a celé vyhledávání opakovat.
- 1-1 žádný obvod nezůstal připojen.
- 0-1 nebo 1-0 pouze jeden obvod zůstal připojen. Jeho sériové číslo odpovídá zkušebnímu kódu, proto ho uložíme.

Pokud zůstal jeden nebo žádný obvod, pokračuje vyhledávání s no-

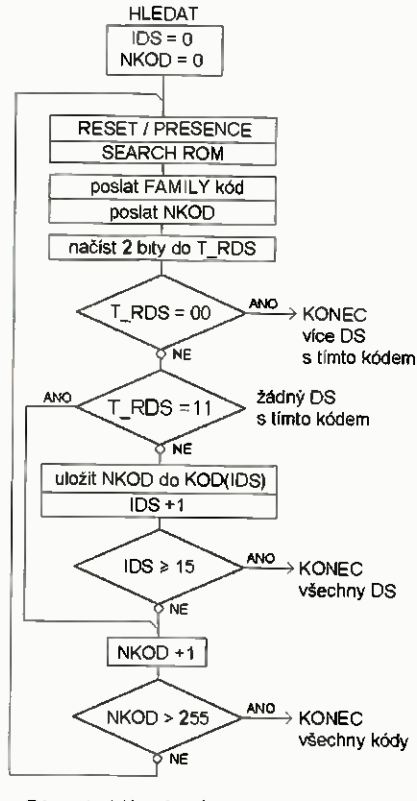

#### Obr. 4. Vývojový diagram, postup vyhledávání

vým zkušebním kódem (zvětšeným 1). Postupně se vyzkoušejí všechny možnosti, jedna po druhé, od hodnoty 0 po 255, potom vyhledávání končí.

Vyhledávání můžeme ukončit ještě drive, máme-li stanovený počet senzorů a všechny už jsou nalezeny.

DS obvod s prvním bajtem sériového čísla podle obr. 3 bude nalezen

až na čtrnáctý pokus. Použité registry:

IDS - index, pořadí kódu.

- NKOD nový zkušební kód (00 až FFh).
- KOD(IDS) registry pro vyhledané kódy, IDS slouží jako index.
- T\_RDS registr pro transport dat z/do DS obvodu. Při vyhledávání se využívají pouze 2 bity pro čtení a 1 bit pro zápis na sběrnici.

Na úvod je potřeba vynulovat IDS a NKOD. RESET/PRESENCE a příkaz SEARCH ROM připraví všechny DS obvody na vyhledávání.

Můžeme tedy odeslat family NKOD. Jednotlivé bity se odesílají způsobem výše popsaným, načtou se 2 bity a odešle potvrzovací bit.

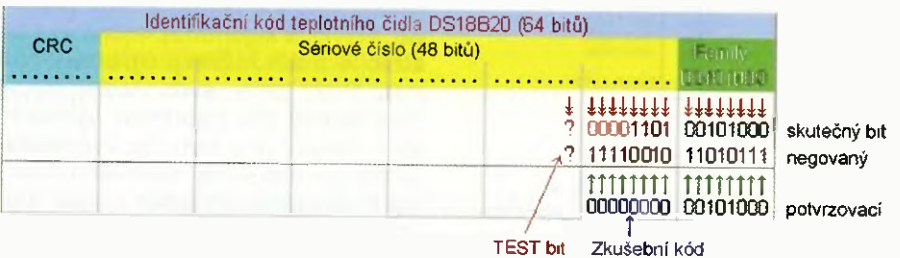

Obr.3. Příklad identifikačního kódu DS18B20

Potom načteme TEST bit. Skutečný a negovaný bit se načítají do T\_RDS. Pokud jsou oba bity nula, je na sběrnici několik DS obvodů se stejným kódem.

naopak, jsou-li oba bity jednička, nebyl nalezený žádný DS obvod.

Zbývá už jen, že oba bity jsou rozdílné, potom byl nalezen DS obvod. První bajt sériového čísla má stejný jako zkušební kód, proto NKOD uložíme a zvětšíme pořadí kódů IDS.

Následující podmínku, kontrolu posledního DS obvodu použijeme jen, když známe jejich přesný počet, vtom to případě 15.

V dalším kroku zvětšíme NKOD (+1), aby následující vyhledávání bylo s tímto novým zkušebním kódem.

Nakonec zkontrolujeme, jestli už proběhly všechny možnosti zkušebního kódu.

Možná si myslíte, že pouhých 8 bitů nestačí pro oslovení konkrétního DS obvodu, protože příkaz MATCH ROM, který se pro tyto účely používá, vyžaduje kompletní identifikační kód, tedy všech 64 bitů.

Existuje však ještě jedna možnost, jak oslovit vybrané čidlo, a to stejným způsobem jako při vyhledávání. Příkazem RESET/PRESENCE a SEARCH ROM nastavíme DS obvody na vyhledávání. Načteme a potvrdíme 8 bitů family kódu 8 bitů sériového čísla. Zde právě nastupuje oněch 8 nalezených bitů při vyhledávání. Po těchto 16 bitech zůstává aktivní pouze cílový DS obvod, je stále ale v režimu vyhledávání. Následuje tedy dokončení vyhledávání. Postupně načteme a potvrdíme zbývajících 48 bitů. Potvrzovací bity budou opět podle prvního z načtené dvojice.

Až po dokončení této sekvence máme na 1-wire sběrnici pouze jeden DS obvod, připravený přijmout funkční příkaz, např. READ SCRATCHPAD, WRITE SCRATCHPAD, CONVERT atd.

#### Animace

Vždy po zapnutí termostatu začíná mód animace, teploty se střídají jedna po druhé. Počet položek odpovídá počtu nalezených senzorů (při vyhledávání). Před každou teplotou nejdřív přeběhne číslo senzoru (postupně blikne vpravo, uprostřed, vlevo), to trvá zhruba 1,5 s, teplota se potom zobrazuje 5 s. Císla senzorů 10 až 15 se zobrazují v HEX tvaru jako A až F. Pokud připojíte jenom jedno čidlo, nebude žádná animace, displej bude ukazovat jenom teplotu.

#### Ruční procházení menu

Stisknutím jakéhokoliv tlačítka přejdeme do módu ručního procházení. Co čidlo, to 3 položky menu, teplota, horní mez a dolní mez. Pomoci tlačí-

26 Praktická elektronika- AR 01/2015)

tek "+" a "-" listujeme dopředu nebo dozadu. Dokud tlačítko držíme, je zobrazen nadpis položky "°Cx.", "Hi.x",

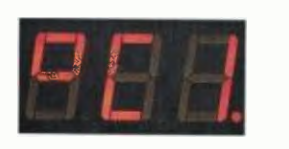

"Lo.x", a až po uvolnění tlačítka se zobrazí příslušný údaj (x = číslo senzoru).

#### Nastavování

Chceme-li některou mez nastavit, musíme ji nejdřív nalistovat. Potom stiskneme tlačítko "S". Jakmile údaj začne blikat, tlačítko "+" ji zvětší, "zmenši. Držení tlačítka způsobí rych-

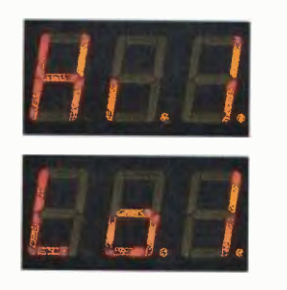

lejší změnu, tlačítka mají opakovací efekt, jako rychle přerušované stisknutí. Nastavování ukončíme tlačítkem "S". Všechna data se ukládají do paměti EEPROM, kde vydrží i při vypnutém napájení.

#### Návrat na animaci

Nalistujeme nějakou teplotu, kteroukoliv, a podržíme tlačítko (S). Tím se zobrazí číslo senzoru, jeho nadpis, a držíme-li tlačítko déle, začne opět animace.

#### Porucha senzoru

1 za běžného provozu může dojít k chybné komunikaci s čidlem. Při oje-

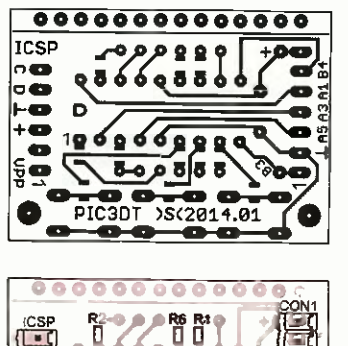

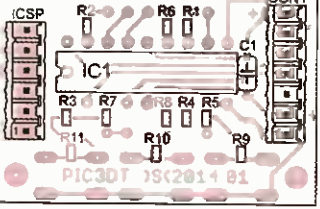

dinělé chybě se nic neděje, platí poslední načtená teplota. Až několik po sobě jdoucích chyb vede k nápisu "Er.x." a výstup A3 se přepne na log. 1 a rozsvítí se LED ERS.

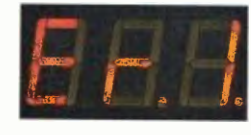

#### Vyhledávání teplotních čidel

Pokud máme senzory nové nebo některý odebereme či vyměníme, musíme spustit vyhledávání. Stiskneme tlačítko "S" a k němu tlačítko "+". Displej začne ukazovat počet nalezených senzorů.

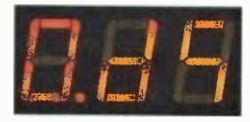

Nebude-li nalezeno žádné čidlo, displej zobrazí poruchu "E.00" a vyhledávání se opakuje.

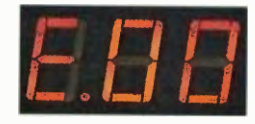

Když je nalezeno několik (2 a více) senzorů se stejným sériovým číslem (v prvním bajtu), zobrazí se porucha "E.02". Kromě jednoho musíme stejná bidla vyřadit. Najdeme je tak, že postupně odebíráme a vracíme jedno čidlo po druhém. Vyhledávání se opakuje tak dlouho, dokud chyba nezmizí.

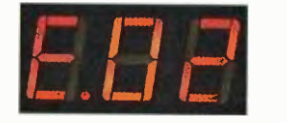

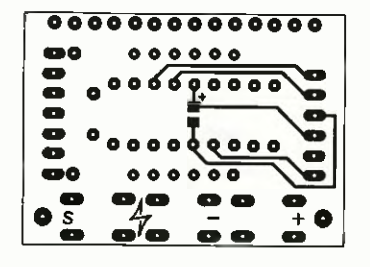

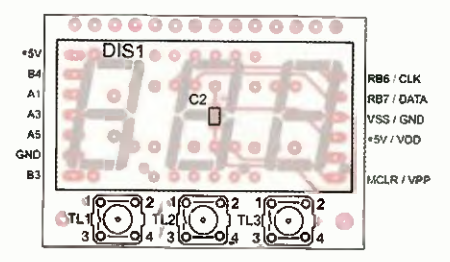

Obr. 5 a 6. Deska s plošnými spoji modulu PIC3DT (41 x 29 mm) a rozmístění součástek po obou stranách desky

### Regulace termostatu

Výstup pro topný systém:

Výstup B4 = 1, když alespoň jeden ze senzorů má teplotu nižší (nebo stejnou) než svou dolní mez.

Výstup B4 = O, když všechny senzory mají teplotu vyšší (nebo stejnou) než své horní meze.

Výstup pro chladicí systém:

Výstup Al = 1, když alespoň jeden senzor má teplotu vyšší (nebo stejnou) než svou horní mez.

Výstup Al = O, když všechny senzory mají teplotu nižší (nebo stejnou) než své dolní meze.

Pozor, výstupy nejsou nijak chráněné, lze je zatížit proudem maximálně 25 mA.

#### Připojení senzorů

Pro připojení na delší vzdálenost se mi osvědčil UTP kabel. Ten nejdelší měřil 45 m. Právě při delším kabelu jsou oba transily důležité, slouží jako ochrana proti indukovanému přepěti. Senzory mohou být napájeny externě i parazitně, viz schéma na obr. 1. Obě varianty lze také kombinovat. Parazitně napájená čidla měří teplotu jen do +100 °C.

Program DST\_200.HEX si můžete stáhnout na stránkách http://s-o. webnode.cz/ds-termostat. Najdete tam 3 verze programu pro mikrokontrolěr P1C16F1847, 16F88 a 16F628A.

#### Seznam součástek

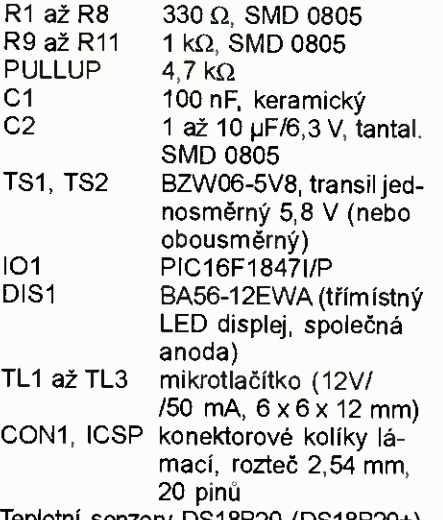

Teplotní senzory DS18B20 (DS18B20+) precizní objímka 18 pinů pro 101

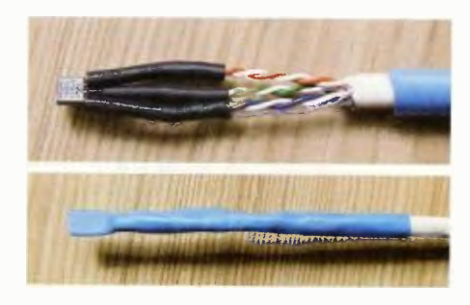

Obr. 7 a 8. Připojení senzorů

# Jednoduchý modul DMX-RGB

#### Vladimír Višňovský, wwlado@gmail.com

#### Jeden möj priatel', ktorý hráva na röznych kultúrnych akciách, ma požiadal, či by sme nedokázali spravit' svetlo ovládané z osvetl'ovacieho pultu signálom DMX.

Tak som po tom začal pátrat' na internete a našiel som stránku, kde bol princip riadenia vel'mi dobre vysvetlený [1]. Ked'že AR čitam rád kvöli tomu, že sa niečo naučím a "odkukám", pokúsím sa vysvetliť toho čo najviac, aby si každý prišiel na svoje. Či už ide len o ideu, alebo princíp.

#### Zapojenie

Ako srdiečko som použil mikrokontrolér ATMega8A, ktorý je taktovaný na 16 MHz. Zo vstupného konektoru putuje DMX signál cez ochranné rezistory 10 $\Omega$  do prevodníka rozhrania RS485/USART SN75176. Z neho pokračuje signal RxD do MCU. Prevodník je zapojený tak, že dáta zo DMX zbernice sa iba prijímajú. Rozhranie RS485 má byť zakončené rezistorom 120  $Ω$ . My sme to vyriešili tak, že vo svetlách sme použili dva konektory jack 6,3 mm s kontaktom. Obidva konektory sú priamo prepojené. Teda ako Vstup a Výstup. Na výstupnom konektore je prispájkovaný rezistor 120  $\Omega$  na kontaktoch, ktoré sa odpoja pri zasunutí jacku.

Výstupný stupeň je riešený ako tranzistor so spoločným emitorom, lepšie povedané, so spoločným "source". Kvôli kapacite medzi G a S som použil ochranný rezistor 470 Q medzi výstupom MCU a gate tranzistora.

Tranzistory sú typu IRLZ44, no je ich možno nahradit' hocijakým HEX-FET, ktorý znesie požadovanú prúdovú zátaž a je určený pre spínanie napäťovou úrovňou 5 V.

V napájaní sme ešte nemali vel'mi jasno. Kvôli tomu sú na vstupe 3 diódy a stabilizátor na 5 V. Tak sa môže modul napájaf bud' vlastným zdrojom, alebo sa napája zo zdrojov pre žiarovky, LED pásiky, LED...

Adresa sa nastavuje vel'mi jedno ducho. Na DMX pulte sa všetky kanály nastavia na nulu. Potom sa na požadovanej adrese zdvihne bežec nad polovicu (Teda nad 128) a stlačí sa tlačidlo "uloženie". Ak sa rozsvieti LED D2, adresa bola uložená do pamäte EEPROM.

Led D1 je dvojfarebná kontrolka, ktorá oznamuje zelenou prijatý paket dát a červenou chybu v prijatých dátach.

#### Rozhranie

Protokol DMX komunikuje rýchlosťou 250 kb/s a má dva "stop" bity bez

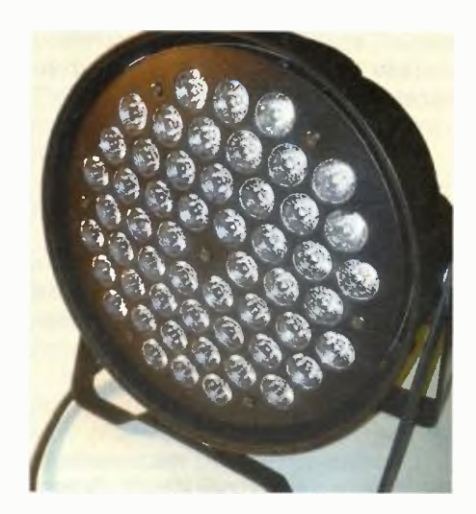

parity. Nič sa nestane, ked' si USART nastavíme iba na jeden "stop" bit. Funguje to jednoducho. Zbernica je stále na úrovni H (log.1). Akonáhle sa dostane do úrovne L (log. 0), začne USART pinit' register. Po poslednom dátovom bite musí nasledovať "stop" bit, ktorý je na úrovní H - obr. 2. Ak sa stane, že na stop bite bude namiesto úrovne H úroveň L, vyhlási sa chyba FE (Frame error).

Na spomínanej stránke môžte nájsť celkový popis celého paketu. Dokonca aj pomenovanie jednotlivých častí ich dižky. Nás to až tak nemusí zaujimat', neskör sa dozvieme prečo.

Zo začiatku paketu spadne úroveň na zbernici do L, ktorý stav trvá najmenej 88 µs (doba 1 na obr. 3). Potom sa zdvihne úroveň do H a vyšle sa prvý byte s hodnotou 0. To je "start byte" (11). Po ňom nasledujú dáta kanálov (Slot). Podl'a typu protokolu, teda či ideo DMX256, alebo DMX512, je vyslaný príslušný počet kanálov (bytov).

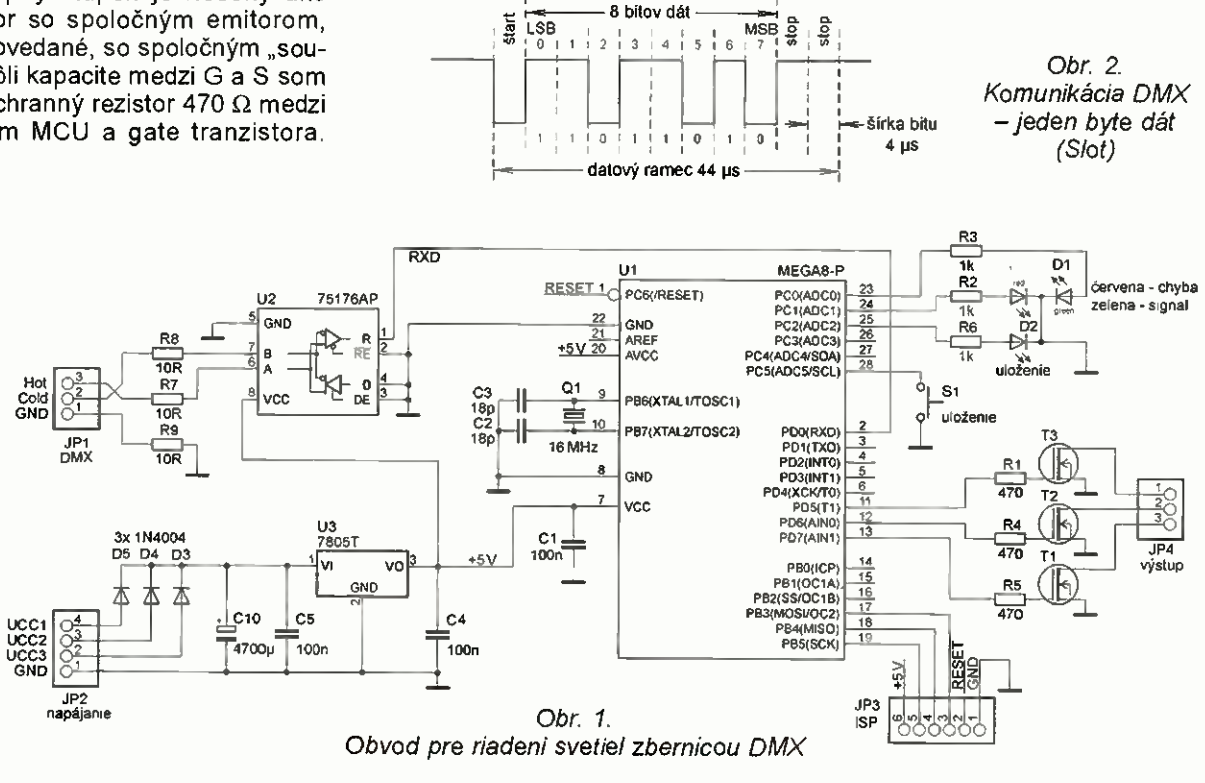

Praktická elektronika - AR 01/2015

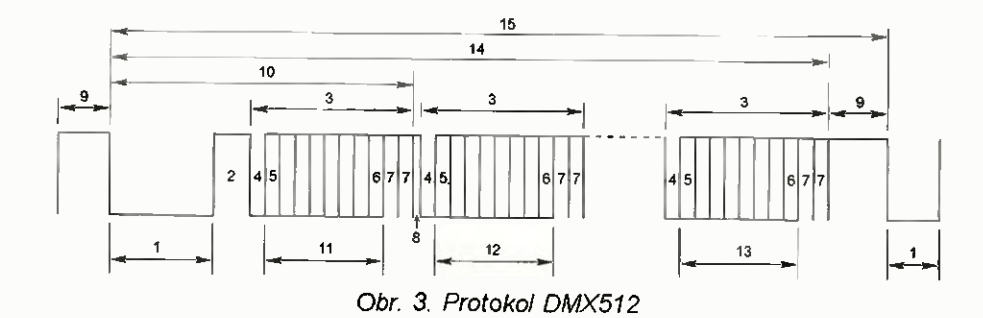

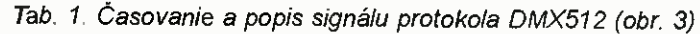

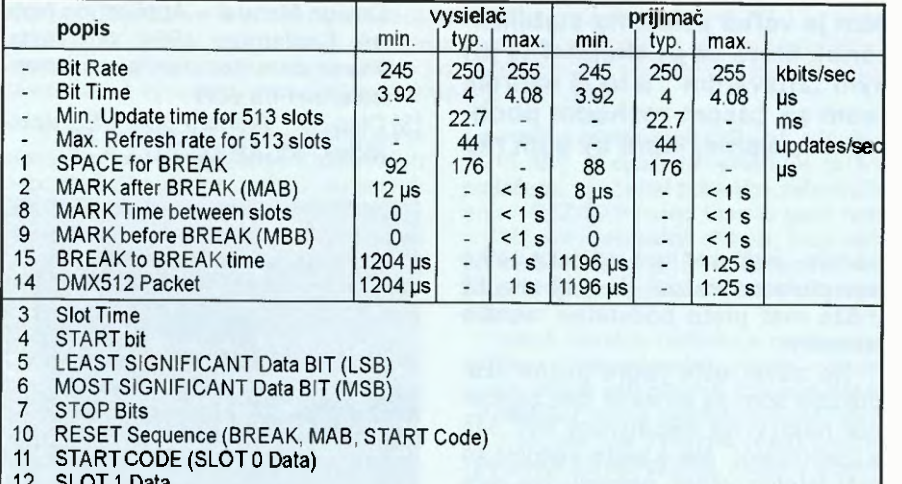

12 SLOT Data 13 SLOT DATA ( Max. 512)

#### **Software**

Najprv som sa zameral na ošetrenie resetu (1, 88 ps). No zrejme nie všetky DMX ovládače dodržujú túto dĺžku, tak mi to až tak dobre nefungovalo Ale po dlhom hl'adaní po internete som našiel jednu knižnicu ku DMX v nej to vyriešili vel'mi zaujímavo. Kedže pri resete spadne úroveň do L, spustil sa USART. Ten vyhlási chybu FE (Frame Error), lebo na stop bitoch je ešte na zbernici stale úroveň L. To je znamenie, že sme v resete a nasleduje Start byte (Slot 0).

Celkový proces načitavania je od- 3, krokovaný. V mojom programe je tento register označený písmenkom "F". Teda, ak je "F";

O. Čakanie na chybu FE:

- Ak je vyhlásená chyba, do F vloži 1,

- 1. Načítanie prvého byte (Slot 0) a porovnanie:
	- Ak načítaný byte je 0, do F sa vloží 2, - ináč vynuluj F.
- 2. Čakanie na byte podľa adresy. Teda, ak je adresa 10, tak sa 9. byte ignoruje a desiaty načíta. - Načíta sa prvý byte. V našom prípade dáta pre zložku R (Red). Do F sa vloží 3.
- 3, 4, 5, 6. Načítanie G (Green), B (Blue), Y (celkový jas), Strobo.
- poslednom načitanom byte sa F opät vynuluje.

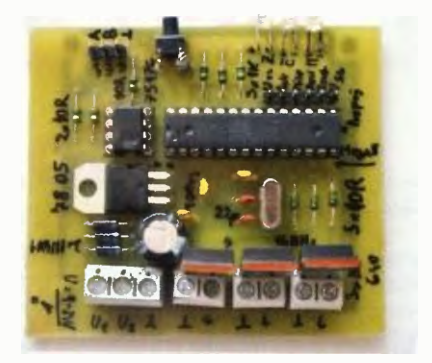

#### Obr. 6. Osadená doska modulu DMX-RGB

Program je písaný pre mikrokontrolér ATMega8 s frekvenciou oscilátora <sup>16</sup> MHz v asembleri AVRA [3] a stiahnuť si ho môžete na stránkach časopisu (vvww.aradio cz). Neviem zaručit' úpInú kompatibilitu s AVR štúdiom. V archíve je priložený aj podrobnejší popis programu, kde som sa ho pokúsil vysvetlit' tak, aby si mohol program každý napísat' vo svojom jazyku a prostredí.

#### Zoznam súčiastok

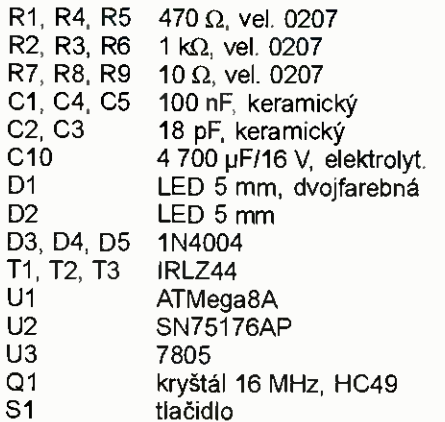

#### Literatúra a odkazy

[1] projekt.cvut.org [2] http://www.erwinrol.com/dmx512/ [3] http://avra.sourceforge.net/

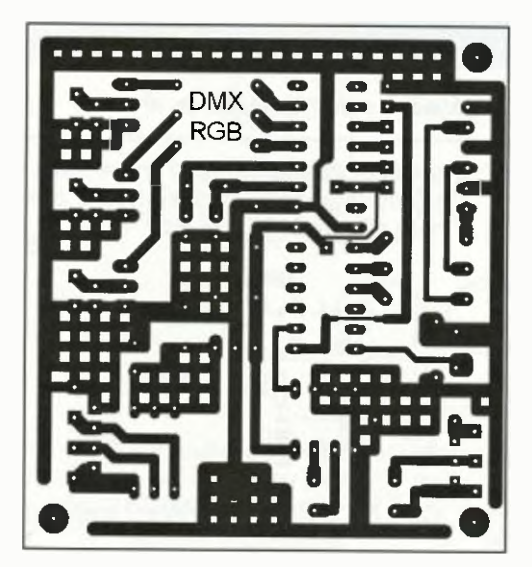

Obr. 4 a 5. Doska s plošnými spojmi modulu DMX-RGB (61 x 66 mm) a osadenie dosky

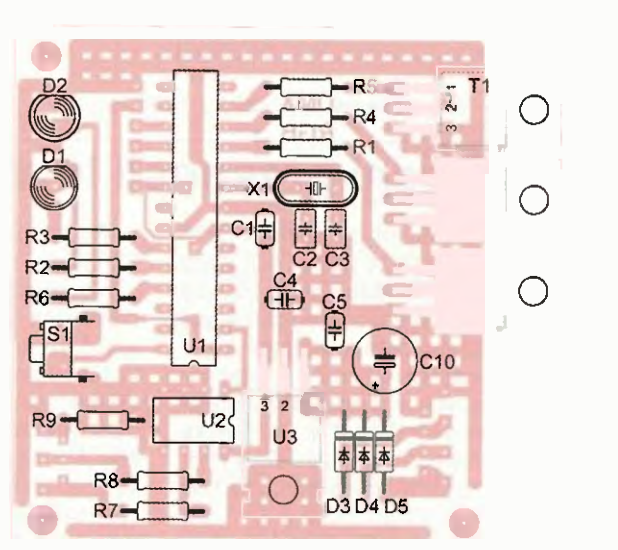

eraktická elektronika - A R 01/2015 ) a matematická elektronika - A R 01/2015 ) a matematické vydával († 29. říj

# USB dobíjačka do auta

#### Miroslav Cina

Použivam v aute už nejaký čas veľmi jednoduchú USB dobijačku pre smartfóny Samsung využivajúcu lineárny stabilizátor 78505 podľa zapojenia v [3]. Jediný problém je veľká strata na stabilizátore (predstavujúca skoro 60 % výkonu), ktorá sa pochopiteľne pri dobijani smartfónu prejavuje značným "žhavenim", a to aj napriek pomerne verkému chladiču. Preto som sa časom rozhodol poobzerať sa po alternative a výsledkom je zapojenie, ktoré by som rád v stručnosti predstavil.

Po krátkom hl'adaní som napokon siahol po obvode LT1076-5 od Linear Technology, ktorého jedinou nevýhodou je cena... Jedná sa o spínaný regulator s verkým rozsahom vstupného napätia (8 až 40 V, a pri verzii LT1076HV-5 dokonca až do 60 V) a výstupným stabilizovaným napätím 5 V zaťažiteľným do 2 A. Práve veľký rozsah vstupného napätia umožňuje použitie aj v staršich typoch áut, kde sa nie je možné spol'ahnút' na to, že palubné napätie nedosiahne krátko dobo hodnot nebezpečných hoci aj pre 7805 – ten ide do 25 V (pokiaľ by sme porovnávali maximálne povolené špičky, pre 7805 platí 35 V, pre LT1076-5 potom 45 V a pre "HV" verziu dokonca 64 V).

Pri zapojení podl'a uvedenej schémy som nameral na mojej vzorke účinnost' zhruba 80 % — čo zodpovedá údajom uvádzaným v [2]. To pochopitel'ne podstatne zniži stratový výkon v porovnaní s verziou s 7805, a tým

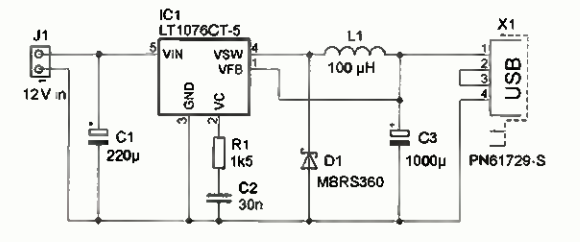

Obr. I. Zapojenie dobijačky s LT1076CT-5

pádom "nežhaví" ani zďaleka toľko ako pövodná verzia. Použitý chladič môže mať preto podstatne menšie rozmery.

Na záver ešte jedna poznámka: pokúšal som sa postavit' toto zapojenie najprv na nepájivom poli len s prepojkami, ale s touto verziou sa máj telefón vöbec nebavil. Na tých "pružinových" spojoch vznikli tak veľké odpory, že zapojenie fungovalo stabilne len pri malom zat'azení. Preto pri stavbe — hlavne na univerzálnej doske — treba aspoň trochu dávat' pozor

na spoje – aby boli "dostatočne tučné a nie moc dlhé...'

Pripadné otázky rád zodpoviem prostredníctvom mailu: miroslav. cina@t-online.de.

#### **Literatúra**

- [1] Linear Technology, LT1076-5 5V Step-Down Switching Regulator (http://cds.linear.com/docs/en/ datasheet/10765fc.pdf).
- [2] Linear Technology, LT1074/LT1076 Design Manual — Application Note 44, September 1991 (http://cds. linear.com/docs/en/applicationnote/an44fa.pdf).
- [3] Cina, M., Teória a prax USB dobíjačiek, PE-AR 06/2013, s. 22.

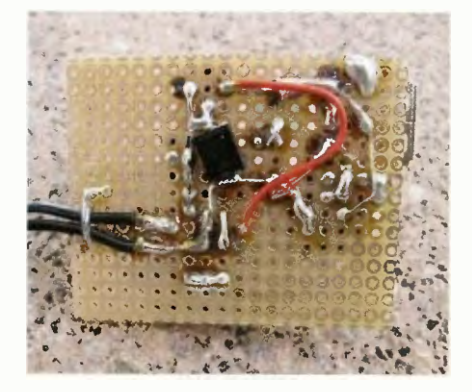

Obr. 3. Spoje na univerzálnej doske musia byť krátke

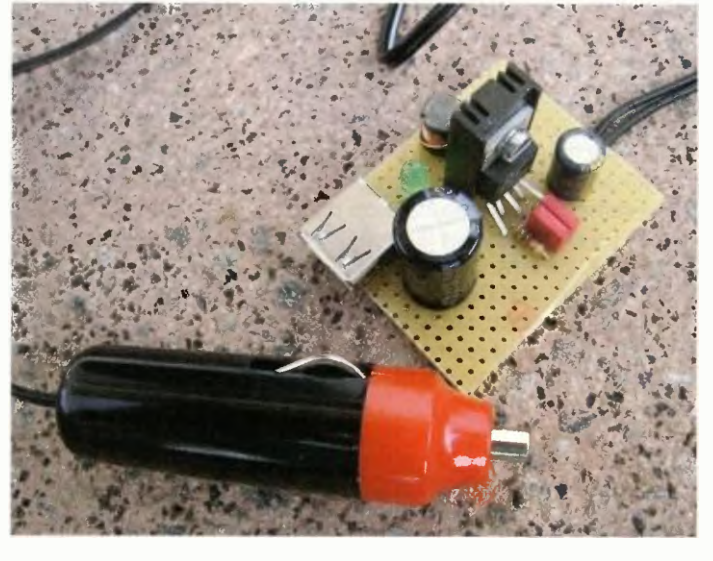

Obr. 2. Hotová dobíjačka pred montážou do krabičky

## Zlepšení přesnosti levných hodin

Z levně zakoupených hodinek jsem měl radost jen do té doby, než jsem zjistil, že se předcházejí asi o 16 s za den. Stísněný prostor neumožňoval doladění kondenzátory, ostatně krystal byl tak nepřesný, že by to ani nešlo. Krystal jsem z hodinek vypájel a změřil jeho kmitočet v oscilátoru z obrázku, naměřil jsem 32 776,9 kHz. Pak jsem spočítal, o kolik Hz by měl být kmitočet krystalu nižší:

 $(16 \times 32768)/86400 = 6,07$  Hz.

Požadovaný kmitočet tedy byl 32 776,9 - 6,07 = 32 770,8 Hz

Ve sbírce různých vypájených hodinkových krystalů jsem našel jeden, jehož kmitočet byl od požadovaného vyšší o necelý 0,5 Hz - tomu odpovídá chyba asi 1,3 s/d. Výsledek ideální není, přesnost sei tak významně zlepšila. Pro vyšší přesnost by bylo třeba vybírat z většího počtu krystalů

K určení požadovaného kmitočtu je nutné použít původní krystal - měřicí oscilátor zatěžuje krystal jinými kapacitami a požadovaný kmitočet pak není přesných 32 768 Hz. JB

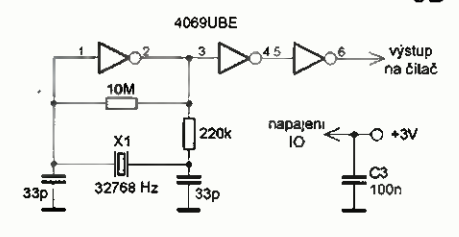

Obr. 1. Oscilátor pro měření kmitočtu hodinových krystalů

# Dipól + reflektor nebo dipól + direktor (1)

#### Jindra Macoun, OK1VR

Článek informuje o vlastnostech 2prvkové Yagiho antény, uspořádané jako dipól + reflektor, ale i jako dipól + direktor. Druhá, méně obvyklá varianta vykazuje některé zajímavé a málo známé směrové vlastnosti, využitelné nejen při amatérské radiokomunikaci.

1. část článku se nejprve vrací k návrhu krátkých 2- a 3prvkových Yagiho antén, tak jak jev 50. létech minulého století, ještě bez pomoci dnešní výpočetní techniky, zpracoval a publikoval spolupracovník H. Yagiho - S. Uda [1]. Lze ji považovat za úvodní příspěvek k objasnění základních principů této antény, který usnadní orientaci v její problematice a pomůže v návrhu podobných antén pomocí současné výpočetní techniky, což zmíníme ve 2. části.

Víme, že klasická Yagiho anténa je rovinnou řadou nenapájených (pasivních nebo také parazitnich) zářičů, buzených jedním napájeným (aktivním) zářičem obvykle půlvInným dipélem. Yagiho anténa má více či méně výrazné směrové účinky, závislé na počtu, rozměrech vzájemných vzdálenostech všech zářičů (prvků).

Nejjednodušší je anténa 2prvková, tvořená napájeným zářičem a jedním nenapájeným zářičem — obvykle reflektorem. Ten odráží vysílanou, resp. přijímanou vf energii směrem k napájenému prvku, takže anténa záři/přijímá převážně směrem reflektor  $\rightarrow$  dipól. S optimálními rozměry vykazuje tato varianta ve směru maxima zisk G<sub>d</sub> až 4,9 dBd (7,15 dBi). V opačném směru je záření potlačeno, ale činitel zpětného záření/příjmu — ČZZ/ÖZP (nebo front to back ratio — F/B) činí maximálně -10 dB. Tato varianta má relativně příznivé směrové i impedanční vlastnosti v širším kmitočtovém pásmu.

Méně obvyklá varianta s napájeným zářičem a nenapájeným prvkem - direktorem, která září/přijímá směrem dipól  $\rightarrow$  direktor, může vykazovat téměř stejný zisk, ale má výrazně lepší činitel zpětného zářeni/příjmu, avšak v úzkém kmitočtovém pásmu.

Předchozí, ale i dále uváděné číselné údaje o zisku jsou z dnešního pohledu

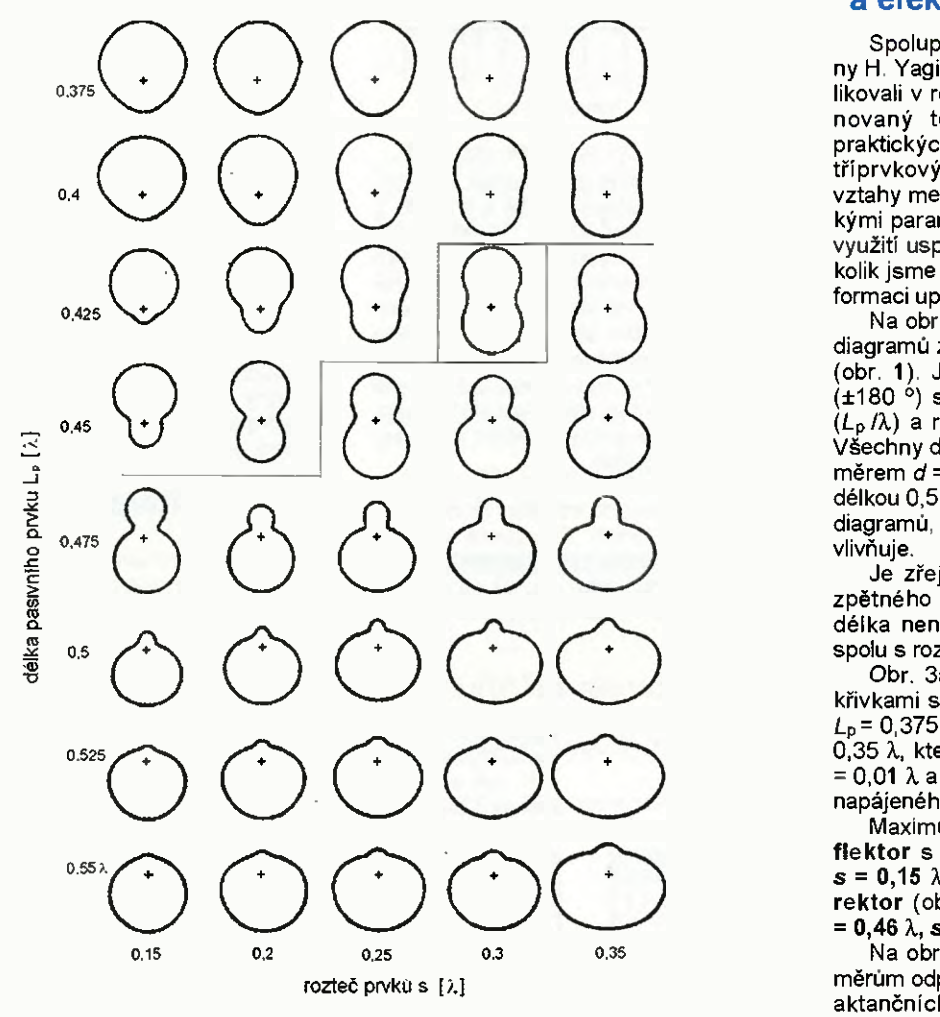

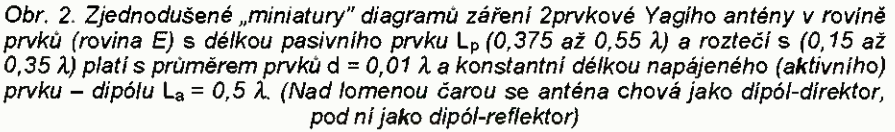

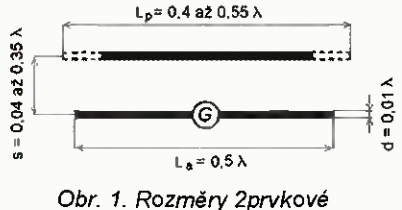

Yagiho antény

vlastně údají o směrovosti, která se shoduje se ziskem jen u přizpůsobené antény bez vlastních ztrát.

Rozhodujícím rozměrem, který mění jednu variantu v druhou a obrací směr záření/příjmu této jednoduché 2prvkové antény, je fyzická, resp. elektrická délka (a tudíž i štíhlost, tzn. poměr délky a průměru) nenapájeného — pasivniho prvku jeho vzdálenost od prvku napájeného. Převládá-li její kapacitní složka, je elektrická i fyzická délka pasivní ho prvku kratší než rezonančni půlvInná délka nenapájený prvek působí jako direktor.

Převládá-li složka indukční, je elektrická a (jen u velmi štíhlých prvků) i fyzická délka pasivního prvku delší než rezonanční půlvlnná délka, a nenapájený prvek působí jako reflektor.

Shodují-li se elektrické délky obou zářičů, rozhoduje jejich vlastní a vzájemná impedance, daná osovou roztečí a rozměry obou prvků. Anténa se v tomto případě jeví spíše jako obousměrná, s menším, ale poměrně příznivým ziskem v obou směrech (viz orámovaný diagram na obr. 2).

#### Vztahy mezi rozměry a elektrickými parametry

Spolupracovníci vynálezce této antény H. Yagiho, S. Uda a Y. Mushiake publikovali v roce 1953 rozsáhlý článek, věnovaný teorii (1. část) a metodám praktických návrhů (2. část) [1] dvou- až tříprvkových Yagiho antén. Vypočtené vztahy mezi hlavními rozměry elektrickými parametry antén byly pro praktické využití uspořádány do četných grafů. Několik jsme jich pro ilustraci a názornou informaci uplatnili v tomto článku.

Na obr. 2 jsou seskupeny "miniatury" diagramů záření 2prvkové Yagiho antény (obr. 1). Jejich tvar i orientace maxima (±180 °) se mění v závislosti na délce  $(L_p/\lambda)$  a rozteči (s/ $\lambda$ ) pasivního prvku. Všechny diagramy platí pro vodiče s průměrem  $d = 0.01$   $\lambda$  a s konstantní fyzickou délkou 0,5 λ napájeného dipólu, který tvar diagramů, resp. směrovost prakticky neovlivňuje.

Je zřejmé, že o směrovosti, včetně zpětného záření, rozhoduje především délka nenapájeného (pasivního) prvku spolu s rozteči obou prvků.

Obr. 3a 3b znázorňuje tento vztah  $L_p$ = 0,375 až 0,55  $\lambda$  a roztečí s = 0,04 až 0,35  $\lambda$ , které platí s prvky o průměru  $d =$ = 0,01  $\lambda$  a s neměnnou délkou  $L_a$  = 0,5  $\lambda$ napájeného (aktivního) prvku.

Maximum zisku má sestava dipól-reflektor s rozměry kolem  $L_p = 0,48$   $\lambda$ ,  $s = 0,15$   $\lambda$  (obr. 3a) a sestava dipól-direktor (obr. 3b) s rozměry kolem  $L_p =$  $= 0,46 \lambda, s = 0,08 \lambda.$ 

Na obr. 4a 4b jsou pak křivky rozměrům odpovídajících rezistančních a reaktančnich složek svorkové impedance antény v $\Omega$ .

Délka napájeného zářiče L<sub>a</sub> – obvykle púlvInneho dipólu — diagram záření prakticky neovlivňuje, ale přispívá k celkové impedanci antény. Proto se až po nasta-

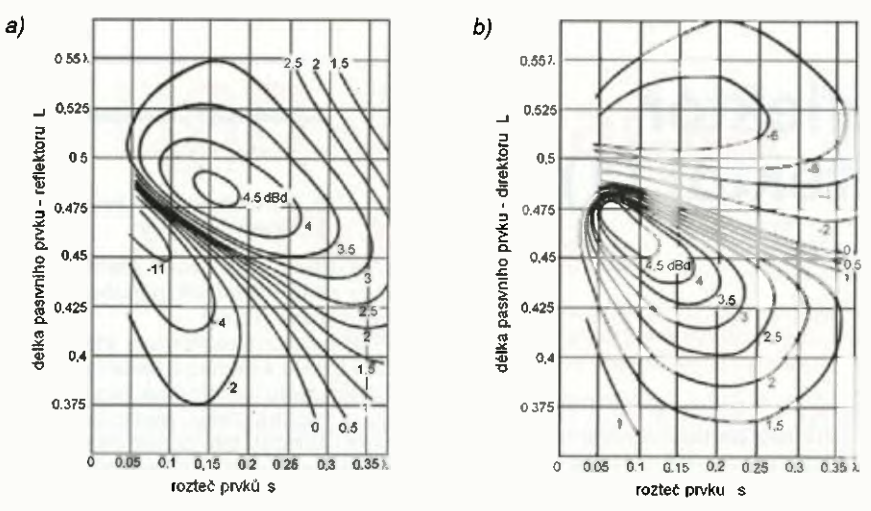

Obr. 3. Křivky stejných zisků (dBd) 2prvkové Yagiho antény s proměnnou délkou (L,) a roztečí (s) nenapájeného (pasivního) prvku, platí s konstantní délkou napájeného (aktivního) prvku - dipólu  $L_a = 0.5 \lambda$  a s průměrem prvků d = 0,01  $\lambda$ : a) sestava záfič-reflektor; b) sestava zářič-direktor

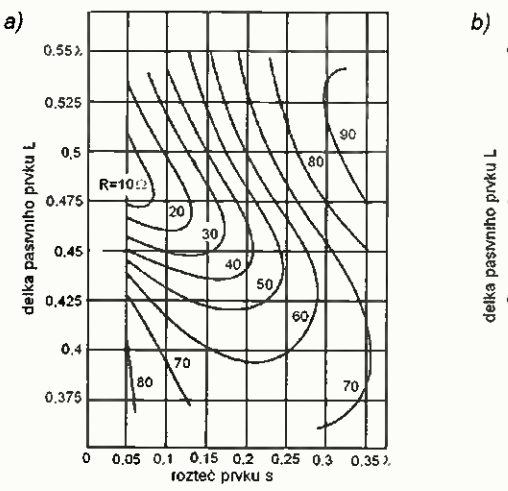

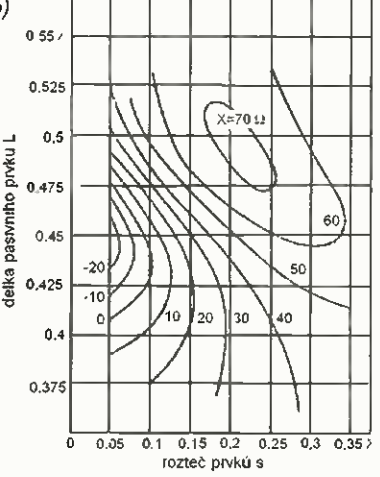

Obr. 4. Křivky stejných rezistanci R (4a) a reaktancí ±X (4b) antén dle obr. 3a, b

vení směrových vlastností "naladí" svorková impedance antény "do rezonance" kompenzací (vynulováním) její reaktančni složky (kapacitní nebo indukční) právě změnou délky La napájeného prvku.

Podle křivek stejných rezistancí a reaktancí (obr. 4a a 4b) se z rozměrů L<sub>p</sub> a s odečtou obě složky impedance antény  $(R \pm jX)$  a z obr. 5 pak korigovaná, fyzická délka L<sub>ak</sub>/λ napájeného prvku s daným průměrem d, vyjádřeným v  $\lambda$ /1000

Anténa se pak má jevit jako čistá rezistance, kterou je možné na svorkách napájeného prvku - dipólu přizpůsobit vhodným transformačnim obvodem, popř. jiným typem zářiče k impedanci napáječe.

Všechny závislosti znázorněné na obr. 2, 3 a 4 platí s prvky o  $\emptyset$  0,01  $\lambda$ 

(např. na 150 MHz je to průměr 20 mm). Pro štíhlejší drátové vodiče s = 0,001  $\lambda$ platí další skupina křivek [1] reflektující významný vliv úzkopásmovějšich prvků na prüběh některých elektrických parametru, nikoliv na jejich hodnoty. Nejzřetelněji se větší štíhlost prvků projeví menším a kritičtějším rozdílem délek pasivního a aktivního prvku, kdy dojde k opačné orientaci maxima záření, resp. kdy se ze sestavy dip61-direktor stane sestava dipól-reflektor.

Samozřejmě se na žádném z grafů neobjevuje v úvodu zmíněný činitel zpětného příjmu/zářeni. Odvozené by mohl být např. odečítán z rozdílu zisků reflektorů a direktorů (obr. 3a, b) se stejnou roztečí prvku. Tyto údaje však nejsou přesné.

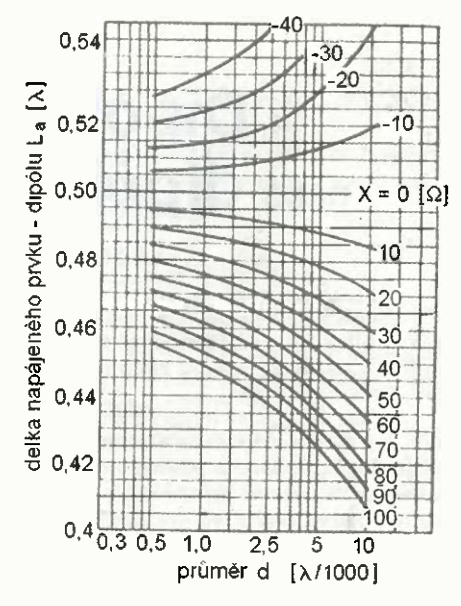

Obr. 5. Korigované délky L<sub>a</sub> [ $\lambda$ ] napájeného prvku - dipólu, s průměrem vodiče  $d = 0.25$  až 10 [ $\lambda$ /1000] a reaktancí X v rozsahu +100  $\Omega$  až -40  $\Omega$  zruší reaktanční složku svorkové impedance antény

Autoři původního článku usilovali o návrh antény z hlediska zisku a přizpůsobení. üroveň zpětného záření neoptimalizovali ani nehodnotili, zřejmě i proto, že v oblasti maximální ho zisku je úroveň zpětného záření příznivá (viz obr. 2). Radiokomunikační provoz v té době optimalizaci zpětného záření ještě naléhavé nevyžadoval.

Kontrolní měření antén, navržených podle vypočtených grafických podkladů, byla realizována na vlnové délce  $\lambda$  = = 172 cm (174,4 MHz). Anténni prvky měly průměr 13 a 5 mm, resp. 0,0076 0,003 Ä. Tato měření neprokázala dostatečnou shodu s předpokládanými výsledky, i když kvalitativní trend vypočtených závislostí nezpochybnila. Autoři to přičítali nedefinovatelným vlivům izolátorů a konstrukčním uspořádáním napájecích svorek, které (tehdy) ještě nebyly ve výpočtech respektovány.

I dnes však považujeme zmíněný článek včetně desitek vypočtených graficky znázorněných vztahů za užitečný. Je poplatný své době jak metodou výpočtů včetně grafického znázornění, tak i úrovni anténní měřicí techniky.

#### Literatura

[1] Uda, S.; Mushiake, Y.: The Principles and Design of Yagi-Uda-Antenna (Part II). Sci. Rep. RITU. Tohoku University, Sendai 1953.

#### Antény OK2JS ve Velké Biteši začátkem loňského prosince

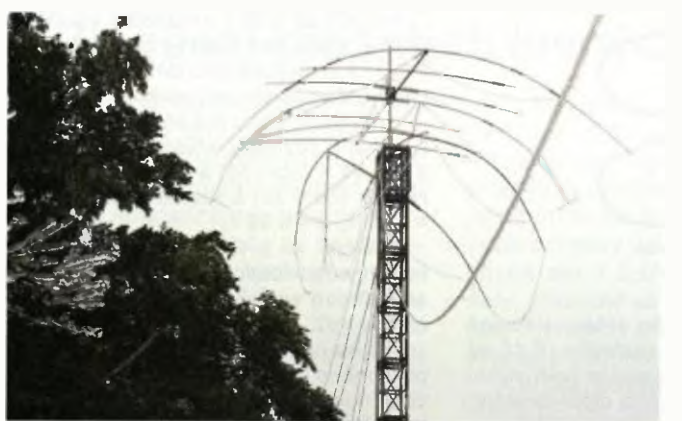

PE-AR 10/2014 na s. 32 jsme ukázali, jak skončily antény OK2JS po námraze v prosinci 2013. Zde je obrázek, jak dopadly 2. prosince 2014. Vpravo detail námrazou obaleného Cu drátu o průměru 1 mm. Voladi značku OK2JS je nyní možno hláskovat jako "OK2 Jenda Sísyfos".

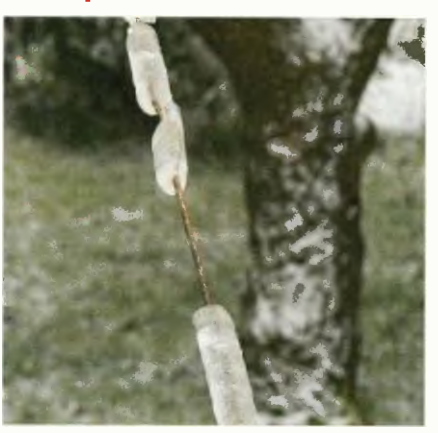

# **ZE SVĚTA POČÍTAČI**

#### Rubriku připravuje ing. Alek Myslik, INSPIRACE, alek@inspirace.info

### VERODES SOFTWARE PRO NÁVRH ZAPOJENI NA UNIVERZÁLNÍCH DESKÁCH

U jednodušších konstrukci nem často nutné a ani časově efektivní navrhovat a vyrábět unikátní desku s plošnými spoji a používají se proto univerzální desky. Je na nich mnoho obvykle rovnoběžných spojů s naznačenými nebo již vyvrtanými otvory v pravidelných roztečích. Spoje je možné snadno ostrým nožem nebo podobným nástrojem "přeškrábat" a propojit pouze ty součástky, které potřebujete.

Univerzální desky s plošnými spoji jsou často nazývány Veroboard podle jejich nejznámějšího výrobce (již od šedesátých let minulého století), někdy také stripboard (deska s proužky).

Pokud není navržené zapojení úpině jednoduché, je dobré se předem raději zamyslet a rozmístění a propojení součástek si nejdříve navrhnout. Úspěšně to lze zvládnout s tužkou a papírem, ale žijeme v době počítačů a tak už i na to máme software.

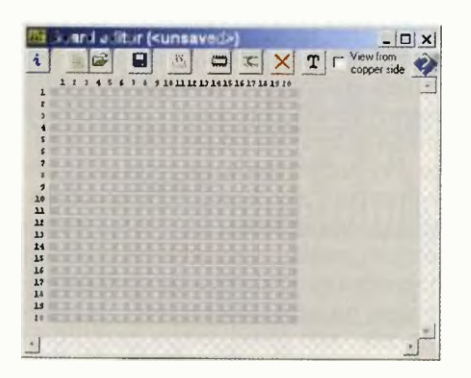

Základní pracovní plocha programu VeroDes

#### VeroDes

VeroDes je jednoduchý program, ve kterém můžete na podkladovém obrázku univerzální desky (lze je i obměňovat) umisťovat součástky ze zabudova-

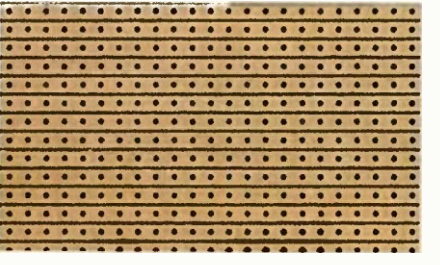

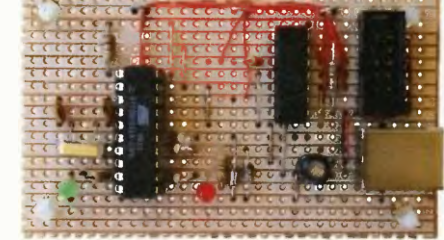

Experimentální univerzální desky s plošnými spoji jsou známé hlavně pod názvem Veroboard

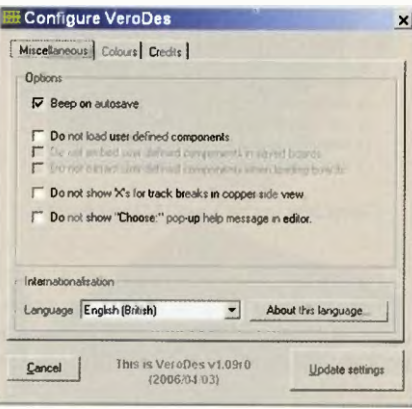

Nastaveni programu VeroDes

né knihovny, pomocí kurzorových tlačítek je posouvat, "proškrabávat" měděné proužky na desce a umisťovat drátové propojky. Pokud požadovaná součástka není v knihovně programu, je možné si ji navrhnout a uložit (až do velikosti 25x25 vývodů). Desku lze v programu zobrazit i ze strany spojů, kde jsou součástky a propojky pájené. Oba obrázky (pohled shora i zespodu) lze vytisknout a pohodlně podle nich (nebo dokonce jejich položením nebo zkopírováním na desku) součástky zapojit.

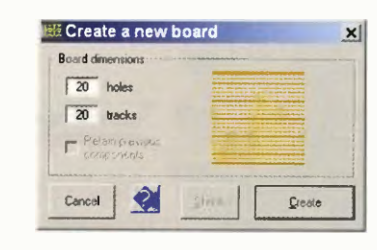

Na začátku lze nastavit velikost desky

Program pracuje s rozměry desek 70 proužků po 70 otvorech (s trochou nepohodlí až 128x128). Kromě součástek a propojek lze na výkres umístiti nápisy, které pak usnadní osazování desky a orientaci. Je k dispozici ještě několik dalších funkcí, jako např. výběr propojených míst (označí se barevně). Lze

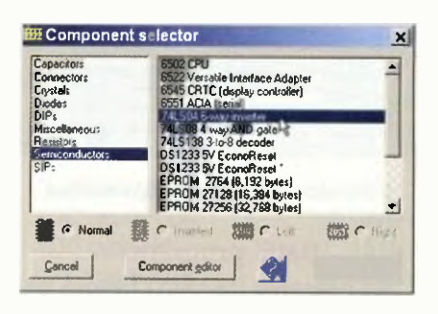

Okno pro výběr součástek

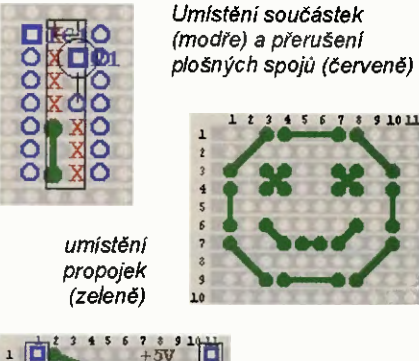

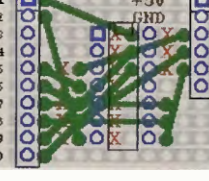

... a jak to vypadá "hotové" (ze strany součástek)

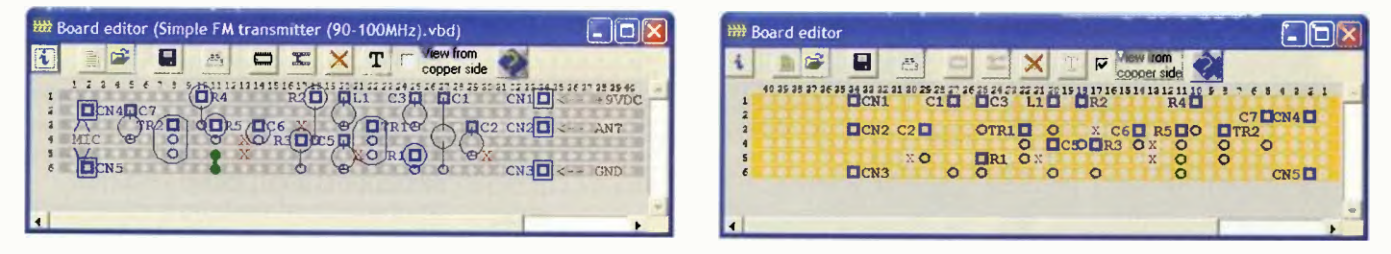

Příklad návrhu zapojení na univerzální desce s plošnými spoji v programu VeroDes – vlevo ze strany součástek, vpravo ze strany spojů

eraktická elektronika - AR 01/2015) 33

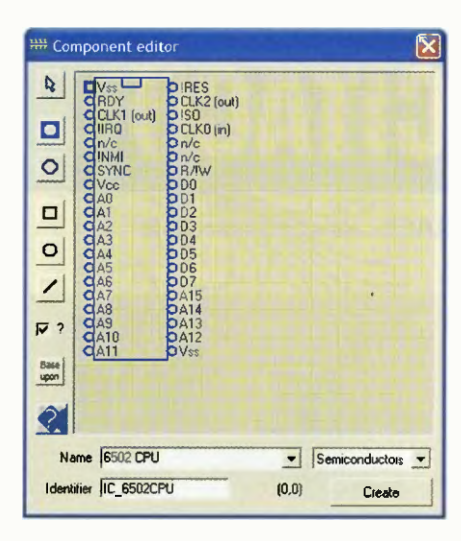

Lze doplňovat i editovat další součástky

i vygenerovat seznam použitých součástek.

Program VeroDes lze zdarma stáhnout na stránkách jeho autora na webu www.heyrick.co.uk/software/verodes v souboru verodes137.exe (1,365 MB).

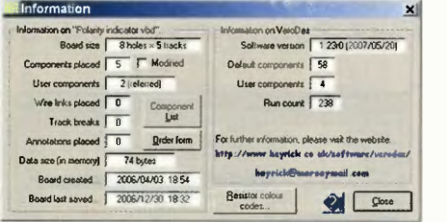

Informační okno programu VeroDes

#### Další programy

Na Internetu lze najít i několik dalšich programů se stejným účelem. Následuje jejich stručný přehled.

#### **VeeCAD**

Tento program pracuje dokonce se schématy zapojení a bliží se tak více programům pro návrh plošných spojů. Lze v něm používat různé univerzální prototypovš desky. Plná verze je placené, lze si ale stáhnout free verzi, která

Plná verze programu VeeCAD pro návrh zapojení na univerzální desce s PS

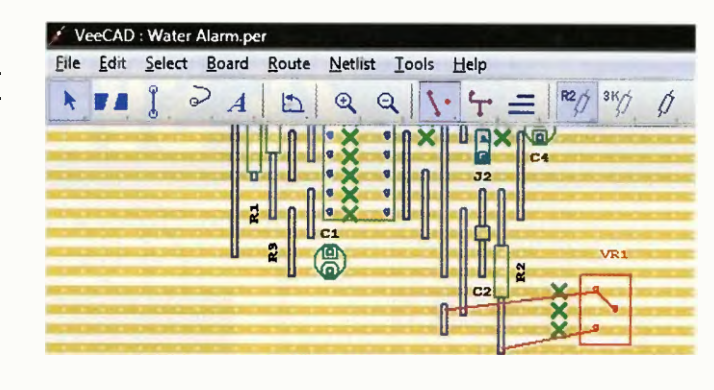

umí totéž, jen nepracuje s barvami. Program VeeCAD najdete na webových stránkách http://veecad.com.

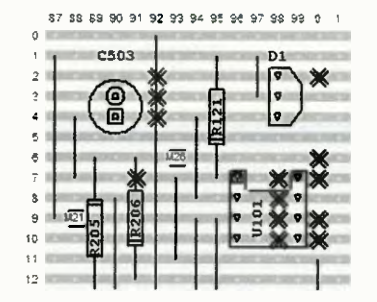

Černobllá verze VeeCAD je zdarma

#### Fritzing

Fritzing je projekt se záměrem zpřístupnit elektroniku jako kreativní material pro každého zájemce. Informovali jsme o něm v čísle 10/2014 našeho časopisu. Zdarma poskytovaný software slouží i k návrhu plošných spojů a umí to i pro experimentální univerzální desky. Program najdete na webu http://fritzing.org.

#### **LochMaster**

LochMaster má mnoho funkci pro návrh, dokumentování i testování navržených zapojení. Vygeneruje seznam součástek, seznam všech propojení, umí otestovat propojení. Jde o polo profesionální placený program, lze ho ale po určitou dobu používat zdarma. Stáhnete ho z www.abacom-online.de/ uk/html/lochmaster.html.

#### **Stripboard Magic**

Tento program vytvořila kdysi dnes již neexistující britska firma Ambyr. Má jednoduché rozhraní a trochu matoucí ovládání, umístěné součástky nelze bohužel otáčet. Hodí se spíše pro jednodušší zapojení. Program lze zdarma stáhnout z http://www.marlwifi.org.nz/ other/stripboard-magic v souboru StripboardMagic.zip (3,9 MB).

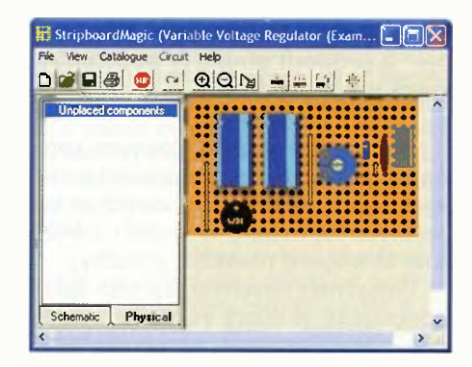

Pracovní okno programu Stripboard Magic

#### Program pro Android

Pod stejným názvem jako v úvodu popsaný program - VeroDes - lze najít v nabídce GooglePlay i program pro tablety a telefony s operačním systémem Android. Je to ale jiný program od jiného autora. Má pouze základní funkce výsledek návrhu se nedá uložit ani vytisknout—zbývá pouze udělat screenshot (snímek obrazovky). Je tak jenom jakousi kreslicí destičkou (současnou náhradou papíru), ale snáze než na papíru se na něm dělají změny. Je zdarma zde: http://play.google.com/store/ apps/details?id=air VeroDes.

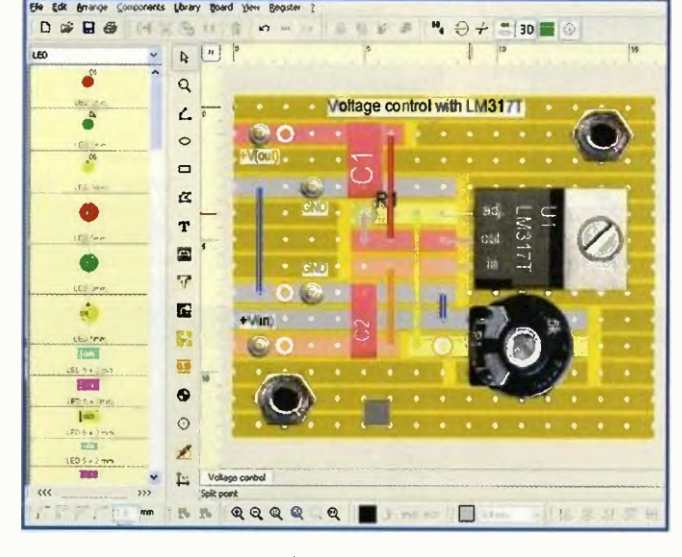

Program pro návrh zapojeni na univerzálních deskách LochMaster

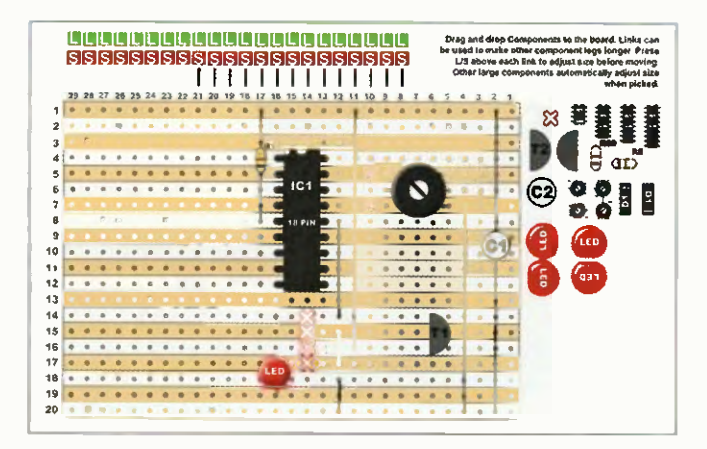

Pod stejným názvem VeroDes od zcela jiného autora existuje podobná aplikace i pro tablety s operačním systémem Android

## **KV/VKV TRANSCEIVER 20 W** SunSDR2

Transceiver SunSDR2 je moderní systém pro radioamatérskou komunikaci na krátkých a velmi krátkých vinách s digitálním zpracováním signálu. Je navržen pro práci ve spojení s počítačem (PC) přes počítačovou síť LAN (Ethernet) nebo WiFi. Přijímač pracuje jako SDR s přímou konverzí, vysílač používá přímou syntézu kmitočtu.

Transceiver má oddělený nezávislý přijimač (Direct Down Conversion, DDC), oddělený nezávislý vysílač (Direct Up Conversion, DUC), pině duplexní nebo poloduplexní provoz, možnost dvou přepínaných KV antén, zabudovaný měřič výkonu a PSV, konektor pro ovládání externích zařízení (10 výkonných spínačů s otevřeným kolektorem), ALC konektor pro externí koncové výkonové stupně, dva mikrofonní vstupy (jeden pro elektretový mikrofon, druhý typu Yaesu MH-31 pro mikrofon, PTT a tři další funkční tlačítka), ochranu proti přepólování napájení, připojení k počítačové síti LAN je galvanicky oddělené. Má integrovaný adaptér WiFi, velmi propracovaný a stabilní software, uživatelská nastavení barev na displeji, v pásmu 2 m nastavení ofsetu pro FM převáděče, CTCSS a paměti, binaurální audio, kvalitní nf zesilovač. Technické parametry transceiveru jsou uvedeny v tabulce vpravo.

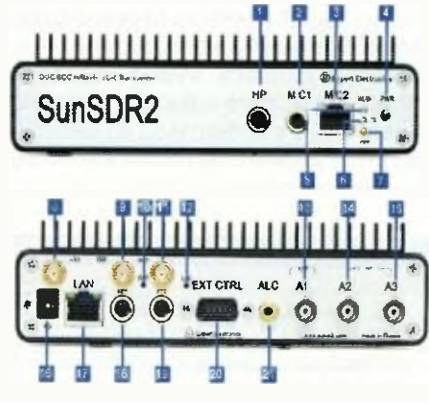

Přední a zadní panel transceiveru SunSDR2: 1 - konektor pro sluchátka, 2 - vstup pro eleklretový kro/on, 3 - vstup pro dynamický mikrofon, 4 - hlavni vy pinac, 5 - LED pro WLAN, 6 - LED pro vysiláni, 7 - LED<br>pro "zapnuto", 8 - WiFi anténa 1, 9 - referenční vstup 10 MHz, 10 - llačítko RESET, 11 - WiFi anténa 2, 12 - volba<br>LAN/WiFi, 13 - anténa VHF, 14 - anténa HF 1, 15 - anté-<br>na HF 2, 16 - konektor napájení, 17 - konektor Ethernet,<br>18 - klíč pro CW, 19 - spinač PTT, 20 - konektor ext

Minimální požadavky na spolupracující počítač: CPU Intel Core2Duo 1,6 GHz, RAM 2 GB, Ethernet adaptér 10/ 100 Mb/s, video rozlišení 1024x600, podpora OpenGL 1.5 a vyšší, operační systém Windows XP/7.

SunSDR2 vyrábí ruská firma Expert Electronics prodává ho za cca 2000 USD, V ČR ho lze objednat u firmy DD AMTEK (www.ddamtek.cz).

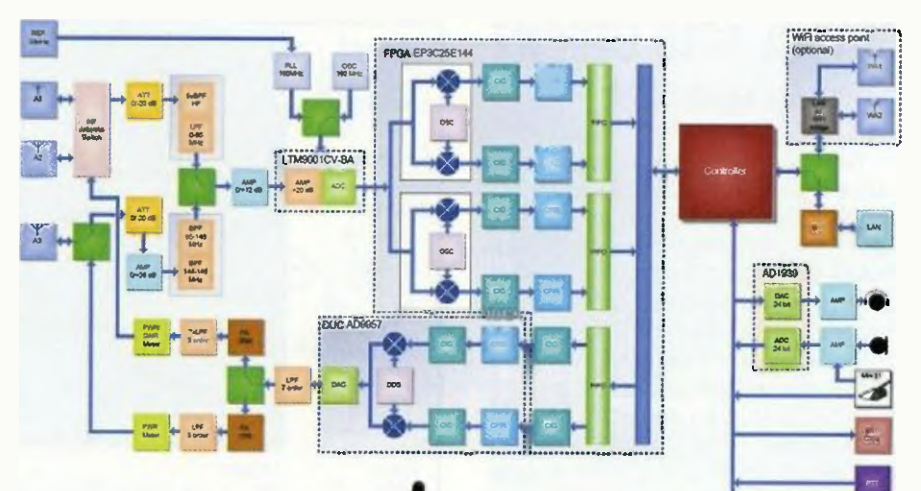

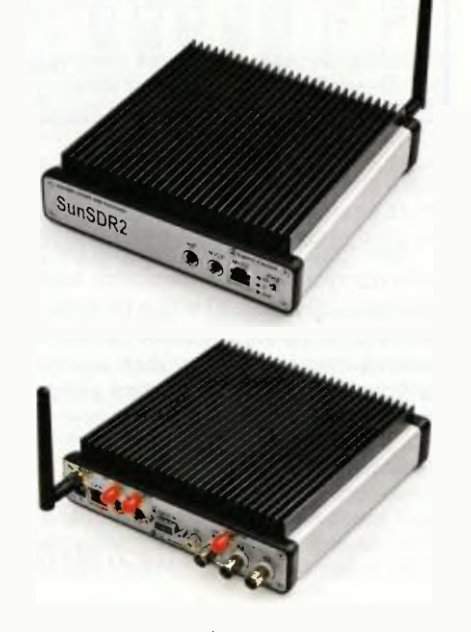

SunSDR2 — pohled zepředu a zezadu

#### Odkazy:

http://www.sunsdr.com/en/products/9 transceiver/33-the-ducddchvvhfsunsdr2-transceiver.html http://us4lbo.qrz.ru/index2.php?main =hard\_sunsdr2.php&menu=harsdr http://www.n9vv.com/Expert-Electronics.html

Blokové schéma zapojení KV/VKV transceiveru SunSDR2

#### Technické údaje:

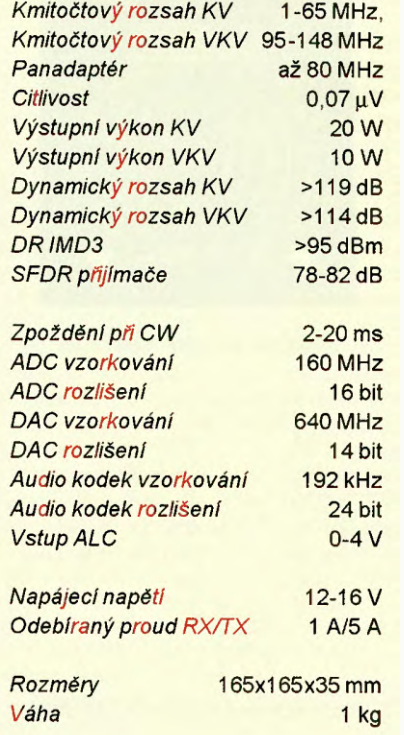

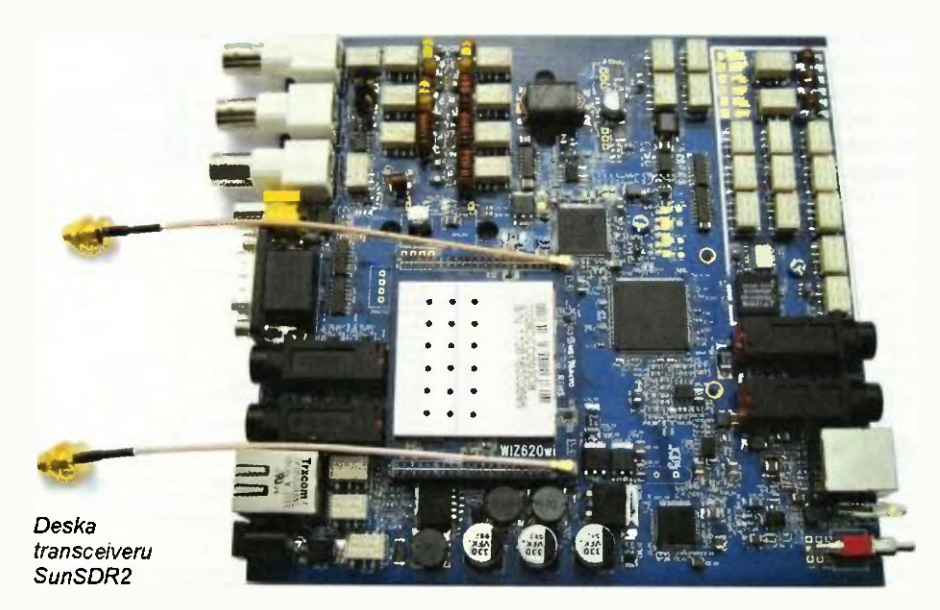

(Praktická elektronika - AR 01/2015) <sup>35</sup>

## **MODUL RFID ČTEČKY S MFRC522**

Tento modul umožňuje číst všechny běžné bezkontaktní RFID karty a přívěsky a zapisovat do nich data. Je sestaven na bázi integrovaného obvodu Philips MFRC522. Ten používá moderní modulační a demodulační koncepty, umožňující všechny používané metody a protokoly pasivní bezdotykové komunikace. Modul čtečky pracuje na kmitočtu 13,56 MHz s napájecím napětím 3,3 V (odběr 13 až 26 mA). Má standardní rozhraní SPI, čte média ve vzdálenosti 0 až 60 mm. Jeho rozměry jsou 40x60 mm. Modul je využitelný v nej-

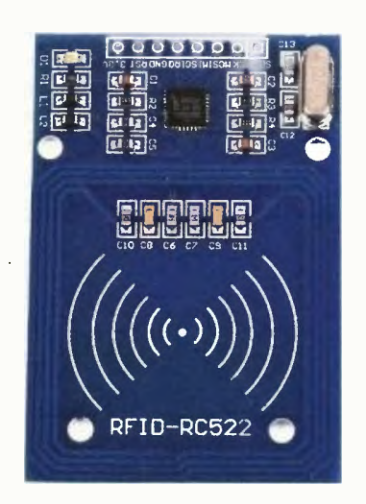

Modul má rozměry 40x60 mm

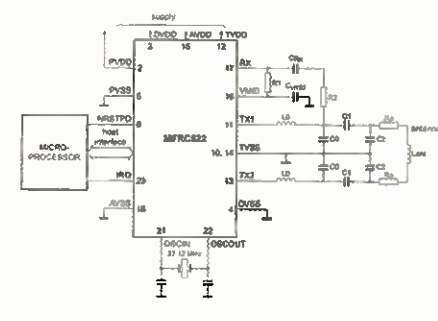

Základní schéma zapojení IO MFRC522

různějších komerčních i amatérských projektech jako je kontrola vstupu, automatická identifikace, robofika, navigace, inventura majetku, platební systémy ap. Velkou předností je jeho cena, v Číně nebo na e-Bay je okolo 4 USD, na českém trhu okolo 300 Kč (!).

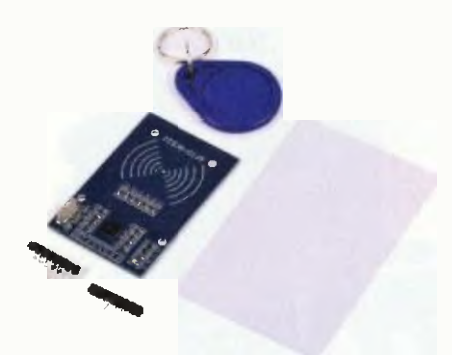

Modal čtečky se prodává v této sadě

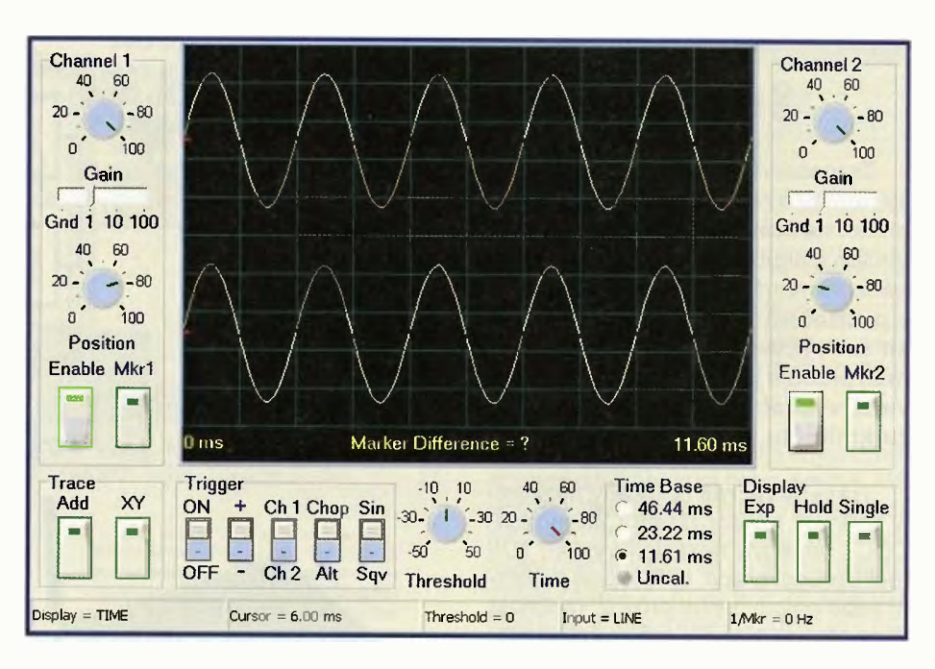

## SPECTRA SCOPE

Spectra Scope je jednoduchý program, umožňující současně sledovat průběh dvou různých nízkofrekvenčních signálů. Pracujejako dvoukanálový osciloskop v rozsahu 20 Hz až 20 kHz a ke zpracování signálu využívá zvukovou kartu počítače. Pro každý kanál lze odděleně ovládat zesílení a ofset, lze měřit čas i kmitočet, zastavit displej, uložit průběh signálu nebo snímek obrazovky. Program Spectra Scope je zdarma ke stažení z http://vvww.hotamateurprograms. com v souboru SpectraScope.exe (2,3 MB).

## ENCYKLOPEDIE FYZIKY http://tyzikajreichl.com/

Encyklopedie fyzikyje rozsáhlý projekt autorů J. Reichla a M. Všetičky, jehož diem je zpřístupnit učivo středoškolské fyziky studentům i dalším zájemcům. Uživatelské prostředí Encyklopedie je koncipováno tak, aby bylo co nejjednodušší a nejpřehlednější. Při zobrazování vybraného článku jsou výrazy obsažené v daném článku porovnávány s databází a vytvořeným indexem. Výrazy obsažené v databázi se zvýrazní a stanou se interaktivními odkazy, které odkazují na článek, v němž je daný pojem definován nebo vysvétlen. Spolu s textem jsou do jednotlivých článků zařazeny i obrázky a multimediální přílohy, které mají přispět k lepšímu pochopeni vysvětlovaně látky.

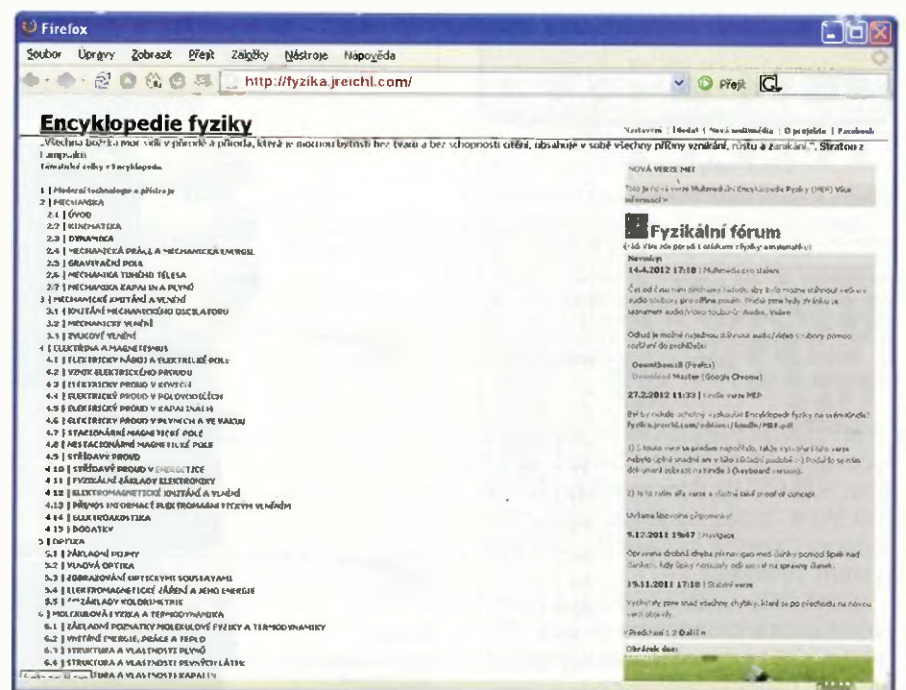

36 **Praktická elektronika - AR** 01/2015

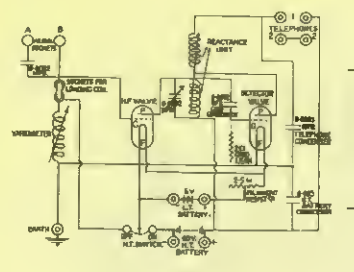

# RÁDIO "HISTORIE"

# Würzburg Riese, protiletadlový radar wehrmachtu (1941/45)

#### Ing. Jan Lexa

První praktické využití elektromagnetických vin k detekci kovových předmětů na dálku předvedl Němec Ch. Hülsmeyer (majitel firmy Telemobiloskop-GmbH) už v roce 1904; obr. 1. Dokázal tehdejšími prostředky detekovat v mlze námořní loď, ale neuměl zjistit její vzdálenost. U říšského patentového úřadu mu byl přiznán patent 8. 165546 za telemobiloskop. Ještě v témže roce tento vynález patentuje Hülsmeyer take v Británii. S rozvojem elektroniky se objevovaly další další patenty, ale teprve na začátku 30. let vynálezem klystronu a magnetronu začíná ta pravá éra skutečných radarů (RAdio Detection And Ranging), které byly více méně vyvíjeny pro armádní účely, a to hlavně pro protileteckou obranu.

Byli to především Angličané, kteří r. 1934 začali vyvíjet radary jako odpověď na zprávy, že Němci pracuji na jakýchsi smrtonosných paprscích. Rok na to Němci předvádějí dlouhovlnný impulsní radar sestrojený R. Künholdem ve firmě GEMA A. G. Když později ukořistili z potopené lodi Wellington magnetron z radaru H2S, který okopírovali, započali s vývojem radarů pracujících na decimetových vinách. Takovým prvním prototypem byl radar FuMG-39T a následovaly FuMG-62 a 64, které měly 3m paraboly. Výhoda byla v jejich mobilitě, ale dosah byl jen kolem 40 km. Začátkem čtyřicátých let se začalo pracovat na protiletadlových radarech typu Würzburg A, C, D (název podle blízkého města) s parabolou o průměru 7,4 m, které byly stacionární. Vývoj vyvrcholil typem Würzburg Riese (Würzburg obří) s kW v impulsu a těsně před koncem války se začal vyvíje

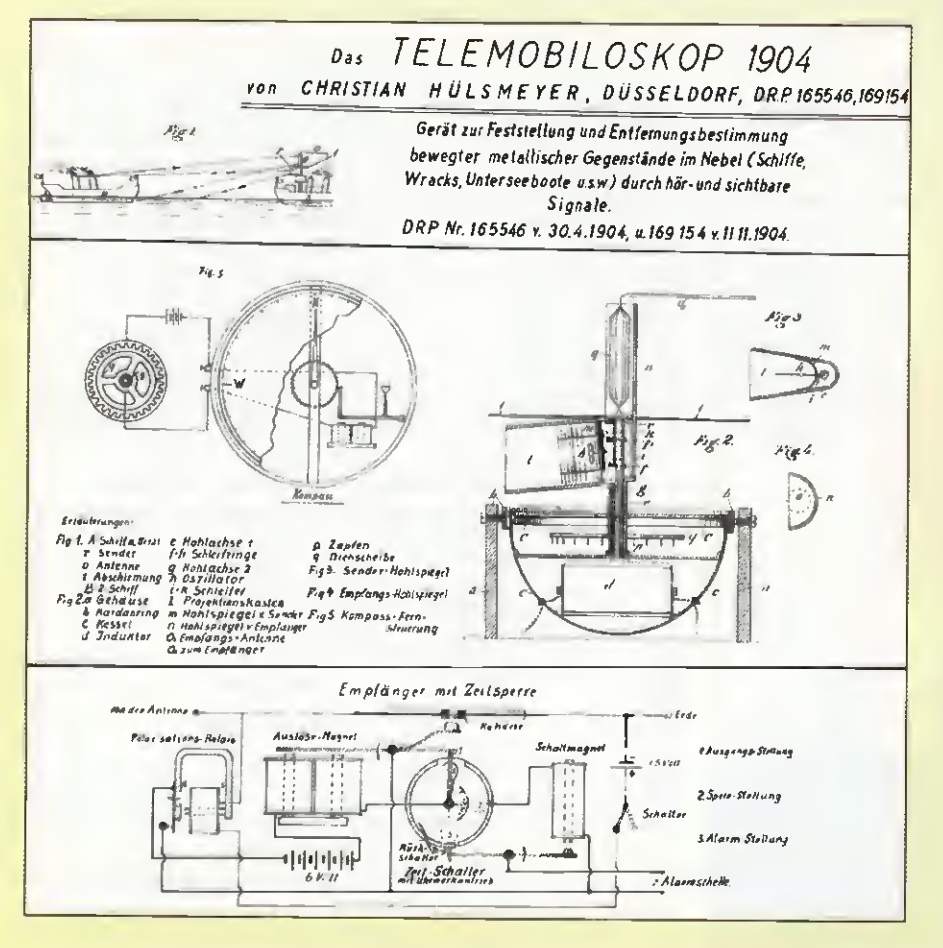

Obr. 1. Telemobiloskop, patent Christiana Hülsmeyera z r. 1904

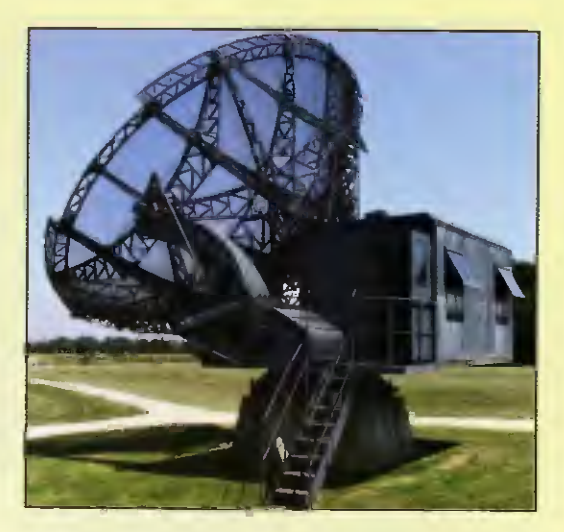

Obr. 2. Radar Würzburg Riese s parabolou o průměru 7,4 m a s pracovní frekvenci 560 MHz

Würzburg Riese Gigant, který měl mít výkon 160 kW. Nebyl však už realizován.

#### Würzburg Riese (WR)

Válečná taktika německé armády výrobce radarů řady Würzburg firmy Telefunken byla jasná. Když už se jednou začalo se sériovou výrobou Würzburg A (WA), muselo se v ní pokračovat a zjištěné nedostatky napravovat vylepšováním parametrů dílčích částí radaru, takže postupně vznikly vylepšené typy WC, WD nakonec WR (obr. 2), který se dostal do výroby někdy kolem r. 1942/43. Že tornu německá armáda věnovala velkou pozornost, svědči počet během války vyrobených 1500 ks WR a asi 4000 ks dalších menšich typů radarů. Tyto radary sloužily k naváděni protiletadlového dělostřelectva FLAK (FLieger Abwehr Kanonen) po celé Evropě. Radar WR byl ve své podstatě kombinací všech typů Würzburg a radarů typu Freya (obr. 3), který byl používán pro včasný varovný průzkum nepřátelských leteckých formaci. Němci během války vybudovali nebývale hustou evropskou protiletadlovou sit', jak ukazuje obr. 4. Pro navádění protiletadlových děl na lodích byl WR také instalován, např. i na stíhací lodi TOGO (obr. 5).

Stacionárni radar Würzburg Riese byl oproti mobilním radarům skutečný obr. Než byl na pečlivě vybraném stanovišti instalován, musel být vybudován mohutný šestiboký betonový fundament. Hmotnost radaru byla totiž 15 tun, parabola měla průměr 7,4 m, celková výška byla 10,2 m, šířka 4,3 m, délka 7,6 m. S impulsnim výkonem 8 kW dosáhl až do vzdálenosti 80 km v rozsahu azimutu 360 ° a s elevaci 90 °. Pracovní frekvence byla 560 MHz (53,6 cm), tedy v decimetrovém pásmu. Přesnost zaměření cíle byla ±15 m. V extrémním případě jej obsluhovalo 6 mužů a velitel. Na obr. 6 vidíme půdorys zastřešené přístrojové kabiny s hlavními zaměřovacimi přístroji Mars, Jupiter, Emil, Igel, řídicí jednotkou, stranovou a výškovou zaměřovací jednotkou. Názorná skica všech základních přístrojů je na obr. a nepříliš dobrá fotografie vnitřku kabiny je na obr. 8. Radar WR (na rozdíl od starších radarů) byl vybaven rotujícím dipólem (také zvaný Quirl) pro zlepšení přesnosti zaměření až na zmíněných ±15 m (obr. 10), takže na obrazovkách (horizon

Praktická elektronika - AR 01/2015 Density a Maria Stromach Stromach Stromach Stromach Stromach Stromach Stromach S

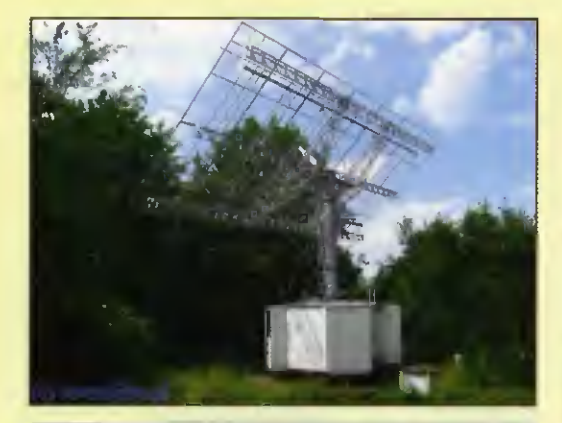

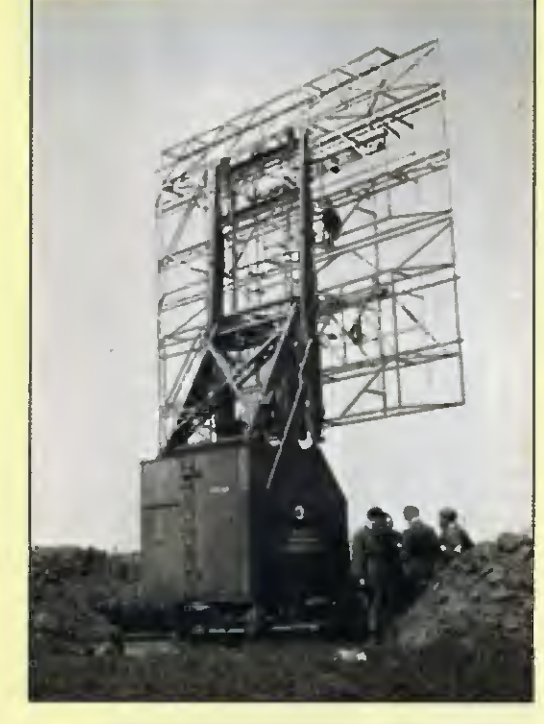

Obr. 3 a, b. Ova pohledy na radar Freya pro včasný průzkum s pracovní frekvenci 125 MHz

tální a vertikální na Marsu) byly vidět vždy dva odražené impulsy a obsluhy ovládají cí zvlášť vertikální a horizontální natáčecí jednotky (tyto AEG jednotky natáčely přes servomotory parabolu i s kabinou) musely tyto dvě malé obrazovky neustále sledovat a natáčet anténu tak, aby velikosti obou křivek byly identické (obr. 10). Třetí obsluha seděla před Emilem a snažila se jemným a hrubým goniometrem posunovat tzv. temný bod po křivce odrazu tak, aby zatemnil vrchol odraženého impulsu (obr. 9). Vzdálenost cíle se pak odečítala na stupnici. U staršich radarů se vzdálenost odečitala primo na kruhové obrazovce (se stupnici do 40/80 km), což bylo značně nepřesné. Pokud bylo v kabině nainstalováno zařízeni SAM, tak se údaje o naměřené vzdálenosti, elevaci

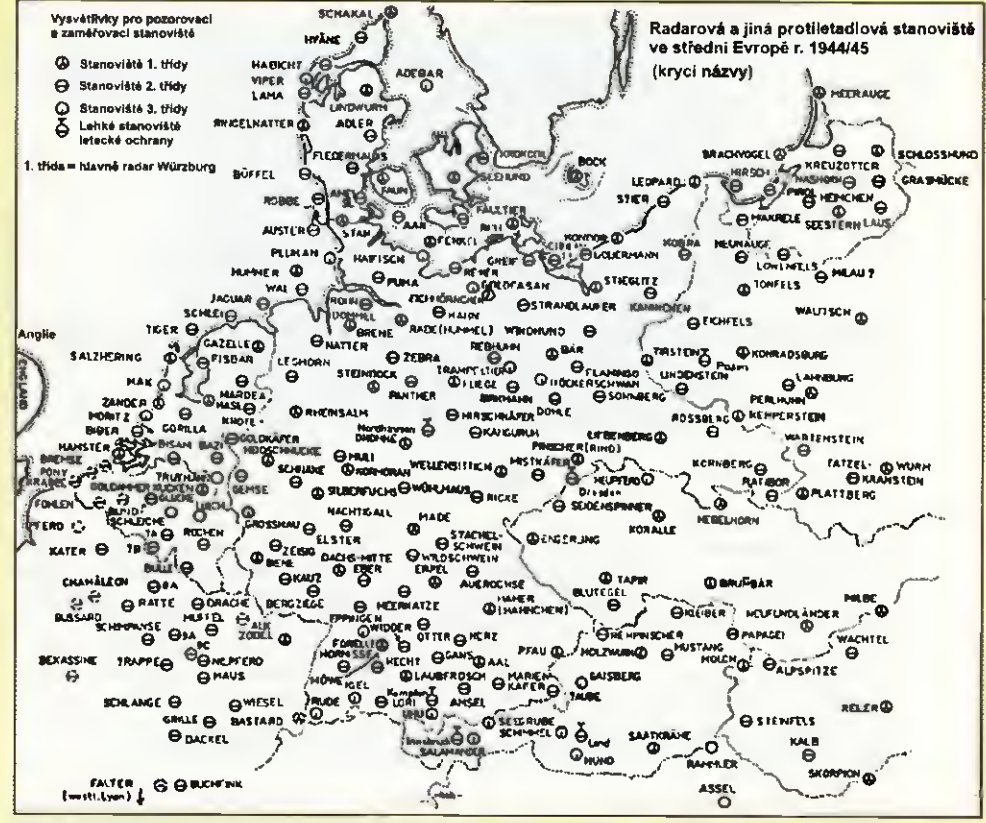

Obr. 4. Mapa rozprostření protiletadlové obrany v Evropě. Stanoviště 1. třídy = radary 1x Jagdschloss, 1x Wassermann, 2x Freya, 1 – 2x W. Riese. Stanoviště 2. třídy = = 1 – 2x Freya, 2x W. Riese. Stanoviště 3. třídy = 2x Freya, 1x W. Riese

a azimutu automaticky přenášely k dělostřelecké baterii. V opačném případě museli nastoupit další tři muži, kteří ze stupnic na ozubených kolech pro vertikální a horizontální pohyb odečítali okamžité hodnoty polohy paraboly a telefonicky je sdělovali dělostřelcům.

Skupinu přístrojů doplňoval ještě ovladač Jupiter, na kterém se přepínala frekvence vysílaných 2gs impulsů do koncové výkonové části v intervalu 0,264 ms (dosah 40 km) nebo 0,53 ms (dosah 80 km). Obsluha, která seděla před Emilem a měřila vzdálenost cíle, musela vždy včas přepnout na Jupiterovi přepínač na 40 nebo 80 km, aby se odražený impuls nedostal mimo rozsah na obrazovce. Další starostí obsluhy bylo bezchybné rozpoznáni vlastních a nepřátelských letadel. Pokud se do radarových paprsků dostal německý letoun, měl na palubě přijímač, který selektivně detekoval kmitočet impulsů 5 kHz, jež obsluha Marsu vyslala

stisknutím tlačítka. V palubním přijímači bylo relé, které po detekci 5 kHz spustilo malý palubní vysilač, který vysílal na jiném kmitočtu, než byl kmitočet radarových impulsů WR. Když obsluha radaru tento zpětný kmitočet ve speciálním přijimači zaregistrovala, bylo zřejmé, že se jednalo spřátelený letoun. Taktika německé protiletadlové ochrany byla založena na včasném varovném rozpoznáváni nepřátelských formací radary typu Jagdschloss, Wassermann nebo Freya, které identifikovaly bombardovaci roje na větší vzdálenosti a pak teprve nastoupily radary typu W, aby přibližující se letadla přesně zaměřily a předaly příslušné údaje o jejich pozici dělostřeleckým bateriím.

#### Prameny

Tajné materiály "Flugmeldedienst Würzburg Fibel Il, Heft ľ. 1943, Reichsdruckerei a volné fotografie z internetu.

Obr. 5. Stihaci loď TOGO s radarem Würzburg Riese (dole)

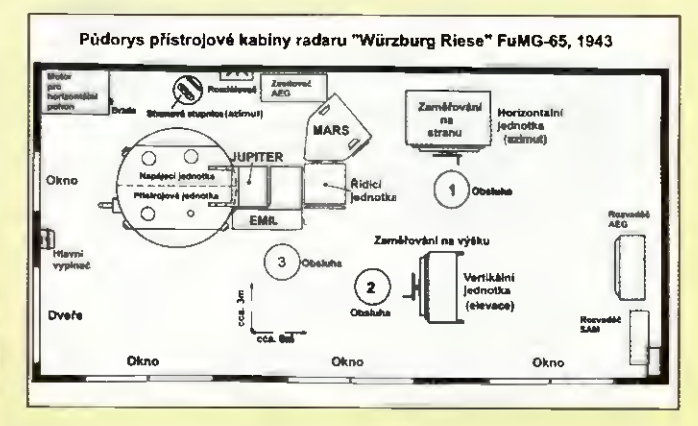

Obr 6. Půdorys přístrojové kabiny WR. Jsou tam zakresleny tři obsluhy, ale v připadě, že radar nebyl vybaven datovým vysilačem SAM, tak museli nastoupit další tři muži k odečítání polohy paraboly a vzdálenosti cíle

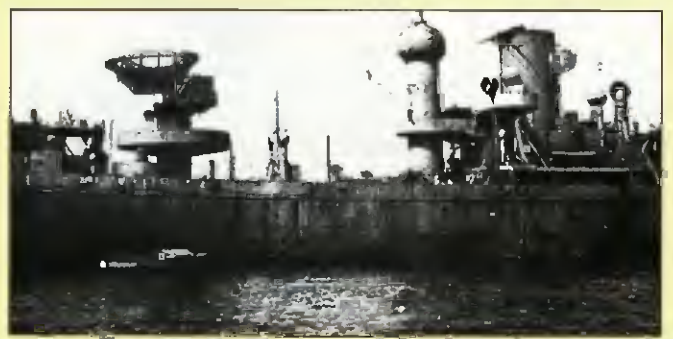

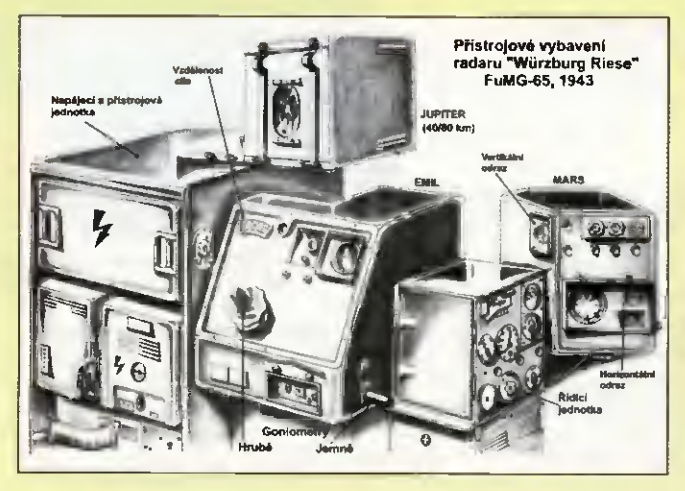

Obr. 7. Skica všech hlavních přístrojů radaru Würzburg Riese

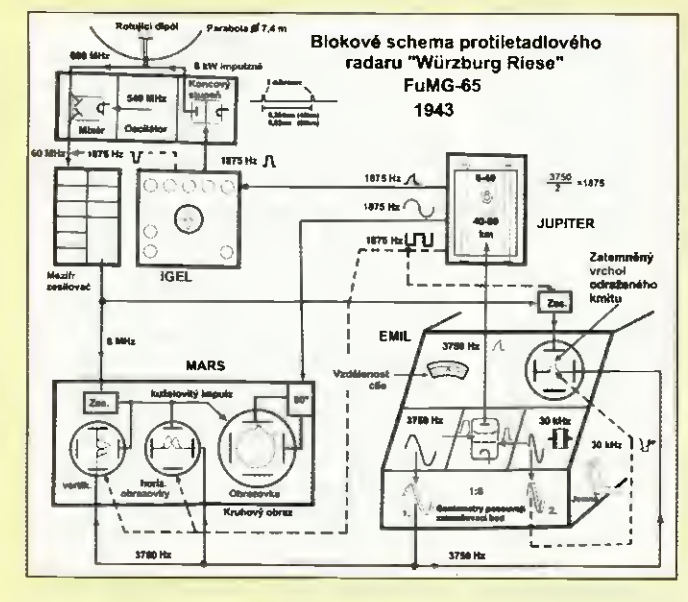

Obr. 9. Blokové schéma radaru WR

Obr. 10. Principy zaměřování cíle radarem s jedním zářičem s rotujícim dipólem (Quid) (vpravo)

## Na památku kanadských vojáků

004CLM — je značka speciální stanice, která každoročně vysílá po dobu asi jednoho měsíce (vloni 16. 10. — 15. 11.) k oslavě osvobození města Knokke v Holandsku kanadským vojenským oddílem. Poprvé vysílala r. 1982 zajišťovala přenosy z trasy pochodu, který se koná každoročně u příležitosti osvobození města. 0 rok později dva kanadští radioamatéři (VE7AAF a VE3LYJ), kteří navštívili Holandsko s rodinami a uslyšeli 004CLM, skončili nakonec v Knokke a po návratu s historií stanice seznámili radioamatéry v Kanadě. To již byla také navázána družba se stanici kanadské jednotky DA2CF v Německu. V Kanadě je práce s 004CLM dnes velice populární. Popularita stanice rostla tím, že každoročně používala jiný prefix — ON30, ON66 atp. Vloni to bylo 004CLM jako vzpomínka na první vysilání a vůbec osvobozování Knokke. Za jedno spojení s touto stanicí v uvedeném termínu můžete získat zdarma diplom po vyplnění žádosti na adrese: http://hamserver.eu/oo4clm/index.php

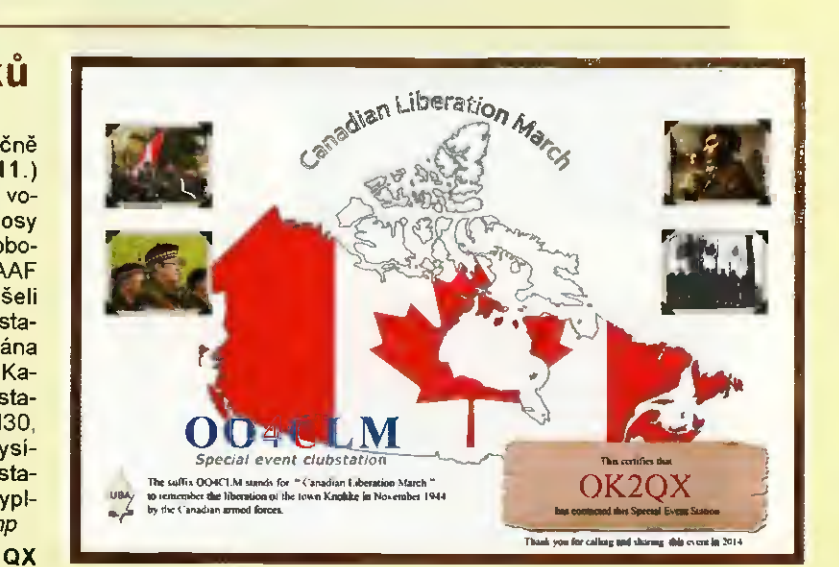

Hledají se pamětníci

Mirek Rehák, OK1DII, doplňuje informační mezery v historii českých radioamatérů i v počátcích českého rozhlasu. Za tímto účelem se obrací na čtenáře PE-AR:

Žijí ještě pamětníci Pravoslava Motyčky, OK1AB, kteří by mohli doplnit detaily vzniku ČAV  $\bullet$ okolnosti přesídlení čAV z pražské Lucerny?

• Může někdo poskytnout informace dřevěném domečku na letišti ve Kbelích, z něhož vysilal čs. rozhlas ve 20. letech minulého století? Snad to byl typizovaný letištní domek, který ještě někde může stát?

Připadné informace a kontakty Mirkovi zprostředkuje redakce PE-AR (redaktor Havliš, OK1PFM)

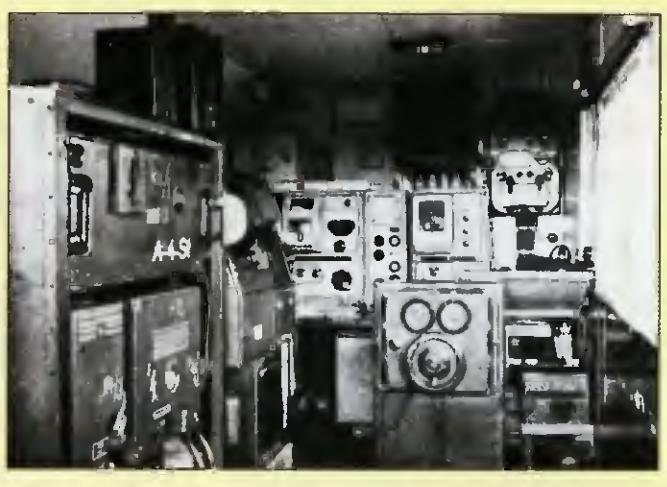

Obr 8. Historická fotografie vnitřku WR, který je navíc vybaven dalšími neznámými přístroji na zadní stěně

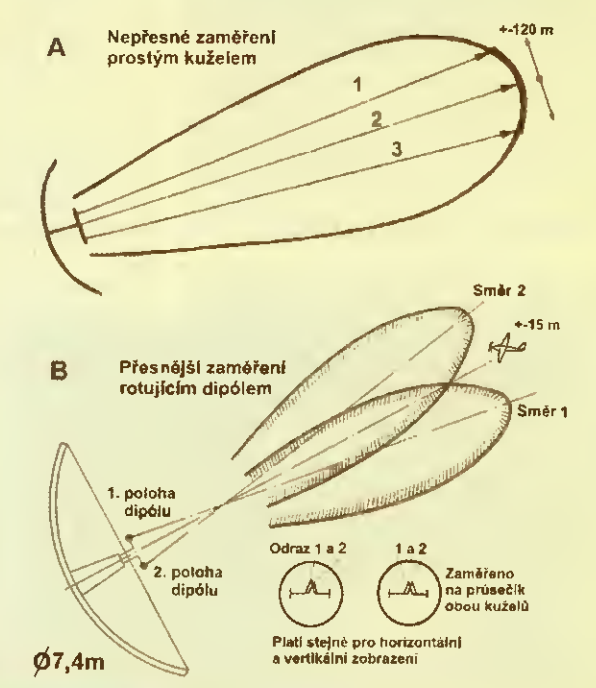

eraktická elektronika - AR 01/2015) a metal a stronu 1998 (39 př. n. l.)

## INZERCE

Částečně rozprodávám moji sbírku rádiových přístrojů a elektronek z 2. světově války. 0 informace, seznam a fotografie pište na: funksammlung@gmx.de

# Technika SSB na VKV před 50 léty

Pavel Šír, OK1AIY; ok1aiy@comanet.cz

(Pokračování)

#### Fázová metoda výroby SSB signálu

Dříve popsaná filtrová metoda není jedinou, jak vyprodukovat SSB signal. Je jednodušší a hlavně krystalový filtr je použit i na přijímací straně. Je tomu tak v amatérských i profesionálních vyrobcích. Fázová metoda byla používána v elektronkových zařízeních již v 50. letech minulého století. Konstrukce byly více rozměrnější, ale to nebylo na překážku, aby ji konstruktéři použili nejdřív na KV a postupně i na VKV pásmech. Pribin, OK1AHO, ji použil ve svém zařízení na 2 m již začátkem 60. let. S použitím polovodičů se podstatně zmenšily rozměry a v r. 1976 byla v pramenu [1] popsána konstrukce v krabičce o rozměrech 115 x

x 80 x 20 mm. Je na kmitočtu 10,7 MHz, což se v mém případě při stavbě tranzistorového transceiveru přímo nabízelo, takže jsem ji rovněž vyzkoušel (obr. 32).

Mirek, OK2AQ, postavil fázový budič přímo na 144 MHz (obr. 34).

Autor popisuje funkci následovně: Kmitočet VXO je 16 MHz a je vynásoben 9x na 144 MHz. Tam je rozdvojen do cest Q. Fázový posuv 90 ° je dosažen koaxiálním kablí kem délky 1/4. Do obou balančních modulátorů s diodami GA206 je současně přiváděn I a Q nízkofrekvenční modulační signal. Jako nf fázovač byla použita šestistupňová polyfázová síť (přesně 90 ° musí být posunuty všechny složky hlasového spektra v rozsahu 300 — 3000 Hz). Výstupy obou balančnich modulátorů jsou sečteny, čimž je potlačeno jedno postranní pásmo. Pro po-

> Obr. 34. Fázový budič SSB přímo na 144 MHz od OK2AQ (vlevo)

Obr. 33. Schéma zapojení fázového budiče SSB na kmitočet 10,7 MHz z článku Karla Jordána, OK1BMW, v časopise Radioamatérský zpravodaj (dole)

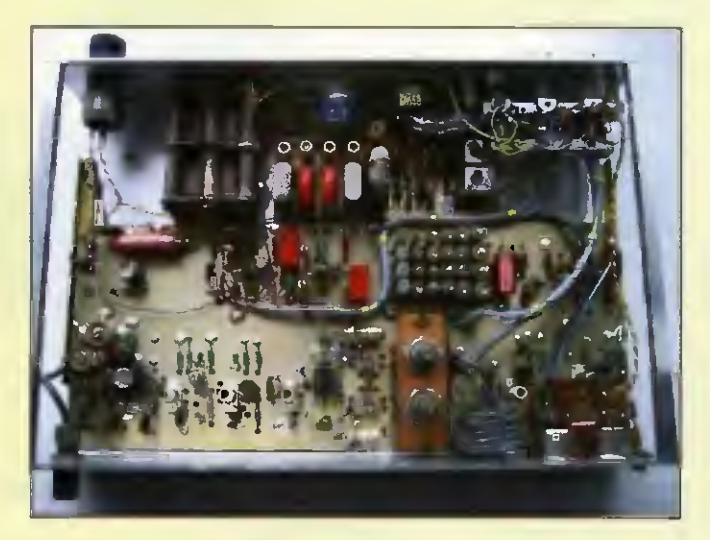

Obr. 32. Fázový budič SSB na kmitočet 10,7 MHz podle [1]. Také jej popsal – OK1BMW v RZ (obr. 33)

uacení 40 dB musí byt celková fázová sy-<br>metrie lepší než 1 ° a amplitudová lepší než 1 %. Signal je dale zesílen na úroveň 0,5 W pro buzení dalšího PA. Vysílač byl úspěšně používán především při práci přes družicové převaděče jako druhý vysílač při spojeních crossband".

Z popisu je patrné, že požadavky pro dokonalou funkci fázového budiče jsou dosti přísné, což je vlastně problem v amatérských podmínkách dodržet. Stalo se tak i v mém popisovaném případě, kdy asi po 10 letech funkce se SSB signal citelně pohoršil a nedařilo se ho ladicími prvky snadno napravit. Příslušné přístroje k dispozici nebyly (vektorový voltmetr s dvěma sondami, o němž jsem tehdy vůbec nevěděl). Připoslech na druhém přijimači příčinu ani odhalit nemohl, a tak nakonec bylo jednodušší na stejně rozměrnou desku postavit nový budič s filtrem 10,7 MHz z Tesly Hradec Kralove. Fázový budič patrně už nikdy nebude "vůle" opravovat, takže zůstane jako "němý svědek" pracovně aktivního období, které v sedmdesátých letech mezi radioamatéry panovalo a kdy nebylo zatěžko věnovat konstrukci mnoho hodin i dni s výsledkem často i ne zcela jistým. Dnes jsou k dispozici integrované obvody a s pomocí číslicové techniky vyjdou potřebné parametry naprosto přesně a celý SSB budič je otázkou snad jen několika nebo jednoho zcela nepatrného obvodu.

Pramen [1] Radio Communication 9/1976.

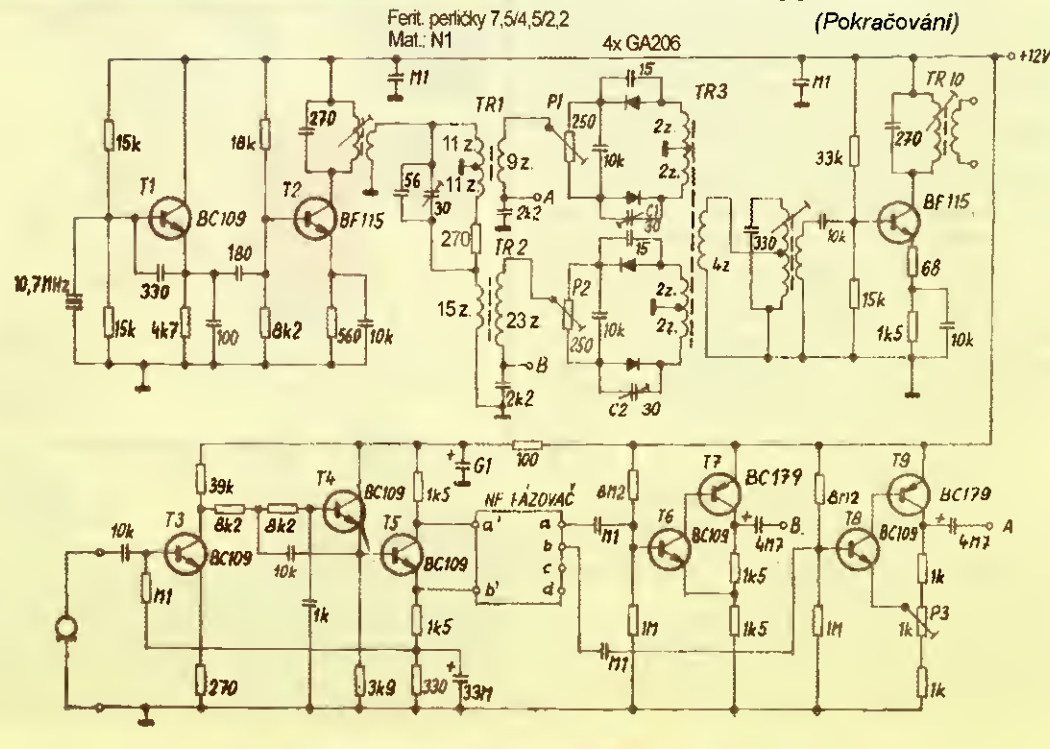

40 Praktická elektronika- AR 01/2015)

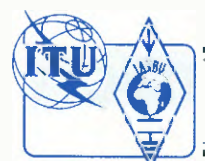

# Z RADIOAMATÉRSKÉHO SVĚTA

# Radioamatérská výstava v Hodoníně

Každý počin s cílem seznamovat veřejnost s radioamatéry a jejich činností nebo vzbudit zájem o tuto oblast mezi mládeží školního věku je záslužný. O to vice zasluhuje uznání výstava, která oba tyto cíle spojuje, a k těm patří výstava s názvem "Kdo mě volá", kterou uspořádalo Masarykovo muzeum v Hodoníně ve spolupráci s radioklubem Kyjov na podzim (19. 9. až 30. 11.) loňského roku. škoda jen, že s malou propagaci — kdo se nezastavil u stánku kyjovského radioklubu při loňském setkání v Holicích, by se informaci o tom, že taková akce proběhne, asi nedozvěděl. Ani při návštěvě Hodonína za účelem shlédnuti této výstavy jsem nějakou upoutávku na tuto akci nezaregistroval.

Výstavka byla instalována ve dvou místnostech 1. patra hodonínského zámečku. V první prüchozí, která měla víceméně "náborový" charakter, příchozí uviděl velká tabla s pohledy na výrobky technického kroužku DOM a na zajimavé QSL-Iístky klubové stanice, v centru pak byla velká plocha s vystavenými funkčními výrobky vesměs ze stavebnic, velmi precizně provedenými — všechna čest, pokud to byly skutečně výrobky z kroužku DDM nebo mladých adeptů, zajimajícich se o radiotechniku v radioklubech.

Druhá místnost obsahovala exponáty věnované našemu koníčku - od vitrín obsahujících jednotlivé konstrukčni prvky dříve nezbytné elektronky od přijímacích až po výkonové pro PA stupně, cívky, kondenzátory otočné i různé druhy keramických, trofejní přijímač TornEb, komunikační výbavu naší armády od konce 50. let až po léta osmdesátá počínaje stařičkou A7b (obr. 2) přes známé R105 až po KV výbavu radiovozü.

Ještě jste se ani nestačili rozkoukat a ozvalo se z reproduktoru známé CQ CQ DE... a mohli jste obdivovat různé typy ručních telegrafních klíčů, pastičky i elektronické klíče, mikrofony apod. V dalších vitrinách mne zaujal exponát anglického transceiveru KW 2000E (obr. 3) někdy z přelomu 60./70. let, který byl u nás velmi vzácný, já sám jej tu viděl "in natura" poprvé, ale pamatuji jej z dobové literatury. Spiše se mezi radioamatéry vyskytovaly ruzné typy stavebnic Heathkit, později pak již dovezené ICOMy, a přijimače QX

i transceivery dalších značek, na výstavě bylo možné nalézt ukázky prakticky současné výbavy jak KV, tak VKV příznivců zastoupena byla i měřicí technika.

Jedna z vitrín obsahovala take nejběžnějši drobnosti, které nemohou chybět v žádné pořádné "bastldilně", včetně používané literatury (obr. 4). K dispozici bylo pochopitelně i současné pracoviště amatéra-vysílače (obr. 5), včetně dnes již nezbytného počítače. Nevím proč, ale na pracovišti jsem postrádal telegrafní klíč nebo pastičku — elektronicky klič je dnes integrován prakticky v každém moderním TRXu a pastičku by měli mít i příznivci digitálních druhů provozu. Pochopitelně zde byly vystaveny QSL-lístky jak od nás, tak ze zahraničí a také ukázky diplomů, plaket a dalších radioamatérských trofejí ze soutěží a závodů a ukázky současné radioamatérské literatury.

Co jsem postrádal, byla nějaká upoutávka nebo leták s odkazy na internetové stránky, na kterých by si zájemci mohli dopinit poznatky na výstavce ziskané. Bez odborného výkladu se neznalý návštěvnik mohl jen stěží orientovat, byt u každého exponátu byl umístěn stručný popis. Jeden-dva listy informací s odkazy popis. Jeden dvá naj, nastateľ propis.<br>na internetové stránky, na kterých je možné získat podrobné informace, příp. take adresy radioklubü v okolí by určitě zájemci přivítali. Ale i přesto díky za snahu seznámit širší veřejnost s prací radioamatéru

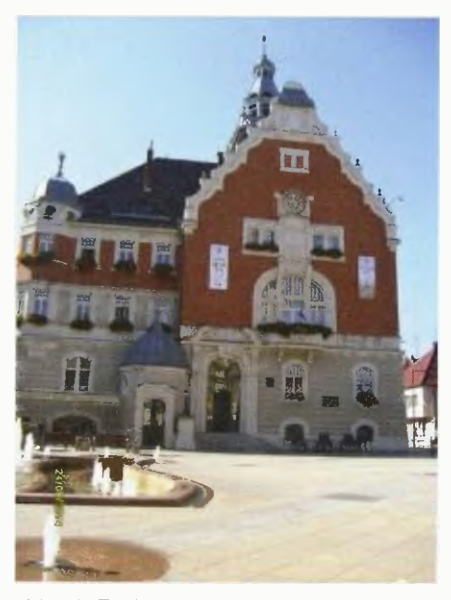

Obr. 1. Radnice v Hodoníně na náměstí, výstava byla nedaleko odtud

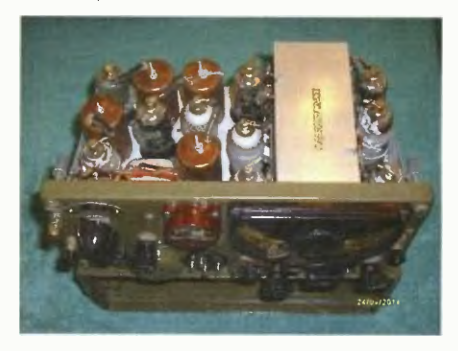

Obr. 2. Pohled na odkrytou A7b

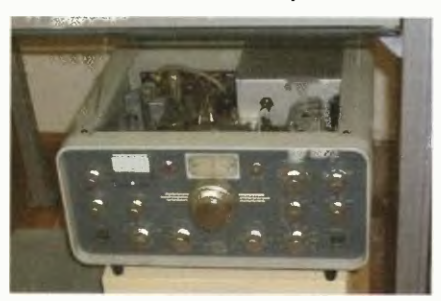

Obr. 3. Transceiver KW 2000E

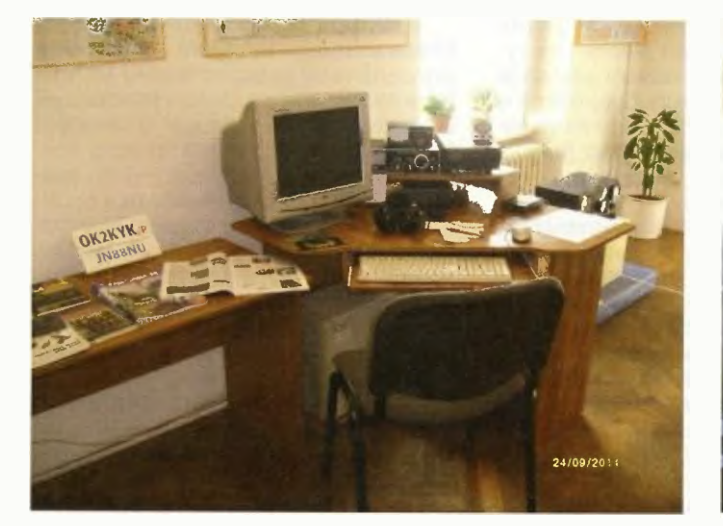

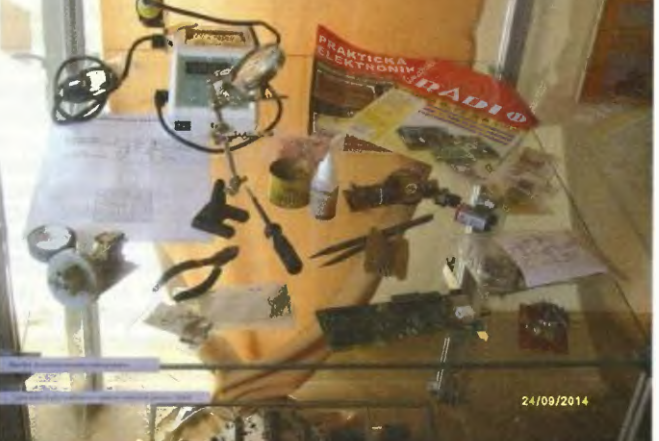

Obr. 5. Vysílací pracoviště OK2KYK/p Obr. 4. Bastliřské náčiní a pomůcky

# O magnetických smyčkových anténách - teorie/praxe/výroba

#### Oldřich Burger, OK2ER; Marek Dvorský, OK2KQM; Hiroaki Kogure, JG1UNE

### Geneze MLA-C

Původní mobilní anténa MLA-BUH později přejmenovaná na MLA-C (jako angl. car) je úpině nejstarší anténou fade' magnetických smyčkových antén, které se ve firmě BTV Klimkovice konstrukčně postupně dotáhly až do sériové vyrobitelnosti. Autorem originálního dizajnu MLA je Mirek, OK2BUH, který před časem požádal BTV o poskytnutí práv z registrovaného užitného vzoru pro menší komerční výrobní sérii těchto jeho antén. Po vzájemné dohodě jsme anténu nazvanou pracovně MLA-BUH přihlásili společně jako EU průmyslový dizajn i jako národní užitný vzor. Mirek svou anténu MLA-BUH v původní podobě popsal podrobně v časopisu Radioamatér [10], včetně komentáře a rozvedení zkušeností z jejího praktického provozu na pásmu. S manuálním připojováním paralelní ho kondenzátoru je originální MLA-BUN provozovatelná na pásmech 3,5 a 7 MHz. Je zajímavé, že o tento typ antény, která je mj, tím nejlepším, co jsem během let v oblasti MLA vyzkoušel, tak malý. Předesílám, že žádná z níže uvedených typů MLA-C se dosud sériově nevyrábí.

Mirkovu MLA-BUH jsme v BTV Klimkovice dale konstrukčně zjednodušili podle obr. 24b. Její pině rozebiratelný zvětše-ny prototyp MLA-B deice strany čtverce 2,5 m (obvod 20 m) provozuji a testuji na pásmu 1,8 3,5 MHz už asi dva roky. (K MLA-B podrobněji v některém z příštích čísel.)

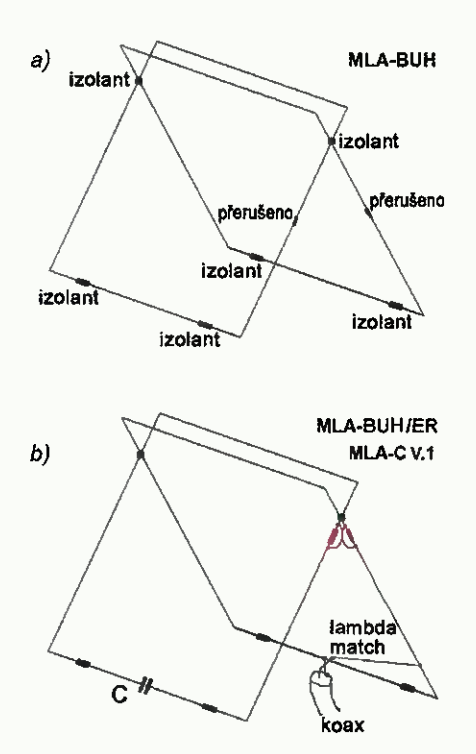

Obr. 24. Principiální nákres antény MLA BUH  $(a)$  a MLA-C V.1  $(b)$ 

(Pokračování)

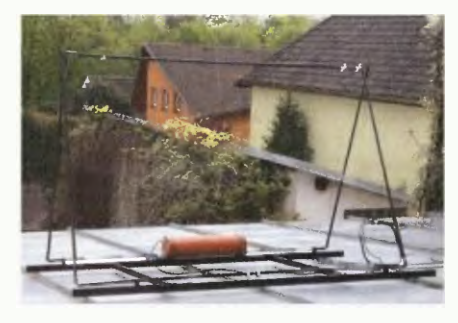

Obr. 25. MLA-C V.1 v reálu

Zkušenosti z konstrukce MLA-B jsme následně přenesli take do dizajnu menšího rozměru antény nazvané MLA-C V.3, která není rozebratelná až do 1D, jako MLA-B, ale pouze složitelná do 2D a rozložitelná během několika minut do 3D. Během dvou let testování doznala MLA-C několik konstrukčních variant a podvariant. Ty se týkají jednak zpúsobu buzení LC smyčky MLA, ale i způsobu překřížení smyčky. Naše (BTV) řešení vychází z poněkud jiné filozofie provedení dvojité smyčky, než jak tento problem vyřešil u původní antény OK2BUH.

Anténu MLA-C v postupně zdokonalovaných vývojových variantách testuji převážně na pásmu MHz. Současná MLA- -C V.3 je sice proladitelná bez přepínání od 3,3 do 7,5 MHz, protože mám ale pro pásmo 3,5 MHz lepší řešení (jedním stiskem tlačítka přepnutelnou MLA-B), používám menší MLA-C na pásmu 3,5 MHz zcela výjimečně. Na rozdíl od OK2BUH, který svou MLA-BUH vyzkoušel předevšim jako mobilní anténu, testuji MLA-C přibližně dva roky pouze ve stacionárním terasovém provedení. Zazračná MLA-C<br>vyžaduje pouhé 2 m<sup>2</sup> zástavbové plochy. Přes svou prostorovou nenáročnost patří MLA-C zcela určitě do kategorie "královských MLA". Vycházím z faktu, že přibližně polovinu protistanic, kterým sdělím, že vysílám s výkonem 10W na magnetickou smyčkovou anténu, "nechtěně" motivují k ódám na její fungování. Pro jistotu a "pro kontrolu" většinou přepnu i na výkon 100 W a verbální nadšení pokračuje v dalších a dalších větách. Subjektivně si myslím, že stanic, jimž běžné drátové antény fungují stejně dobře, jako funguje MLA-C, není většina. Nepochybně existují skuteční "machři" (typu OK2RZ, OK1MY atd.), ale ti se na pásmu v běžném denním provozu příliš nevyskytují.

Rešení MLA-C V.1 (obr. 25) bylo pouhé male odbočení od konstrukce MLA- -BUN, obr. 24a. Prokřížení dvou čtvercových smyček je řešeno podobně jako MLA-BUH, pouze ladící kondenzátor je umístěny v jiné části smyčky. Konstrukčni řešení nemá pokračováni.

Varianta MLA-C V.2 byla v de facto nerozebiratelném provedení, které je pro výrobu i radioamatérské použiti zcela nevhodné. Je zmíněna pouze pro úpinost popisu vývojové etapy, která nebyla pří-

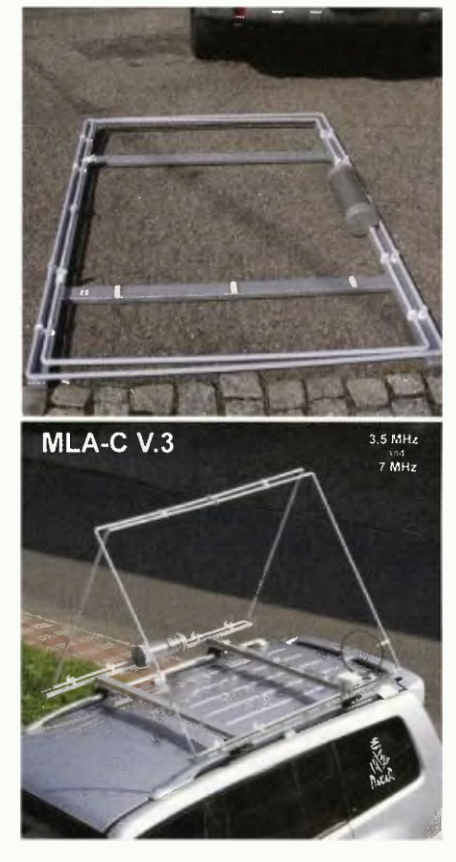

#### Obr. 26 a 27. MLA-C V.3

močará. Ani tato varianta nemá další pokračování.

Verze MLA-C V.3 v konstrukčním provedeni 2D, které umožnuje anténu opakovatelně složit a sestavit do provozní 3D sestavy během několika minut, je na obr. 26 27. Anténa je aplikovatelná jak pro mobilní, tak pro stacionární provoz. Bylo odzkoušeno několik zpusobü buzení této MLA:

#### Podvarianty buzení MLA-C; výhody/nevýhody

a) Buzení MLA proudovou magnetickou vazbou - toroidem - je poměrně jednuchá varianta buzení antény MLA-C, která se vyznačuje rychlým výsledkem při dříve "odladěném postupu" a umístění MLA na identickém místě (střecha konkrétního automobilu). Nejméně do kmitočtu 3,5 MHz je toto řešení dobře použitelné. Nehodí se příliš pro umístění v rozdílném QTH nebo pro jině uspořádáni (výška) nad vodivou plochou. Kritický je i materiál toroidu, horší Q a vyšší ztráty. Změna transformačního poměru je možná výměnou nacvakávaciho toroidu s jiným počtem závitů.

b) Buzeni MLA gama článkem je konstrukčně náročnější provedení, ale s malým rozsahem variability rozsahu impedančniho přizpůsobení. Prakticky bezeztrátove řešení, vhodné spíše pro umistění MLA na identickém misté (střecha konkrétního automobilu, terasa). Ne

## Počítač v ham-shacku CXXIV Modelování antén pomocí programu 4NEC-2 75

(Pokračování)

#### Spolehlivost modelů antén

tab. 12 (PE-AR 12/2014, s. 44) jsou na první pohled patrné poměrně značné rozdíly deice prvku při použití NEC-2 MININEC. Tomu by odpovídaly i rozdíly v rezonančním kmitočtu (jX = 0), tzn. dipól, který by podle MININEC měl rezonovat na 14,175 MHz, bude podle NEC-2 rezonovat na 14,052 MHz. Použitý model NEC-2 měl 41 segmentů. Snížením jejich počtu se rezonanční kmitočet "zvýšil" na 14,061 MHz při 21 segmentech, resp. 14,070 MHz při 11 segmentech. Ve skutečnosti je rezonančni kmitočet dipólu stále stejný, protože jsme manipulovali pouze s jeho modelem, zpracovávali jej rozdílnými metodami vypočtu, měnili počet segmentů modelu apod. Smyslem tohoto testu je tedy poukázat na skutečnost, že výsledky modelování není možné považovat za cosi vysoce přesného, přesto je možné je považovat za spolehlivé v mezích 1% tolerance, tedy aspoň jde-li stanovení rozměrů prvku antény.

Zisk a vyzařovací diagram - faktorem, který má zásadní vliv na funkci ante ny musí být zohledněn i při modelování, je vliv okolního prostředí. Je známé, že např. v oblasti VKV se téměř výhradně používají modely ve volném prostoru, zatímco v oblasti do <sup>30</sup> MHz je téměř vždy nutné brát v úvahu vliv země. Důvodem používání modelů ve volném prostoru jsou především realistické hodnoty zisku — v reálném prostředí se vždy projevuje tzv. "zisk země", jehož příčinou jsou odrazy a sčítání přímo vyzářené a odražené složky; země tak může k zisku antény přidat až 6 dB (ve skutečnosti cokoli mezi 0 a 6 dB, hodnota je závislá na výšce antény nad zemí a parametrech této země).

Vliv prostředí lze nejsnáze demonstrovat na pülvInném dipólu (obr. 19, 20 21), který umístíme postupně do volného prostoru, do výšky 0,5 A. nad perfektni zem a do výšky 0,5 A. nad reálnou zem průměrné kvality (diel. konstanta 13, vodivost 0,005 S/m).

Jen pro úpinost dodejme, že zisk půlvInného dipólu ve volném prostoru je asi

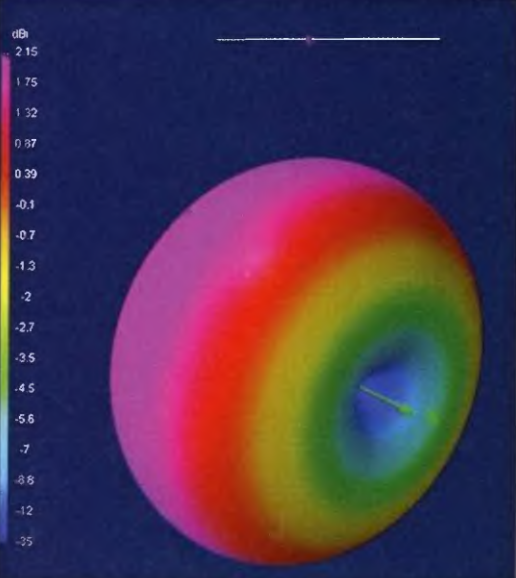

Obr. 19 c. 3D vyzařovací diagram pülvInného dipólu ve volném prostoru

2,15 dBi, ve výšce 0,5 A. nad průměrnou reálnou zemí 7,42 dBi a ve výšce 0,5 A. nad perfektní zemi 8,41 dBi. üdaj o zisku je tedy nejméně spolehlivým parametrem, který získáme při modelování antény.

(Pokračování) RR

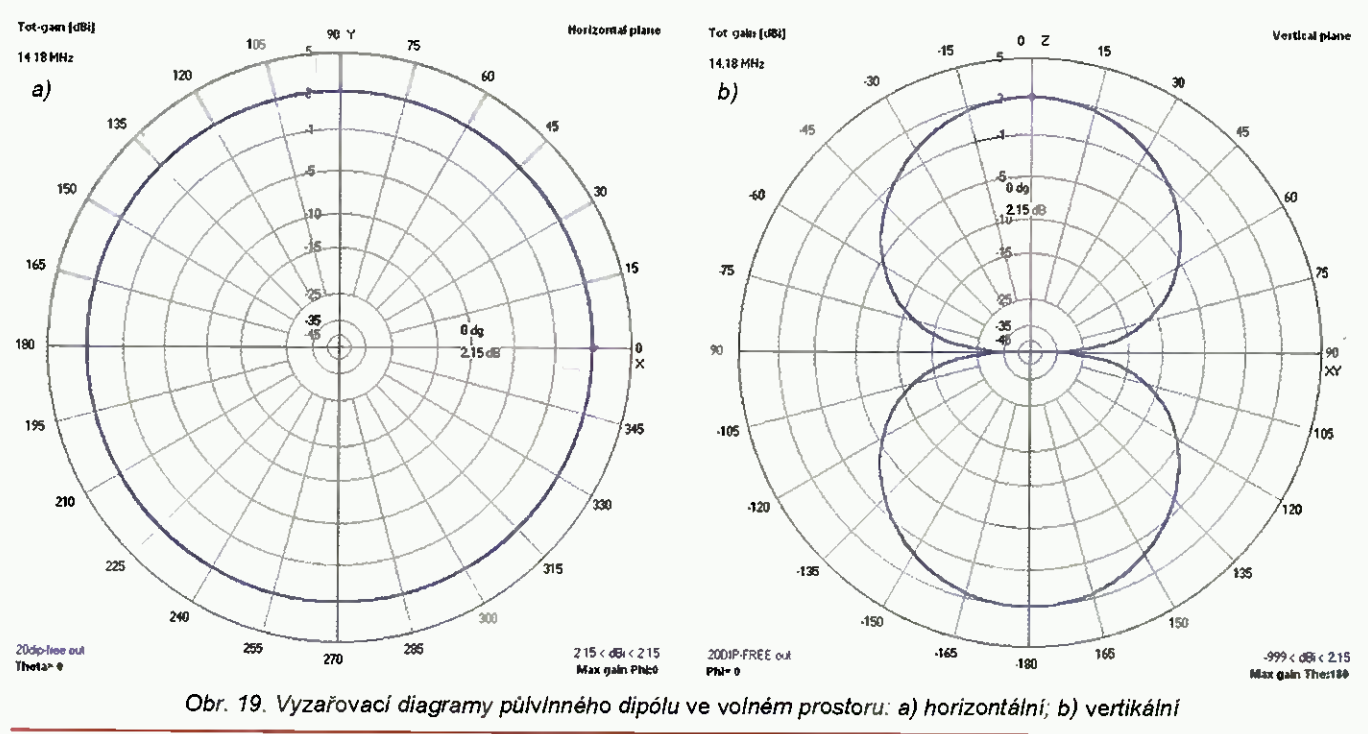

hodí se pro úpině jiné 0TH (výška) nad vodivou plochou. Potřeba vyšší impedanční variabilnosti vyžaduje náročnější konstrukční řešeni gama článku.

c) Buzeni MLA indukční vazbou po mocí FCC (Faraday Coupling Coil). Vysoce variabilní vazba, která umí přizpůsobit MLA-C v témeř libovolném prostředí.

Jedná se ale bohužel o technicky nejsložitější postup vyžadující odbornou kvalifikaci, know-how a přístrojové vybavení. Bez použití anténního analyzátoru je optimální přizpůsobení MLA pomocí FCC téměř vyloučené

d) Buzení MLA lambda článkem\*). Konstrukčně nejjednodušší provedení

\*) Lambda článek (match) je originální řešení přizpůsobovacího budicího prvku s velkým rozsahem im-<br>pedančního přizpůsobení uživatelsky jednoduchým postupem. Řešení je původní idea OK2ER a vychází ze známého gama článku. Lambda match je určen především pro impedančni přizpůsobování tčverových (viceúhelnikoech) magnetických smyčkových antén. Název lambda match byl zvolen podle tvaru úseku, který připomíná řecké písmeno lambda.

vazby s dobrým rozsahem variability rozsahu impedančního přizpůsobení.

Prakticky bezeztrátové, vhodné pro umístěni MLA na téměř libovolném misté, nevyžaduje speciální odbornou kvalifikaci ani speciální přístrojové vybavení.

Anténa je nastavitelná pouze pomocí SWR-metru. Nejlepší řešení pro mobilní použití MLA-C.

#### Pramen

[10] Radioamatér 3/2011. (Pokračování)

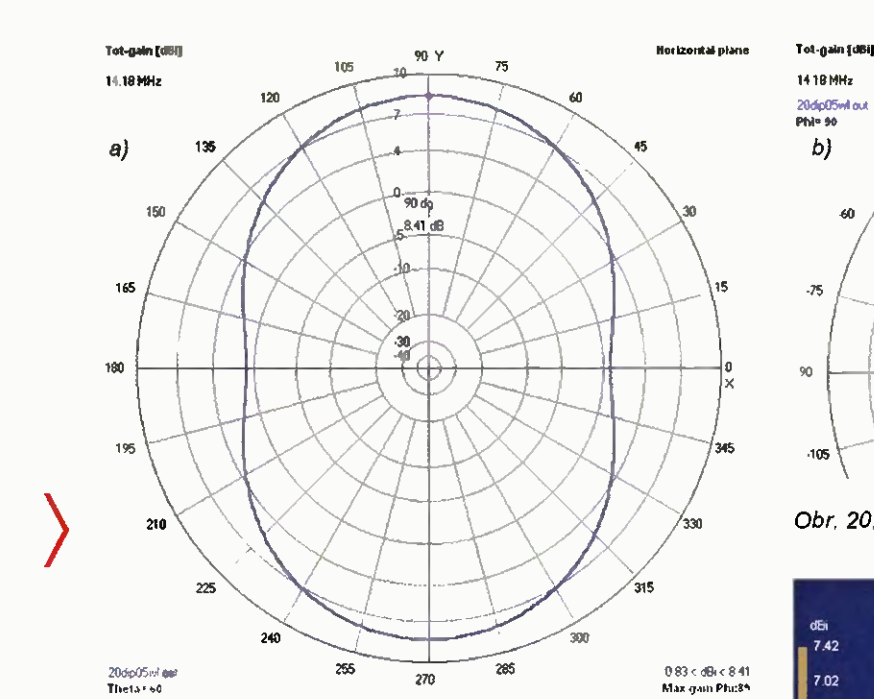

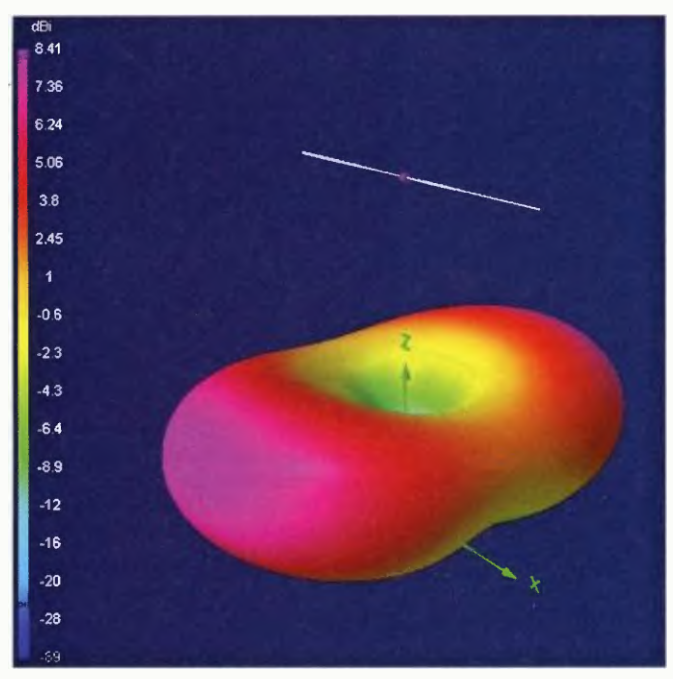

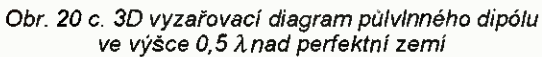

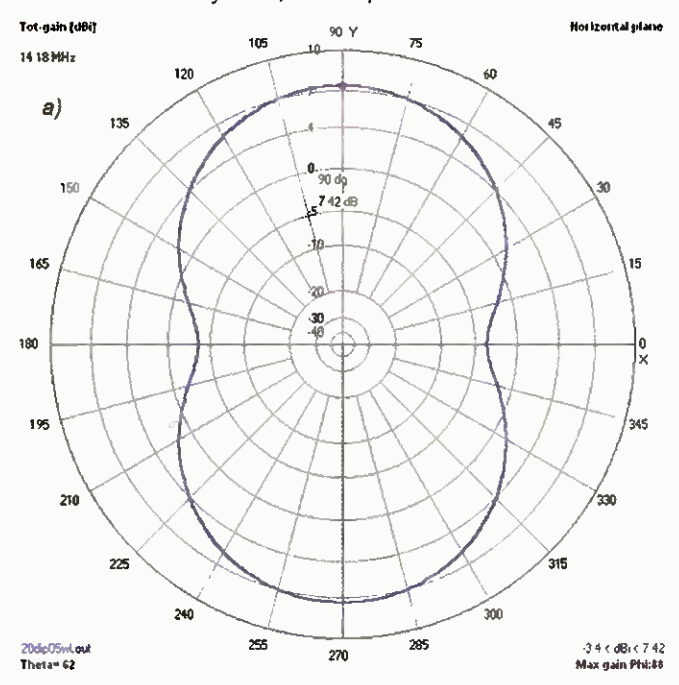

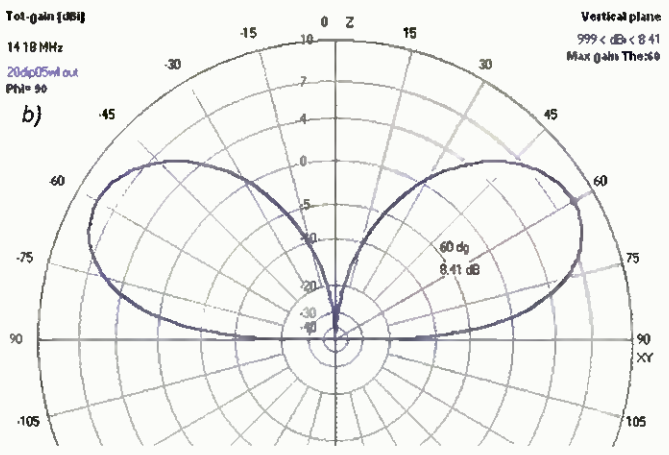

Obr, 20. Vyzařovací diagramy pulvInného dipólu ve výšce 0,5 λ nad perfektní zemí: a) horizontální; b) vertikální

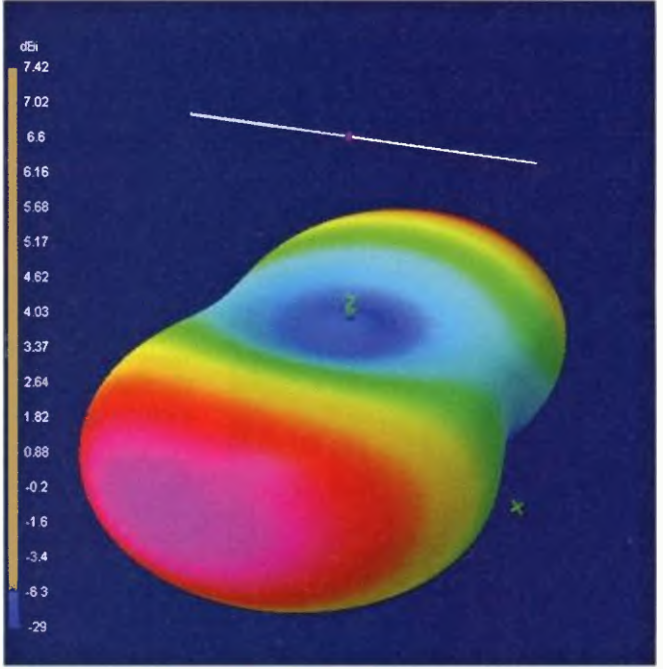

Obr. 21 c. 3D vyzařovací diagram půlvlnného dipólu ve výšce 0,5 Ânad reálnou zemí (13/0,005)

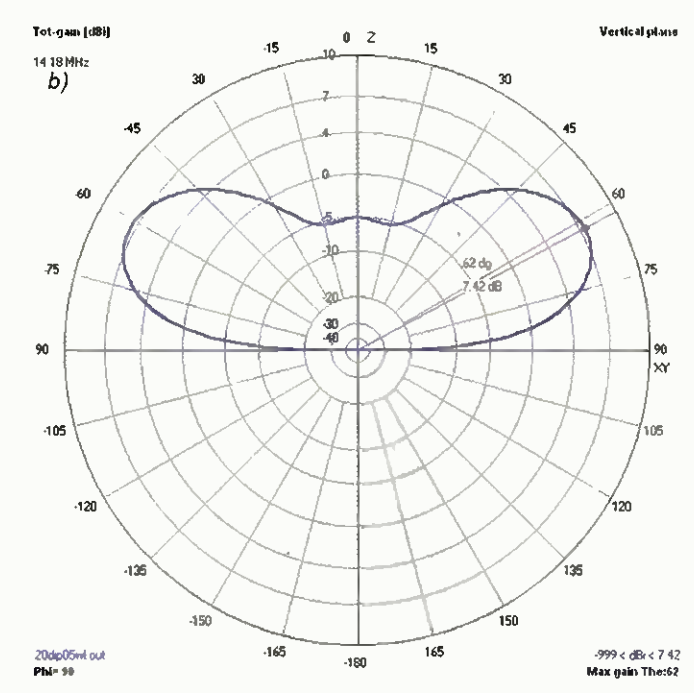

Obr. 21. Vyzařovací diagramy púlvInného dipólu ve výšce 0,5 A nad reálnou zemi (13/0,005): a) horizontální; b) vertikální

<sup>44</sup> (Praktická elektronika- AR 01/2015)

### Manfred Memorial Moon Mission (4M)

 $\equiv$  OSCAR $\equiv$ 

Velmi zajímavý experiment se uskutečnil na přelomu října listopadu 2014. Lucemburská společnost LUXspace vypustila sondu 4M k nízkému průletu nad povrchem Mésice, s pravděpodobným návratem do zemské atmosféry (obr. 1). Sonda byla věnována památce prof. Manfreda Fuchse, který zemřel počátkem roku 2014. Vynesla ji čínská raketa Dlouhý Pochod 3C plánovaná aktivní doba byla 196 hodin. Nízký prulet nad povrchem Měsíce ve výšce 13 tisíc km a při vzdálenosti od Země 373 tisíc km se uskutečnil 28. 10. Sonda byla vybavena dvěma zdroji energie a nesla palubní vysílač na kmitočtu 145,980 MHz s výkonem 1,5 W do čtvrtvinné antény (monopólu). Proziravě zvolený způsob komunikace WSJT, který byl vyvinut pro přenos informace velmi slabými signály, dovolil, aby řada radioamatérů mohla monitorovat a přijímat jednoduchou telemetrii po celou dobu činnosti sondy. Konkrétně byl zvolen mód JT65B, který je používán pro spojení odrazem od Měsíce v pásmech 2 70 cm. Na níže uvedené adrese byly k dispozici dye aplikace. Jedna umožňovala výpočet azimutu a elevace pro směrování anten druhá dovolovala vkládat přijatá data. Tato aktivita byla vypsána jako kontest. Vítězem se stal Lucien Serrano, F1TÉ s 2245 zprávami. Z našich stanic je v seznamu uveden OK1TEH s 10 záznamy. Kromě majáku realizovala sonda take radiační experiment. Pomocí dvou senzorü byla v pětiminutových intervalech měřena radiace. Z naměřených křivek je jasně vidět průchod sondy Van Allenovými radiačními pásy. Poslední zpráva byla přijata stanici W6SZ 11. 11. 2014 v 01.35 UTC.

#### **Reference**

[1] http://moon.luxspace.lu/the-mission/

Obr. 1. Lucemburská sonda 4M

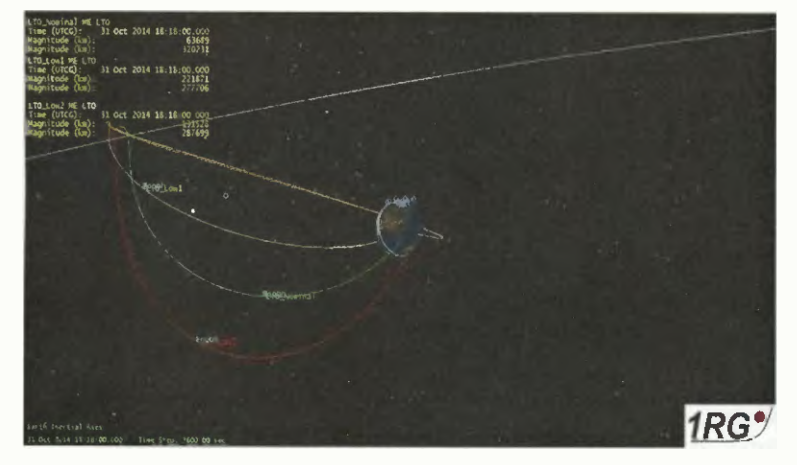

Obr. 2. Trajektorie sondy 4M

### Kepleriánské prvky:

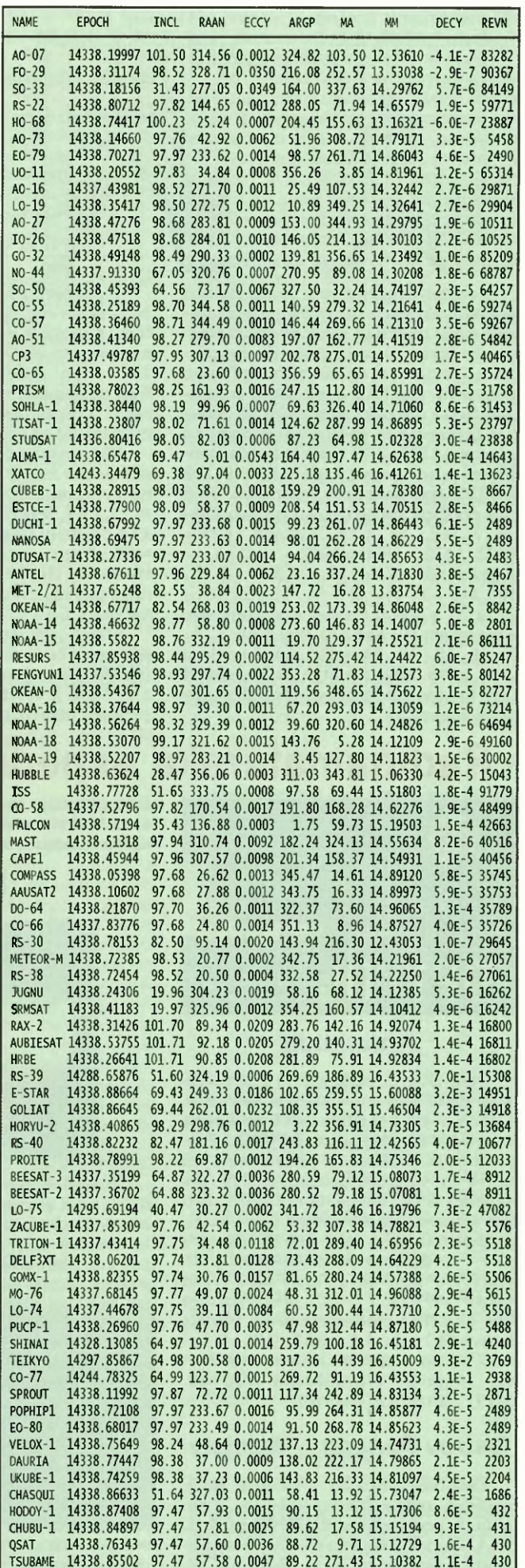

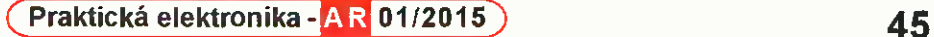

aq

# Předpověd' podmínek šíření KV na leden

V jediném cyklu stouplo vyhlazené číslo skvrn  $R_{12}$  nad 170 - v devatenáctém, s vrcholy v letech 1957 až 1959 a maximem  $R_{12}$  = 201,3 v březnu roku 1958. Nyní máme před sebou zhruba 5 let poklesu do minima a až začne sluneční aktivita opět stoupat, budeme si moci troufat na předpovědi cyklu č. 25. Předpovědi z obvyklých čtyř nejčastěji citovaných zdrojů obsahují tato očekávaná vyhlazená čísla skvrn: SWPC *R* = = 71,7 ±9, IPS R = 71,5 a SIDC R = 69 =  $±7$  s použitím klasické metody, nebo  $R =$ = 80 ±8 pro metodu kombinovanou. Dr. Hathaway (NASA) udává  $R = 62,7$ . Pro naše potřeby zvolíme opět  $R = 73$ , tj. slu-

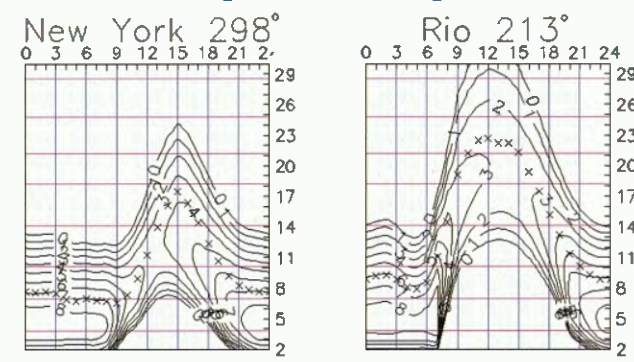

Hočatek letošního roku, v němž bude sluneční aktivita v rámci 24. jedenáctiletého cyklu zřejmě již konečně klesat směrem k minimu, si zaslouží menší rekapitulaci. O průběhu cyklů máme přehled zhruba od roku 1700 a pravidelná pozorování jsou k dispozici od poloviny 18. stole tí a číslujeme je počínaje minimem na jaře roku 1755. Z 23 cyklů byly dva menší, než je současný (5. a 6. v letech 1798 - 1823, tzv. Daltonovo minimum), čtyři byly přibližně stejně vysoké jako současný (7., 12., 14. a 16. v letech 1823 -1833, 1879 - 1890 a 1902 - 1913) a sedmnáct bylo vyššich (1., 2., 3., 4., 8., 9., 10., 11., 13., 15., 17., 18., 19., 20., 21., 22. a 23. v letech zbývajících). Nejvyšší, s maximem  $R_{12}$  nad 130, byly cykly  $3.$ , 4., 8., 11., 18., 19., 21. a 22., neboli po dvou v 18. a 19. století a čtyři ve 20. století (kdy to konečně začalo mít smysl pro rádiové spojeni...).

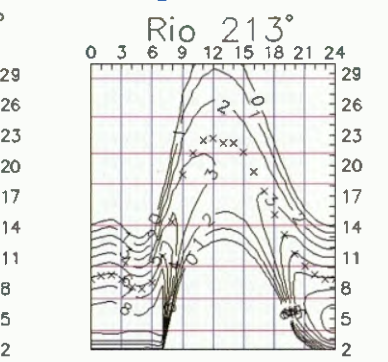

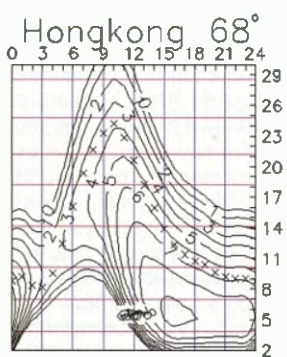

nelze sestavit přesnější předpověď jevů, které nás čekají v lednu.

Počítat můzeme s tím, že intervaly otevření na kratších pásmech budou poměrně krátké a například desítka se na trasách, prochazejícich vyššími šířkami severní polokoule Země, otevírat spíše nebude. Což se týká např. nejen západního, ale i východního pobřeží USA. A podobně jako v prosinci bude útlum signálu při odrazu od ionosféry na dolních pásmech KV nejnižší.

Ovšem pokud sluneční aktivita přece jen výrazně stoupne, budou se lépe otevírat horní pásma KV. I v zimě se můžeme setkat se sporadickou vrstvou E, mezi 1. - 10. lednem díky meteorickému roji Kvadrantid (QUA), jehož maximum je očekáváno 2. 1. 2015 kolem 02.00 UTC.

OK1HH

## Radioamatérské expedice na počátku roku 2015

Stejně jako jsme koncem října nevěděli, co se bude dit již počátkem listopadu (míněna je zejména protonová erupce z 7. 11. a jí vyvržená plazma, která jen okrajem oblaku zasáhla Zemi 10. 11.),

neční tok  $S_F = 121$  s.f.u.

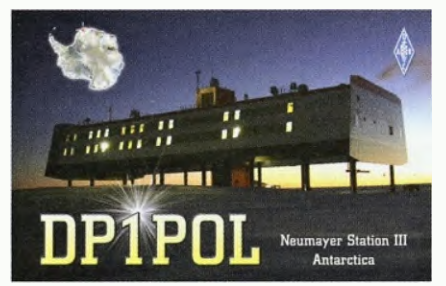

#### Antarktida

Felix, DL5XL, bude aktivní z německé antarktické výzkumné stanice Neumayer Station Ill od prosince 2014 do konce února 2015 pod značkou DP1POL. Pracovat bude na všech KV pásmech od 160 do 10 m, většinou provozem CVV, ale možná i DIGI. Do diplomu DXCC platí tato stanice jako Antarktida (CE9/KC4), do diplomu IOTA jako AN-16. Spojení platí do diplomu Antarktický program svět (VVAP DEU-08) a Flora-Fauna World Award (WFF DL FF-022). QSL vybavuje Ray, DL1ZBO, přednostně direct. Přiložte 1 nový IRC nebo 1 \$ + SAE. QSL via bureau vybavuje taktéž. Jeho adresa: Rainer Hilgardt, Hans-Sachs-Weg 38, 64291 Darmstadt, Germany.

#### Ostrov Penang - Malajsie

Začátkem roku 2015 navštíví Rich, PAORRS, ostrov Penang (AS-015). Vysílat bude pod značkou 9M2MRS od 1. I. do 4. 2., bohužel jen se 100W transceiverem a dipólem na 20 m, většinou CW.

QSL požaduje na jeho adresu v Holandsku. Možno posílat i via bureau. Jeho spojení budou take potvrzena na LoTW.

Írán

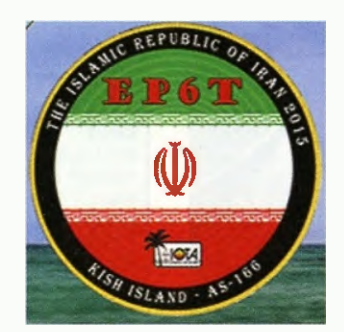

Známá skupina radioamatérů z ON a PA, kteří aktivovali dlouho nedostupný ostrov Rockall, získala povolení v Iránu k návštěvě a vysilání z neaktivovaného ostrova Kish (AS-166) v Hormúzském průlivu. Místní dopravu na tento ostrov jim zajišťuje Emir, EP3MIR. K dispozici mají 5 ks Elecraft K3 a k tomu 5 ks zesilovačů. Take anténní výbava je velmi dobrá. Expedice začne po 10. lednu. Pod značkou EP6T budou vysílat z ostrova do konce ledna, provoz CW, SSB a RTTY. Log bude na webové stránce ClubLogu online. QSL za spojeni je možno žádat přes Tima, MOURX, preferuje žádosti via OQRS. Nechce zaslání QSL via bureau od protistanic. Všechny další informace jsou budou dale zveřejňovány na jejich webové stránce: http://www.rockall.be/index.php/log-search

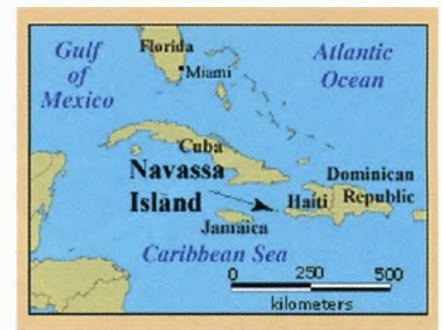

#### Ostrov Navassa

Američtí radioamatéři po několika letech přesvědčili Národní úřad ochrany přírody (USFVVS), aby jim umožnil přístup na ostrov Navassa, který leží v Karibském moři a je spolu s ostrovem Desecheo americkým územím. Po r. 1996 byla Navassa vyhlášena přírodní rezervací. Vedoucími 15člennšho expedičního týmu jsou Bob, K4UEE, a Glen, W0GJ, výprava se uskuteční v polovině ledna. Jejich vybaveni je výborné: 8x Elecraft K3, 3 zesilovače 500 W a 1x 1 kW, také anténní výbava je vynikající. Vezou velkou zásobu potravin, vody a paliva pro generátory. Jako K1N budou z ostrova vysílat 14 dni, CW, SSB a RTTY. QSL za spojeni vybavuje South Jersey DX Association pod vedením Boba, N200, na adrese: Navassa 2015 Dxpedition, c/o Bob N2OO, Box 345, Tucketion, NJ 08087, USA. Podrobnosti: http://www.navassadx.com

OK2JS

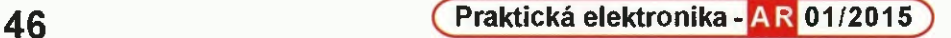

### Kalendář závodů na leden a únor (UTC)

EKV<del>III.</del>

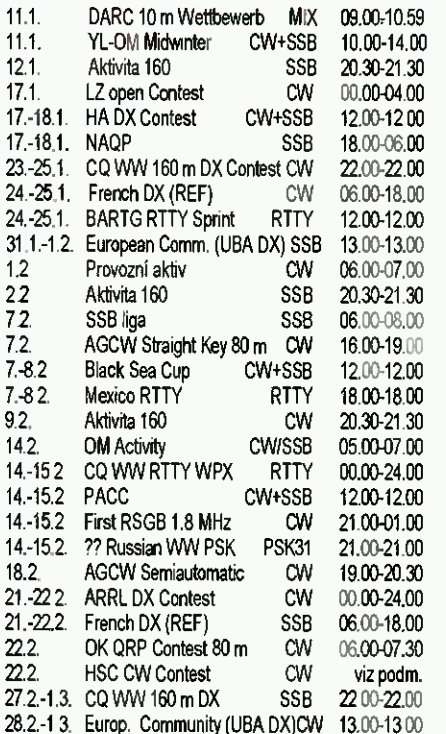

V tomto roce dochází k přesahu termínů některých závodů do dvou měsíců, data uvedená v přehledu byla platná ještě na začátku prosince doufejme, že nebu-dou změněna. U ruského PSK závodu nelze termín dohledat.

Pozor u závodu EU (UBA DX)! Ten má nave podmínky, které najdete v lednových podmínkách KV závodů na stránkách www.aradio.cz

Upozornění: Kdo má zájem o výsledky ze závodů souhrnně i z několika předchozich let, na www.grz.ru v části podmínek závodů najdete výsledky téměř všech závodů z předchozích let prakticky ihned, jakmile jsou zveřejněny. Česky najdete podmínky závodů pro jednotlivé měsíce na internetových stránkách našeho časopisu: www.aradio.cz (na stránce výběr vlevo dole), odkud si je můžete stáhnout k vytištění - je možné si vytisknou každý závod samostatně nebo celý měsíc, soubory nejsou v .pdf formátu, ze kterého je tisk pouze části problematický, ale v klasickém formátu .doc. Nakonec perlička pro ty, kdož mají zájem se dozvědět, kdy s jakým výsledkem se jeho (nebo kterákoliv jiná) značka umístila v některém z mezinárodních závodů. Zjistíte to snadno na adrese http://ua9qcq.com/en/resultdb.php?lang=en - jsou tam uveřejněny tyto údaje prakticky ze všech známých světových závodů za poslední léta.

#### "Party" států USA

Vzhledem k tomu, že podmínky šíření ještě stále dovolují běžně navazovat spojení se severoamerickým kontinentem (sekundární maximum této periody sluneční aktivity se udržuje na vysokých hodnotách nezvykle dlouho), zájemci o jejich vzácné okresy mohou sledovat lokální "party", při kterých jsou aktivovány i okresy jinak stěží dostupné. Únor je na

ně bohatý - probíhá 7. - 8. 2. Vermont, Minnesota i Delaware Party (ta jen od 17.00 do 01.00) a British Columbia (VE od 16.00 do 04.00), 14. - 15. 2. New Hampshire Party (16.00 - 22.00).

#### Adresy k odesíláni deniků přes Internet

Řada pořadatelů hlavně méně významných závodů se zveřejnánim podmínek nijak nespěchá, a proto si předné termín a pak také adresu k odesíláni deníků ověřte před odesláním na webu pořadatele, mnohdy ke změnám dochází těsně před závodem.

AGCW Straight key: htp@agcw.de AGCW Semiautomatic:

semiautomatic@agcw.de Aktivita 160: www.a160.net (formular) ARRL DX: dxcw@arrl.org Black Sea Cup: bscup@ur5eaw.com CO 160 m SSB: 160ssb@kkn.net CO 160 m CW: 160cw@kkn.net CQ WW RTTY WPX: wpxrtty@kkn.net EPC VVW DX: contest@epc-ru.ru HA DX: hadx@mrasz axelero met HSC: hsccontest@googlemail.com LZ open: Iz1gl@yahoo.com OK QRP: karel.line@seznam.cz OM Activity: omactivity@gmail.com PACC: pacc@dutchpacc.com Prov, aktiv: ok 1hcg@weblight.info REF (CW): cdfcw@ref-union.org REF (SSB): cdfssb@ref-union.org RSGB 160 m: 1st160.logs@rsgbhfcc.org SSB liga: http://ssbliga.nagano.cz (formular)

UBA: ubacw@uba.be, ubassb@uba.be

#### Romeo Stěpaněnko, 3W3RR tč. jako vězeň v USA

Je málo radioamatérů aktivních na začátku 90. let, kteří by neznali z radioamatérských pásem tohoto vynikajícího operátora, rychlotelegrafistu, účastnika mnoha expedic, z nichž ale některé byly mist, u kterých jen stěží mohl prokázat, že odtamtud skutečně vysí lal. Ovšem prokazovat legálnost vysílání v poválečných letech nebylo nutné a o mnoha expedicích dnes víme, že by před současnými požadavky ARRL na prokázání jejich legálnosti neobstály, na druhé straně víme, že ani P5/4L4FN neměl radioamatéskou licenci a jeho spojení ze Sev. Koreje jsou uznávána pro DXCC. Mira trpělivosti však byla završena, když Romeo ohlásil expedici do Sev. Koreje, odkud do té doby nevysílal níkdo, a skutečně se pod poněkud podivnou značkou P5RS7 ozval. Tisíce radioamatérů s nim v závěru r. 1992 navázalo spojení a hezké QSL lístky za expedici tehdejši manažer JA1HGY skutečně rozeslal. Udajně Romeo vysílal ze stepi těsně za hranicí se Sev. Koreou, ovšem severokorejskou li-

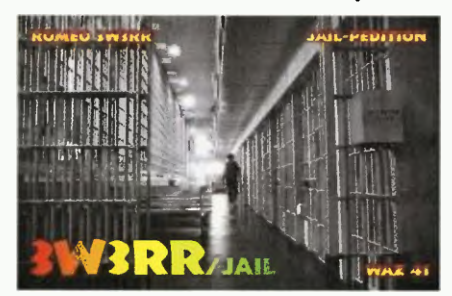

Obr. 1 Romeúv QSL-lístek z vězeni. Všimněte si WAZ <sup>41</sup>

cencí se prokázat nemohl, takže spojení uznána nebyla a později snad přiznal, že byl na území SSSR - vždyť severokorejská hranice je střežena z obou stran. Tim jeho radioamatérské aktivity prakticky skončily a začal se věnovat jiné činnosti.

Po rozpadu SSSR se pohyboval hlavně v zahraničí a údajně podvodně obchodoval, takže na něj byl vydán mezinárodní zatykač, po nějaké době byl "odchycen" na Kypru a později předán americkým úřadům. V konci r. 2013 proběhl první soud a tě. pyká v kalifornské věznici ve městě Lompoc. Celá story s jeho obviněním, zatčením a konečně vězněním je z jeho pera na www.3w3rr.ru, on sám pochopitelně tvrdí, že je nevinný

Je zajimavé, že ve věznici sice nernúže mít amatérské propriety k vysíláni, ale může používat internet! Již před časem vyzval známé amatéry, aby mu poslali své QSL-lístky - na internetu jsou podrobné instrukce, co mohou obsahovat, neboť obsah zásilek je cenzurován. Ale obálka s QSL-lístkem prochází celkem bez problémů a na svých stránkách dokonce zveřejňuje deník, ve kterém popisuje došlé QSL a – posílá zpět svoje "vězeňské" (obr. 1). Všechno, co se nedá zařadit pod pojem dopis, pohlednice, příp. fotografie, je při prohlídce zadrženo nezřídka is dalším, jinak povoleným obsahem dopisu Jako adresáta doporučuje volací značku 3W3RR/jail, dale uvést datum a hodinu vypsání QSL, do poznámky JAIL-QSO a podpis. Konečně to vše naleznete na jeho stránkách, a když mu pošta dojde, se dozvíte z deníku na www. 3w3rr.ru/p/3w3rr-jaillog.html, kde se objeví vaše značka.

QX

#### Kalendář závodů na únor (UTC)

 $\equiv$  VKV  $\equiv$ 

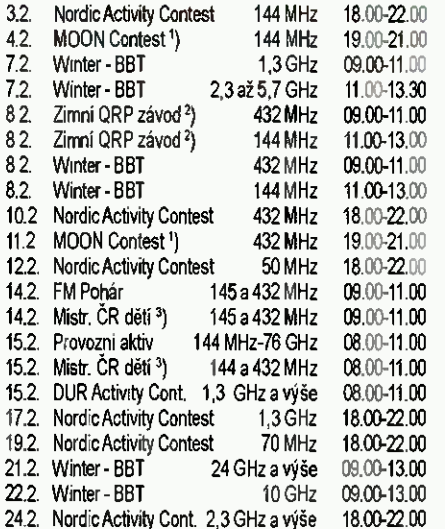

Hlášeni na: ok2vbz.waypoint.cz/mc/ ')Deníky na: grp@seznam.cz <sup>3</sup>) Hlášení na: v.horak@barak.cz

DVA

#### INZERCE

Predám skladací pracovný stôl so zásobníkmi na prehľadné umiestnenie súčiastok, rôzne el, súčiastky, prístroje, zosilňovače, reproduktory a el. organ s pedálom. E-mail: janzolovcik@gmail.com

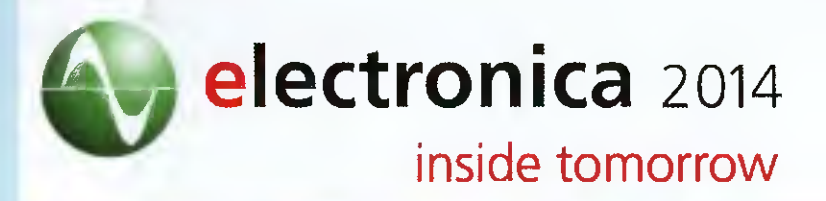

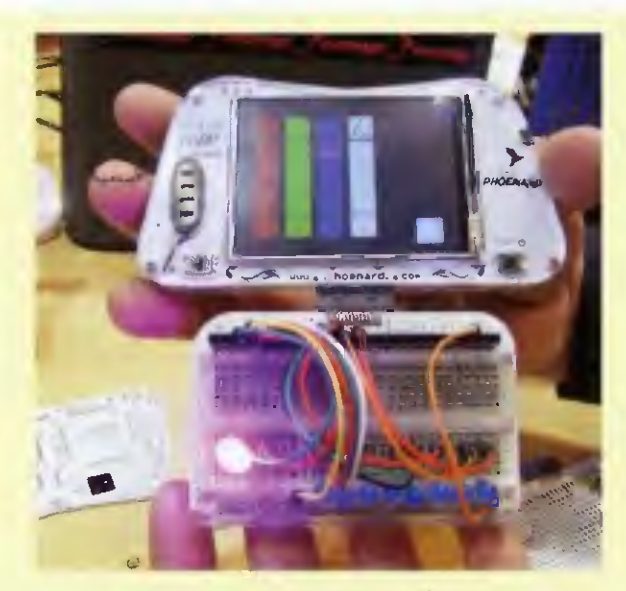

V stánku Atmel sme mohli okrem iného vidieť premiéru Phoenard novej vývojovej platformy na báze Atmega2560. Atmel tvrdí, že sa jedná o celosvetovo prvé vývojové prostredie kompatibilné s Arduinom na vývoj vlastných "zariadení do ruky". Ku prístroju vzhľadom podobnému "neohrabanému smartfónu" je možné pripojif rözne periférie. nič-menej už samotné jadro obsahuje pomerne slušnú výbavu: farebný dotykový displej, už spomenutý 8-bitový procesor slúžiaci na obsluhu vlastných aplikácif, Bluetooth adaptér. microSD slot, senzory zrýchlenia polohy a podobne

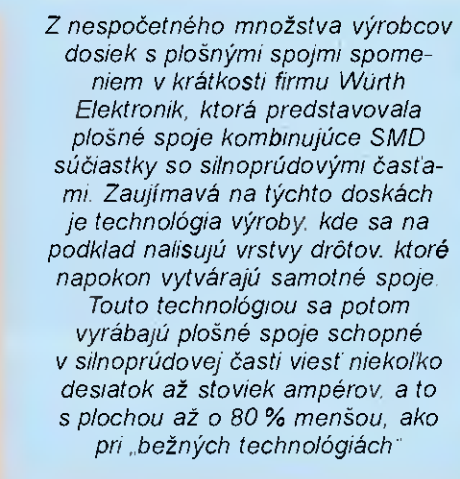

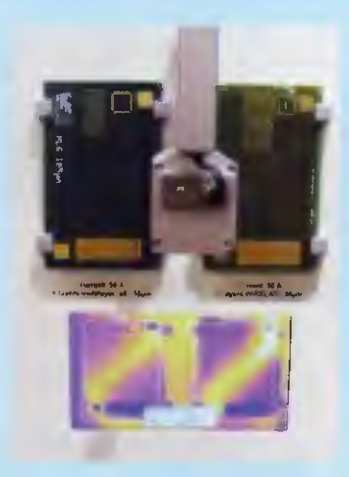

Fri stánku Analog Devices sme okrem nového 24-bitového ,bezšumového" Sigma-Delta ADC AD7175-2 mohli tiež vidieť "Analog - stíhačku" demonštrujúcu možnosti "íSenzora, ADIS16480 (združujúceho v jednom module polohový senzor, senzor zrýchlenia, tlaku, ...) - ktorý síce pri cene značne prevyšujúcej 2 000 \$ nie je nič pre obyčajného smrteľníka. ale pekne sa na to pozerá, ked si stihačka poletuje podia toho, ako človek rukou (s druhým takým senzorom) zamáva.

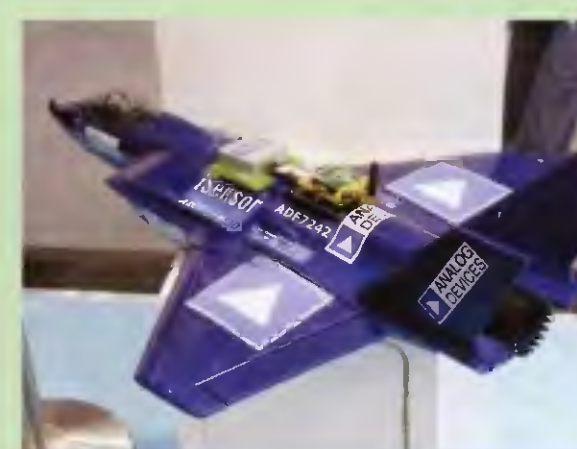

O prenos informácii sa v tomto preve dení postaral modul na báze čipu ADF7242 — 2.4GHz prijimač/ /vysielač

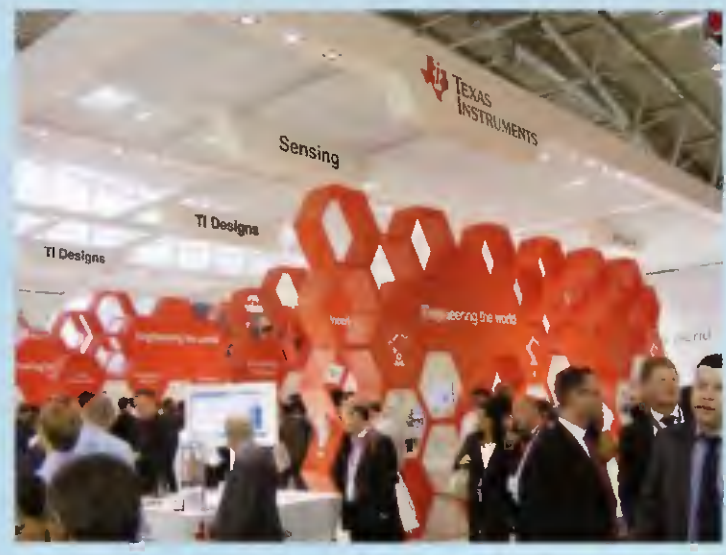

Firma Texas Instruments sa prezentovala svojím snád' už typickým "včelím plástom", v ktorom boli tematicky zoradené jednotlivé takpovediac priemyselné oblasti s rôznymi zaujímavými produktmi či s referenénými

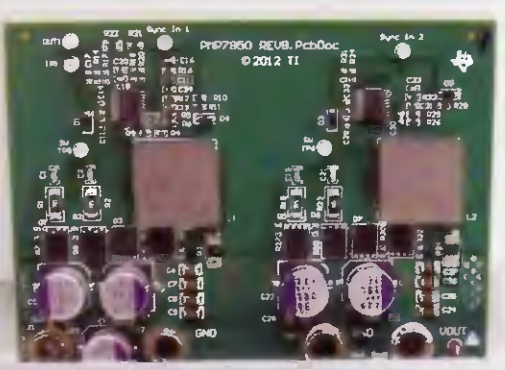

dizajnami vybraných TI-čipov. Určite zaujímavý je tento (PMP7919) dvojfázový DC-DC zvyšovač napätia od TI (určený pre automobilový priemysel), ktorý je schopný zo vstupného napätia 5.5 V vyrobit 11,5 Va dodat prúd až 15 A

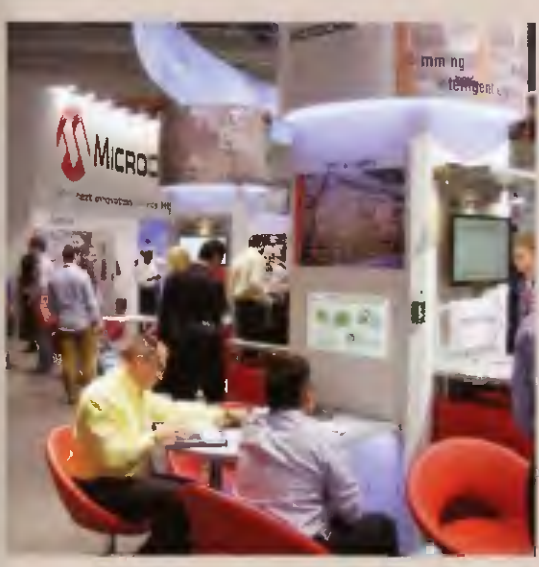

Taktiež priestory firmy Microchip boll rozdelené pod/á priemyselných oblastí (automotive. domácnost', inteligentné osvetlenie, ...) V sektore

domáce aplikácie a cloud" sme mohli vidief mimo mého prezentäciu ..WCM Development Kit 1"- - loT modulu na báze procesora PIC32

(PIC32MX695F512) slúžiaceho ako vývojové prostredie pre Internet of Things s pripojenim na Cloudový server, ako napriklad Amazon Web Services (AWS) - a to prostredníctvom integrovaného WiFi modulu (preto "WCM"; WCM = Wi-Fi Client Module) umožňujúceho vývoj vlast-

ných lo T apliká-

Celý systém je možné sprevádzkovat v priebehu niekolkých minút s použitím Microchip's AMI (Amazon Machine Image) prostredníctvom AWS Makretplace

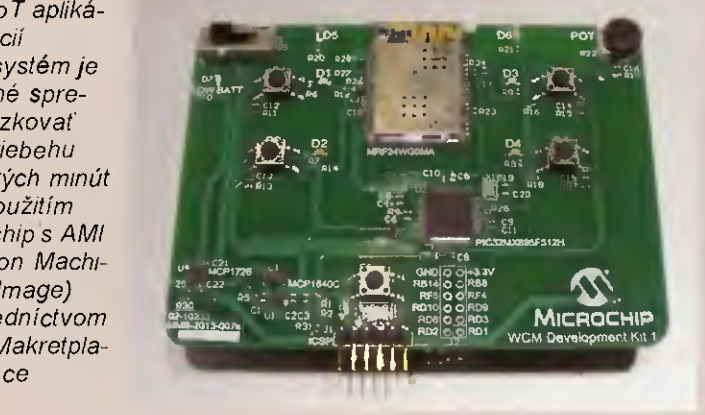